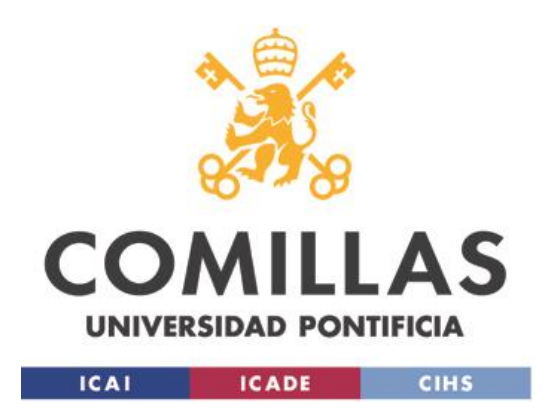

Proyecto Fin de Grado

# **Diseño de un predictor parabólico para el cálculo del punto de colapso de tensiones en sistemas de energía eléctrica**

Alumna: Eva María Sánchez Montiel

Director: Francisco Miguel Echavarren Cerezo

27 de Junio de 2021

Firma del autor: Visto Bueno del director*:*

 $\overline{\mathbb{R}}$ 

## DISEÑO DE UN PREDICTOR PARABÓLICO PARA EL CÁLCULO DEL PUNTO DE COLAPSO DE TENSIONES EN SISTEMAS DE ENERGÍA ELÉCTRICA

#### **Autora: Sánchez Montiel, Eva María Director: Echavarren Cerezo, Francisco Miguel ICAI – Universidad Pontificia Comillas RESUMEN:**

El objetivo principal del Operador del Sistema es garantizar el suministro de energía a los consumidores de manera fiable y segura. Esto implica que la red debe mantener un nivel de estabilidad como para que no se comprometan los elementos que la conforman. Dentro de los diferentes tipos de estabilidad que se estudian en el contexto de los sistemas de energía eléctrica, la estabilidad de las tensiones se refiere a la capacidad de la red para mantener unos niveles aceptables de tensión en sus nudos, tanto en condiciones de operación normales como tras haber sufrido algún incidente. Para ello, el cálculo del punto de colapso supone una tarea esencial en el control, planificación y operación ya que proporciona el límite a la estabilidad. Conocido este valor el operador puede actuar de manera preventiva llevando a cabo el disparo de ciertas protecciones evitando así, escenarios más severos como pérdidas totales o parciales del sistema.

A pesar de que la estabilidad de las tensiones tiene naturaleza dinámica, ya que depende de las condiciones de funcionamiento y de la evolución del sistema, se puede estudiar matemáticamente fijando unas ecuaciones en régimen estacionario, a través de las cuales se define la distancia desde el punto de partida y el punto de colapso de tensiones, obteniendo así el margen al colapso. En este punto se fija el factor de carga crítico para el sistema y, además, se caracteriza por ser una bifurcación silla-nodo con una matriz jacobiana singular.

Para la obtención de dicha bifurcación se emplea el sistema de ecuaciones de estado del sistema, esto es, las ecuaciones de flujo de cargas. En la literatura técnica, los más comúnmente utilizados son las técnicas de continuación, aunque también se encuentran técnicas directas. Las primeras van obteniendo sucesivos puntos de equilibrio, aumentando el índice de proximidad o factor de carga del sistema, hasta alcanzar la solución del punto de colapso. Constan de dos pasos, el predictor que realiza una estimación de la posición del siguiente punto de equilibrio, hasta el momento a través de una aproximación lineal, y el corrector que se encarga de eliminar el posible error. El presente TFG se centra en el primer paso: el predictor. La hipótesis de partida del Trabajo es que, debido a la curvatura característica de las curvas de nariz de las tensiones, al introducir una derivada más en el predictor, el vector de actualización se acercará más al valor real del punto de equilibrio por lo que la corrección posterior será menor por lo que el corrector reducirá el número de iteraciones necesarias para la obtención del siguiente punto de equilibrio.

Tras reformular el algoritmo del predictor, se realizan una serie de simulaciones a través de dos redes, la primera más sencilla de dos nudos generador-demanda unidos a través de una inductancia puramente inductiva y la segunda en una red estandarizada de 39 nudos de Nueva Inglaterra IEEE39bus. Se comprueba que la formulación del nuevo predictor presenta una mejora sustancial en el número de iteraciones y que dicho porcentaje de mejora depende de dos factores: la curvatura de las tensiones y la longitud del predictor. Ante una mayor curvatura la mejora del método será más evidente al igual que ante mayores longitudes de predictores ya que de esta manera la curvatura del predictor se aprecia realmente. Además, se ha verificado que el predictor es suficientemente robusto como para no depender en la reducción del coste computacional del factor de potencial, del punto de partida, o de la rapidez en la variación de las condiciones del sistema.

### FORMULATION OF A PARABOLIC PREDICTOR FOR VOLTAGES COLLAPSE POINT DETECTION IN ELECTRIC POWER SYSTEMS

#### **Author: Sánchez Montiel, Eva María Director: Echavarren Cerezo, Francisco Miguel ICAI – Universidad Pontificia Comillas SUMMARY:**

The main objective of the System Operator is to guarantee the supply of energy to consumers in a reliable and secure manner. This implies that the grid must maintain a level of stability such that its elements are not compromised. Among the different types of stability studied in the context of electrical power systems, voltage stability refers to the capacity of the network to maintain acceptable voltage levels at its nodes, both under normal operating conditions and after having suffered an incident. To this end, the calculation of the collapse point is an essential task in control, planning and operation as it provides the limit to stability. Knowing this value, the operator can act preventively by triggering certain protections, thus avoiding more severe scenarios such as total or partial loss of the system.

Although voltage stability is dynamic in nature, as it depends on the operating conditions and the evolution of the system, it can be studied mathematically by setting equations in steady state, through which the distance from the starting point and the voltage collapse point is defined, thus obtaining the margin of collapse. At this point, the critical load factor for the system is fixed and, in addition, it is characterised as a saddle-node bifurcation with a singular Jacobian matrix.

The system of state equations of the network, i.e. the power flow equations, are used to obtain this bifurcation. In the technical literature, the most commonly used are continuation techniques, although direct techniques can also be found. The first ones obtain successive equilibrium points, increasing the proximity index or load factor of the system, until the solution of the collapse point is reached. They consist of two steps, the predictor that makes an estimate of the position of the next equilibrium point, so far through a linear approximation, and the corrector that is responsible for eliminating the possible error. This project focuses on the first step: the predictor. The starting hypothesis of the project is that, due to the characteristic curvature of the voltages nose curves, by introducing one more derivative in the predictor, the updated vector of voltages will be closer to the real value of the equilibrium point, so that the following correction will be smaller and the corrector will reduce the number of iterations necessary to obtain the next equilibrium point.

After reformulating the predictor algorithm, a series of simulations are carried out on two grids, the first simpler one of two generator-demand nodes linked through a purely inductive inductance and the second on a standardised 39-node New England IEEE39bus network. It is concluded that the new predictor formulation shows a substantial improvement in the number of iterations and that the percentage improvement depends on two factors: the curvature of the voltages and the length of the predictor. At higher curvature, the improvement of the method will be more evident, as well as at longer predictor lengths, since in this way the curvature of the predictor is really appreciated. Furthermore, it has been verified that the predictor is sufficiently robust not to depend on the reduction of the computational cost of the potential factor, the starting point, or the speed of variation of the system conditions.

# TABLA DE CONTENIDOS

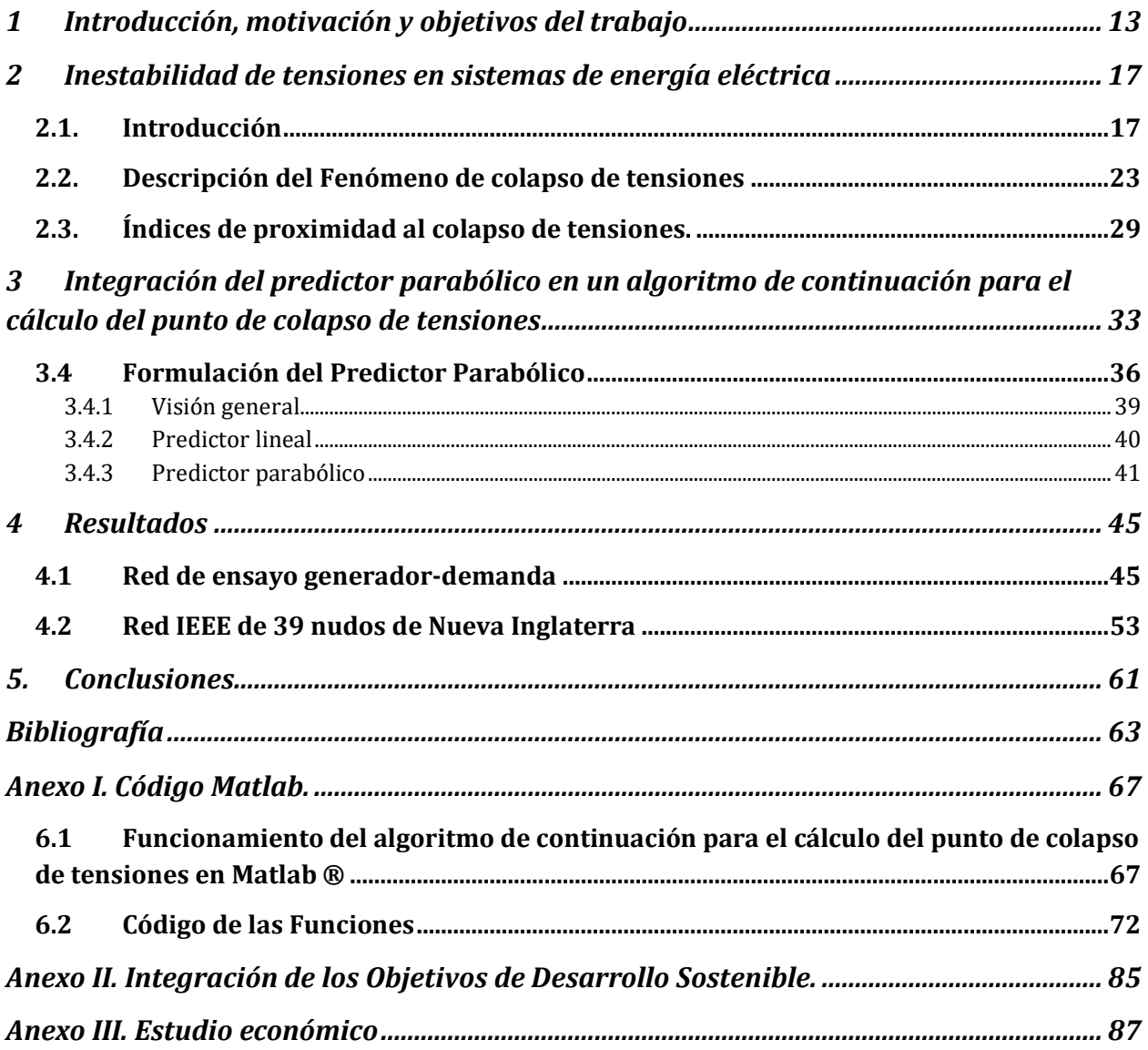

# **Índice de figuras**

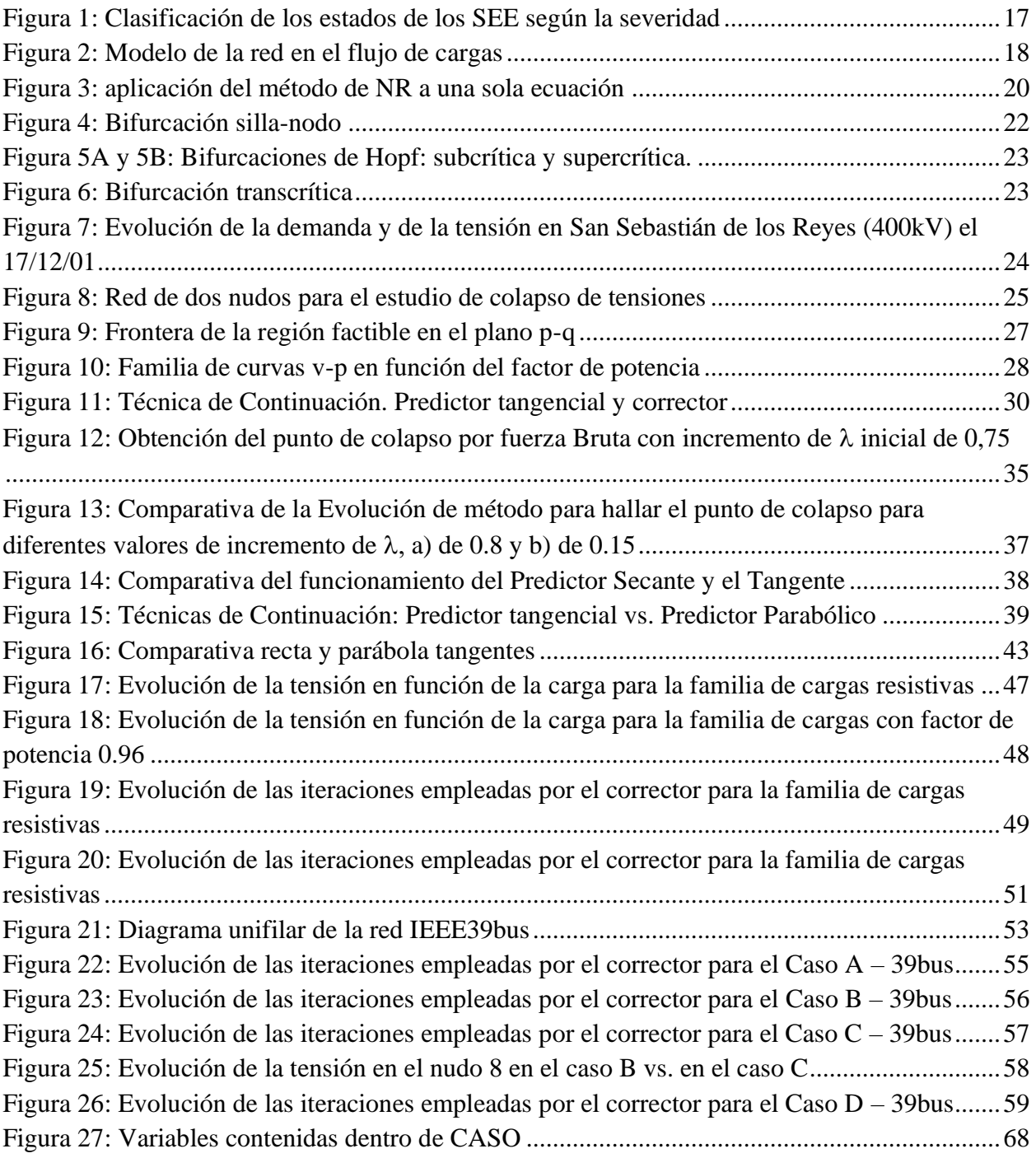

# **Índice de tablas**

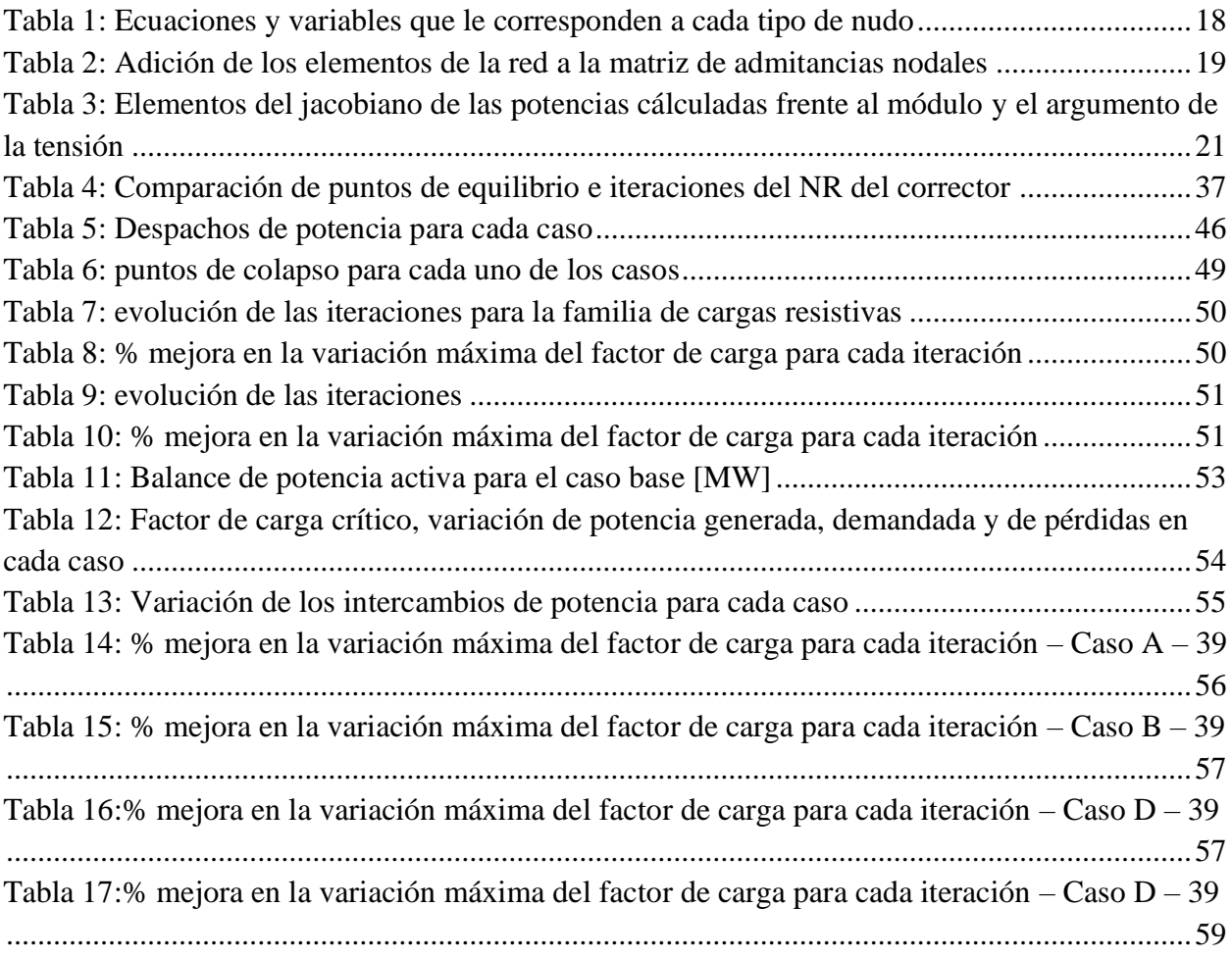

# **Índice de diagramas de flujo**

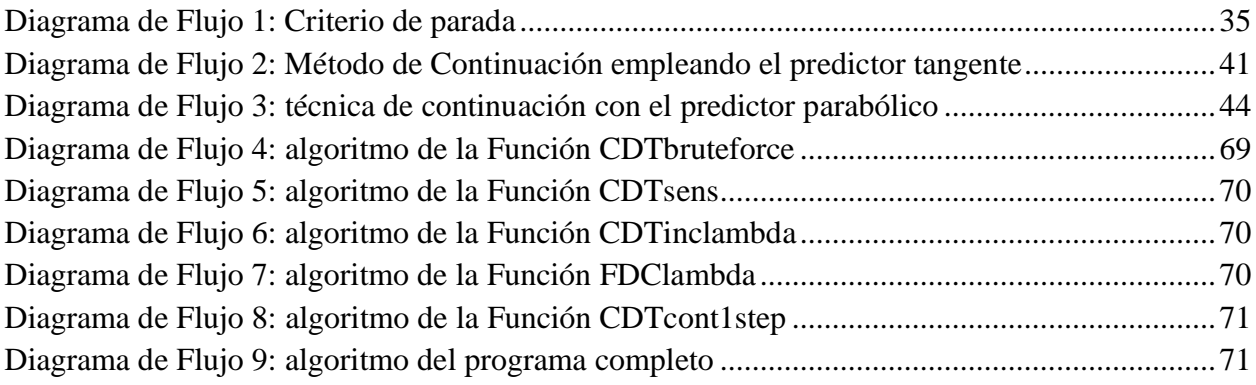

# **1 Introducción, motivación y objetivos del trabajo**

El presente Trabajo de Fin de Grado se centra en el problema del cálculo del punto de colapso de tensiones en sistemas de energía eléctrica mediante técnicas de continuación. El objetivo del Trabajo es la formulación de un predictor de segundo orden (parabólico) que proporcione mayor precisión en la estimación de los puntos de la curva tensión-potencia, reduciendo de este modo el tiempo de cálculo de dichas curvas y del punto de colapso de tensiones.

#### **1.1 Estado de la cuestión**

El objetivo principal de un sistema eléctrico es garantizar el suministro de energía a los núcleos de demanda en tiempo real y en determinadas condiciones de seguridad y calidad. Dentro de este conjunto de condiciones se encuentra la estabilidad, imprescindible para garantizar la continuidad del suministro incluso ante incidentes severos en la red, como la pérdida de un grupo generador o de una línea.

Dentro de los diferentes tipos de estabilidad que se consideran, la estabilidad de tensiones de un sistema está relacionada con su capacidad para mantener niveles aceptables de tensión en los nudos, tanto en condiciones normales de funcionamiento como tras una perturbación. La estabilidad de tensiones tiene una naturaleza dinámica, es decir, depende del punto que se esté́ estudiando y de cómo evolucionen las condiciones del sistema. Sin embargo, desde el punto de vista matemático, el grado de estabilidad se puede medir calculando desde las ecuaciones en régimen estacionario la distancia existente entre el punto inicial de trabajo y el punto de colapso de tensiones.

El cálculo del punto de colapso de tensiones constituye, por tanto, una tarea esencial en el control de los sistemas de energía eléctrica, ya que proporciona el límite de estabilidad de las tensiones del sistema. Conocido este valor y atendiendo a la predicción de la demanda, se pueden prever y evitar futuros incidentes en el sistema, desde el disparo de protecciones hasta escenarios más severos, como ceros parciales o totales del sistema.

Dentro del conjunto de técnicas empleadas en la literatura para el cálculo del punto de colapso, las técnicas de continuación son las más extendidas. Dado un conjunto de ecuaciones de estado que dependan de un parámetro, típicamente el grado de carga del sistema, las técnicas de continuación permiten calcular sucesivos puntos de equilibrio a medida que dicho parámetro evoluciona, llevando de esta forma al sistema desde su punto inicial de operación hasta su bifurcación sillanodo.

Cada nuevo punto calculado mediante técnicas de continuación requiere de dos pasos: predictor y corrector. El paso predictor realiza una estimación de dónde se sitúa el nuevo punto de equilibrio que se quiere calcular, mientras que el corrector converge de nuevo las ecuaciones del sistema para obtener una aproximación más certera de dicho punto. En la literatura técnica podemos encontrar numerosas referencias en las que se formula el predictor empleando aproximaciones lineales de las ecuaciones de estado (predictor tangente). Al definir el predictor como el gradiente en el punto de partida se trabaja aproximando a través de una recta tangente a las soluciones del flujo de carga. Sin embargo, cuando se trabaja cerca del punto de colapso donde la curvatura de las ecuaciones es más pronunciada, los predictores tangentes pierden eficiencia.

El objetivo de este trabajo es desarrollar un predictor parabólico, es decir, que integre las derivadas de primer y segundo orden a la hora de estimar la posición del siguiente punto de la curva. La idea es que, al añadir una derivada más al predictor, la aproximación es mucho más cercana al valor real que tiene como solución. Como consecuencia, la trayectoria del paso corrector es menor, necesitando así́menos iteraciones y facilitando la convergencia final. Esta hipótesis será́ puesta a prueba empleando dos redes de ensayo estandarizas que permitirán evaluar el valor añadido por este nuevo predictor y su eficiencia según las diferentes condiciones de funcionamiento.

### **1.2 Objetivos y Motivación**

Tras participar en una beca de investigación durante el curso 2019/20 estudiando el modelado de sistemas de energía tanto en Matlab® como PSS/E® surge la hipótesis de este Trabajo Fin de Grado. Que, además, es la continuación de trabajos previos dirigidos por Francisco M. Echavarren en los que se estudiaban otras posibles aplicaciones de los predictores parabólicos dentro del campo de los sistemas de energía.

La motivación principal del trabajo es desarrollar un predictor de segundo orden que acelere el cálculo del punto de colapso de tensiones. De esta forma se pretende ahorrar tiempo y esfuerzo computacional en los procesos de cálculo de punto de colapso y de las trayectorias de las variables del sistema hasta dicho colapso, tareas esenciales a la hora de prevenir incidentes dentro de la red eléctrica que pudieran poner en peligro el abastecimiento de energía de los centros de demanda.

Los objetivos del trabajo son:

- 1. Familiarizarse con el problema del cálculo de punto de colapso y revisión de las técnicas actuales de predicción.
- 2. Diseño de un modelo de predictor parabólico para el cálculo de la tensión de colapso.
- 3. Aplicación de dicho predictor a la red de ensayo formada únicamente por un generador y una carga y a la red IEEE de 39 nudos de Nueva Inglaterra. Ambas funcionando en condiciones normales de funcionamiento.
- 4. Contrastación de la hipótesis de trabajo: interpretación de los resultados obtenidos, generación de gráficas representativas y comparativa con las técnicas previas de predictores tangenciales. Es decir, evaluar la eficiencia de este nuevo predictor.
- 5. Comparativa de la eficiencia del predictor parabólico frente al predictor tangente al alterar las condiciones de funcionamiento normales. Evaluando diferentes escenarios como pueden ser el incremento de la demanda del sistema, la reducción de la generación, el aumento de la potencia de intercambio de un área a otra.

#### **1.3 Metodología y Recursos**

La principal herramienta de este trabajo será MATLAB®, por una parte, para el desarrollo del modelo de predictor y por otra parte para la obtención de figuras que permitan interpretar las mejoras que este predictor ofrece respecto a métodos anteriores.

Para poder trabajar en MATLAB® y modelar la red eléctrica será necesario importar los datos desde PSS/E® y ordenarlos dentro de listas según los nudos y las líneas. Para ello, el recurso en el que se apoyará este trabajo es en una serie de aplicaciones de resolución de flujos de carga y modelado de redes en MATLAB® desarrollados por Francisco M. Echavarren.

Posteriormente se desarrollarán las siguientes funciones:

- 1. Función para el cálculo del factor crítico de carga*.*
- 2. Función para el cálculo de las sensibilidades de primer y segundo orden.
- 3. Función para la actualización del factor de carga según las sensibilidades ( $1<sup>er</sup> o 2<sup>o</sup>$  orden a elegir).
- 4. Función para un paso de continuación completo para un incremento del factor de carga completo.

Una vez desarrolladas estas funciones se analizarán los resultados obtenidos a través de gráficas que permitan comparar las iteraciones necesarias por el corrector en cada uno de los métodos y comprobando la mejora que este nuevo predictor ofrece.

#### **1.4 Estructura del trabajo**

Además de la presente introducción, el trabajo se divide en 4 capítulos y 3 anexos:

En el capítulo 2 se realiza el desarrollo teórico de los conceptos en los que se apoya la definición del predictor. Se definen las ecuaciones del problema de flujo de cargas, y se estudian los conceptos de bifurcación e inestabilidad de tensiones. Finalmente se revisan los índices de proximidad al punto de colapso.

En el capítulo 3 se revisan las técnicas de continuación, estudiando su formulación y pasos para su aplicación. Se aborda la formulación tanto del predictor tangente como del predictor parabólico, integrando ambos dentro del mismo algoritmo de cálculo.

En el capítulo 4 se presentan los resultados obtenidos en la aplicación de las técnicas de continuación sobre un conjunto de escenarios de carga en una red de dos nudos y en la red IEEE de 39 nudos de Nueva Inglaterra. El objetivo es comparar los rendimientos de los predictores tangente y parabólico.

Finalmente, el capítulo 5 contiene las conclusiones que cierran el presente Trabajo Fin de Grado.

El trabajo se cierra con tres anexos. El anexo 1 contiene los códigos desarrollados, así como la estructura de datos y los recursos de Matlab® empleados. El anexo 2 detalla los objetivos de desarrollo sostenible y el 3 el estudio económico del mismo.

# **2 Inestabilidad de tensiones en sistemas de energía eléctrica**

#### <span id="page-16-0"></span>**2.1. Introducción**

En el contexto del estudio de los sistemas en régimen permanente se define el margen de funcionamiento como la distancia que puede recorrer dicho sistema desde un punto inicial de funcionamiento hasta el punto crítico de operación.

Concretamente, en los sistemas de energía eléctrica la definición del margen de funcionamiento se hace a través de 4 estados de seguridad en los que se puede encontrar el sistema en operación [Dy Liacco, 1967; Elgerd, 1985]. En la [Figura 1](#page-16-1) se muestran estos 4 estados:

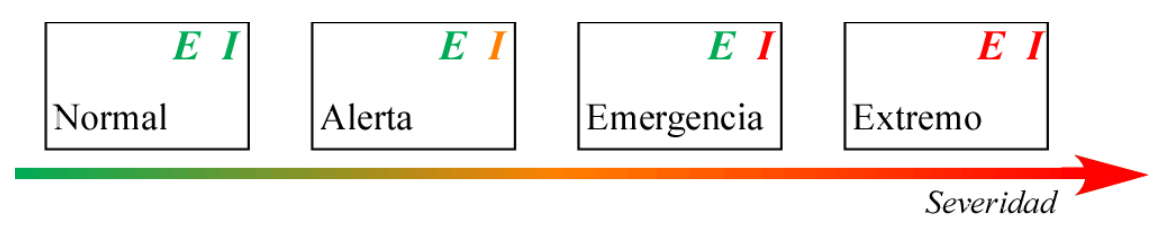

*Figura 1: Clasificación de los estados de los SEE según la severidad*

<span id="page-16-1"></span>Lo que permite diferenciar el estado de los sistemas es el cumplimiento o no de las ecuaciones de estado (*E*=0) y las restricciones de desigualdad (*I*≤0), que son los límites técnicos de funcionamiento. Según lo cual hacemos la siguiente clasificación:

- 1. Normal (*E*=0, *I*<0): Es el estado en el que habitualmente opera el sistema. En este punto de operación las diferentes variables del sistema están dentro de sus límites técnicos y hay suficiente reserva como para poder hacer frente a una posible contingencia en la red.
- 2. Alerta (*E*=0, *I*~0): Cuando el sistema agota sus reservas sin salirse de sus límites técnicos. Se puede operar en este estado, pero sin apenas margen para moverse ante incidentes severos, por lo que en este punto se suelen llevar a cabo acciones de prevención para volver al primer estado.
- 3. Emergencia (*E*=0, *I*>0): Cuando se sale de los límites técnicos de operación. Suele darse si las acciones de control sobre el sistema en *alerta* no son suficientes para volver al estado *normal* y se produce un incidente que hace que el sistema ya no pueda ser operado.
- 4. Extremo (*E≠*0, *I*>0): Se da cuando además de no cumplir con los límites técnicos el sistema no encuentra un equilibrio en sus ecuaciones de estado.

Este trabajo se centra en la estabilidad de las tensiones. Las ecuaciones de estado del sistema serán por tanto las ecuaciones de flujo de cargas. El punto de colapso de tensiones está asociado con la máxima carga que el sistema puede soportar sin que el sistema se salga de su frontera de factibilidad. Este punto de colapso de tensiones coincide por tanto con la aparición de una bifurcación silla-nodo en las ecuaciones del sistema. Por tanto, para poder analizar más adelante la inestabilidad de las tensiones y calcular el punto de colapso, es esencial primero estudiar estos dos conceptos: el problema de flujo de cargas y las bifurcaciones en los sistemas dinámicos.

#### **2.1.1 Problema de Flujo de Cargas**

El flujo de cargas es una herramienta que permite obtener el estado de una red partiendo de las potencias inyectadas en los nudos [Elgerd, 1985]. La definición del estado de la red consiste en obtener los valores de los módulos y argumentos de las tensiones en los nudos. Para obtener dichas variables, se hace la distinción entre potencia calculada (*Sc*) y potencia especificada (*Se*)*.* La potencia calculada es la que sale del nudo y se inyecta en la red, y es función de las tensiones de los nudos y los parámetros de la red. La potencia especificada es el balance de potencia generada y demandada en el nudo. En la [Figura 2](#page-17-0) se observan las variables que interactúan en el flujo de cargas así como los valores a los que hacen referencia y la dirección en las que se definen.

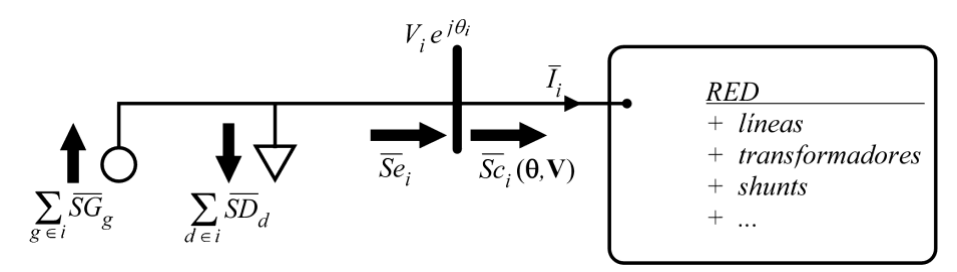

*Figura 2: Modelo de la red en el flujo de cargas*

<span id="page-17-0"></span>La solución al flujo de cargas se encontrará cuando la potencia calculada y especificada sean la misma, o, dicho de otra manera, la diferencia entre las potencias sea nula. A esa diferencia se le otorga el nombre de *Mismatch*, y se formula de la siguiente manera.

$$
MP_k = Pe_k - Pc_k \quad (\mathbf{\Theta}, \mathbf{V})
$$

$$
MQ_k = Qe_k - Qc_k \quad (\mathbf{\Theta}, \mathbf{V})
$$

Se puede observar que, al repetir este balance en cada uno de los nudos de la red, se obtendrá el doble de ecuaciones y variables que de nudos (2*N*). Por definición si se trabajase con todas las potencias especificadas de los nudos el sistema estaría sobredeterminado y, por lo tanto, no tendría una solución factible por lo que se han de eliminar algunas ecuaciones y variables. Para ello, se realiza una distinción en 3 tipos de nudos:

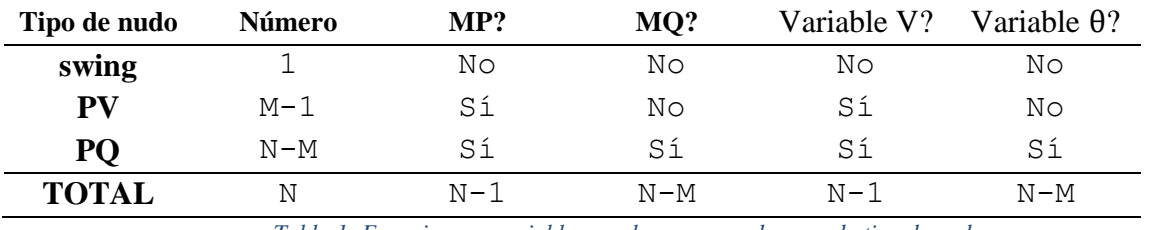

*Tabla 1: Ecuaciones y variables que le corresponden a cada tipo de nudo*

<span id="page-17-1"></span>El nudo swing se determina para poder asegurar el equilibrio de potencia generada y consumida haciendo frente a las pérdidas de la red. Este nudo, por tanto, no tendrá ecuación de potencia activa ya que será el encargado de hacer frente a esas pérdidas que en el momento de la resolución del flujo de cargas son desconocidas. Al eliminar esta ecuación sobra una variable que, en este caso, será el argumento del nudo que se fijará a 0<sup>°</sup> y se tomará como referencia del resto de ángulos.

En cuanto a la potencia reactiva de los nudos generadores (PV y swing), la reducción de ecuaciones y variables se debe a cómo funcionan los grupos de generación. En los generadores no se especifica la potencia reactiva generada o consumida, sino que se fija la tensión de consigna que se controlará a través del sistema de excitación. De esta forma, de no superar los límites de reactiva el generador mantendrá una tensión constante en su nudo por lo que desaparece tanto la ecuación de reactiva como la variable del módulo de la tensión.

Por lo que, finalmente, se define el sistema de 2*N*-*M*-1 ecuaciones y variables. Por otro lado, la potencia calculada se obtiene multiplicando la tensión del nudo por el conjugado de la corriente que abandona el nudo, la cual a su vez depende de las tensiones de la red y de la matriz **Ybus**:

$$
\overline{Sc}_{k} = \overline{V}_{k} \cdot (\overline{I}_{k})^{*} = \overline{V}_{k} \cdot \left(\sum_{m} \overline{Ybus}_{km} \cdot \overline{V}_{m}\right)^{*}
$$
 3

La matriz **Ybus** es la matriz de admitancias nodales que se calcula por superposición de las siguientes matrices en función de los elementos de las líneas que componen a la red a tratar en el flujo de cargas:

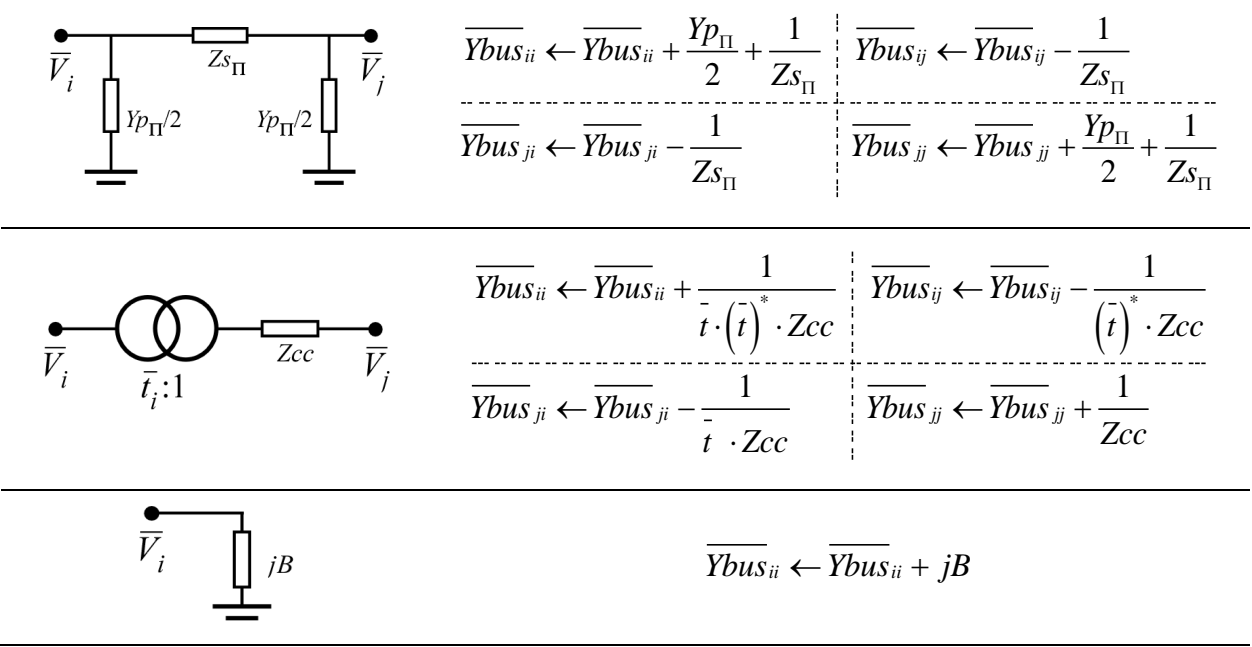

*Tabla 2: Adición de los elementos de la red a la matriz de admitancias nodales*

<span id="page-18-0"></span>En cuanto a la resolución del problema de flujo de cargas, la obtención de la solución final se complica al no tratarse de ecuaciones lineales. Esto hace que sea necesario emplear un método iterativo, el más comúnmente empleado es el método de Newton-Raphson, aunque no es el único.

El método Newton-Raphson sustituye las ecuaciones originales por aproximaciones lineales, descomponiendo la ecuación en su serie de Taylor y descartando los órdenes superiores al primero, lo que corresponde a la aproximación por su recta tangente, [Figura 3.](#page-19-0)

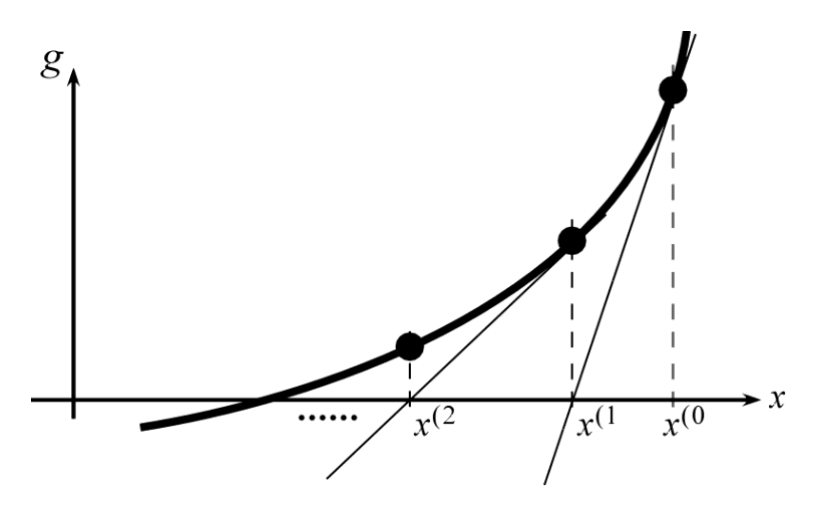

*Figura 3: aplicación del método de NR a una sola ecuación*

<span id="page-19-0"></span>Para un sistema **g**(**x**)*:*

$$
0 = \mathbf{g}^{(K)} \approx \mathbf{g}^{(K-1)} + \left[\frac{\partial \mathbf{g}^{(K-1)}}{\partial \mathbf{x}}\right] \cdot (\mathbf{x}^{(K)} - \mathbf{x}^{(K-1)})
$$

De donde se despeja el valor de la variable **x** al final de la iteración *K:*

$$
\mathbf{x}^{(K)} = \mathbf{x}^{(K-1)} + \Delta \mathbf{x}
$$

donde:

$$
\Delta \mathbf{x} = -\left[\frac{\partial \mathbf{g}^{(K-1)}}{\partial \mathbf{x}}\right]^{-1} \cdot \mathbf{g}^{(K-1)}
$$

Donde ∂**g/** ∂**x** representa la matriz jacobiana del Sistema de ecuaciones **g**. Es decir, por filas las derivadas de cada ecuación *gi*, para cada una de las variables *xj*.

A continuación, se aplicará el método de Newton-Raphson al flujo de cargas. En esta aplicación, el sistema de ecuaciones que se va a buscar igualar a 0 van a ser, por tanto, el conjunto de los *mismatches* de potencia activa y reactiva. Las variables del sistema serán los módulos y argumentos en cada uno de los nudos. La matriz ∂**g/** ∂**x** se define como las derivadas para cada uno de los *mismatches* de potencia activa y reactiva frente al módulo y el argumento de las tensiones en cada uno de los puntos. Se plantearía de la siguiente forma:

$$
\begin{bmatrix} MP \\ MQ \end{bmatrix}^{(k)} = \begin{bmatrix} 0 \\ 0 \end{bmatrix} \approx \begin{bmatrix} MP \\ MQ \end{bmatrix}^{(k-1)} + \begin{bmatrix} \partial MP / \partial \theta & \partial MP / \partial V \\ \partial MQ / \partial \theta & \partial MQ / \partial V \end{bmatrix}^{(k-1)} \cdot \begin{bmatrix} \Delta \theta \\ \Delta V \end{bmatrix}
$$
  

$$
\begin{bmatrix} \partial MP / \partial \theta & \partial MP / \partial V \\ \partial MQ / \partial \theta & \partial MQ / \partial V \end{bmatrix} = - \begin{bmatrix} JP\theta & JPV \\ JQ\theta & JQV \end{bmatrix}
$$
 8

Además, estos valores coinciden con el menos jacobiano de las potencias calculadas respecto de las tensiones. Que se definen como:

Diseño de un Predictor Parabólico para el Cálculo del Punto de Colapso de Tensiones en Sistemas de Energía Eléctrica

|       | $J_{P\theta}$                                                                                                    |                           |                                                                                                    | $\left  \frac{1}{- \sum_{j \neq i} V_j \left( G_{ij} \operatorname{sen} \theta_{ij} - B_{ij} \operatorname{cos} \theta_{ij} \right)} \right  - Q c_i - V_i^2 B_{ii}$                                                                                                    |           |
|-------|----------------------------------------------------------------------------------------------------|---------------------------|----------------------------------------------------------------------------------------------------|----------------------------------------------------------------------------------------------------|-----------|
|       |                                                                                                    |                           | $\begin{aligned} J_{P\theta_{ii}} = \qquad & \frac{\partial P c_i}{\partial \theta_i} = \\ J_{P\theta_{ij}} = \qquad & \frac{\partial P c_i}{\partial \theta_j} = \end{aligned}$ | $+V_iV_j\Big(G_{ij}\operatorname{sen}\theta_{ij}-B_{ij}\operatorname{cos}\theta_{ij}\Big)\Bigg\vert\qquad\qquad+JQV_{ij}$                                                                                                    |           |
|       | $J_{PV}$                                                                                                    |                           |                                                                                                    | $J_{PV_{ii}} = V_i \cdot \frac{\overline{\partial P c_i}}{\partial V_i} = +2V_i^2 G_{ii} + \sum_{j \neq i} V_i V_j (G_{ij} \cos \theta_{ij} + B_{ij} \sin \theta_{ij}) + P c_i + V_i^2 G_{ii}$<br>$J_{PV_{ij}} = V_j \cdot \frac{\partial P c_i}{\partial V_i} = +V_i V_j (G_{ij} \cos \theta_{ij} + B_{ij} \sin \theta_{ij}) - J \omega_{ij}$                                                                                                    |           |
|       |                                                                                                    |                           |                                                                                                    |                                                                                                    |           |
|       | <b>JQ0</b><br>$JQ\theta_i = \frac{\partial Qc_i}{\partial \theta_i} =$<br>$JQ\theta_{ij} = \frac{\partial Qc_i}{\partial \theta_j} =$ |                           |                                                                                                    | $\overline{+ \sum_{i \neq j} V_i V_j \Big( G_{ij} \cos \theta_{ij} + B_{ij} \sin \theta_{ij} \Big) + P c_i - V_i^2 G_{ii}}$                                                                                                    |           |
|       |                                                                                                    |                           |                                                                                                    | $-V_iV_j(G_{ij}\cos\theta_{ij} + B_{ij}\sin\theta_{ij})$ $\Big $ $-I_{PV_{ij}}$                                                                                                    |           |
|       |                                                                                                    |                           |                                                                                                    | $\begin{array}{c c c} \hline \textbf{JQV} & J_{QV_{ii}}= & V_i \cdot \dfrac{\partial QC_i}{\partial V_i} = & -2V_i^2B_{ii} + \displaystyle{\sum_{j\neq i}} V_iV_j \Big( G_{ij} \operatorname{sen} \theta_{ij} - B_{ij} \operatorname{cos} \theta_{ij} \Big) & +QC_i - V_i^2B_{ii} \\ & J_{QV_{ij}}= & V_j \cdot \dfrac{\partial QC_i}{\partial V_i} = & +V_iV_j \Big( G_{ij} \operatorname{sen} \theta_{ij} - B_{ij} \operatorname{cos} \theta_{ij} \Big) & +J_P\theta_{ij} \end{array}$        |           |
|       |                                                                                                    |                           |                                                                                                    |                                                                                                    |           |
|       |                                                                                                    | encuentre la solución.    |                                                                                                    | método ya que si el punto está muy alejado de la solución puede que el sistema diverja y no se                                                                                                    |           |
| 2.1.2 |                                                                                                    |                           | Bifurcaciones en sistemas dinámicos                                                                                                    |                                                                                                    |           |
|       |                                                                                                    |                           |                                                                                                    | El punto de colapso de tensiones está asociado con el concepto matemático de bifurcación. Se<br>denomina bifurcación a un punto de equilibrio de un sistema dinámico no lineal en cuyo entorno<br>el sistema tiene soluciones <i>cualitativamente</i> diferentes [Seydel, 1988].                                                                                                    |           |
|       |                                                                                                    |                           | Silla-nodo, Hopf y Transcrítica.                                                                                                    | Se estudiarán 3 tipos de bifurcaciones que aparecen con frecuencia en los sistemas de energía:                                                                                                    |           |
|       |                                                                                                    |                           |                                                                                                    | La bifurcación silla-nodo, asociada al fenómeno del colapso de tensiones, se caracteriza por<br>suponer la frontera entre una zona con dos puntos de equilibrio y una zona donde no hay ninguno.<br>Los puntos de equilibrio estarán más cercanos entre sí conforme se aproximen a la bifurcación,<br>justo en la bifurcación pasarán a ser el mismo, y más allá de la bifurcación desaparecen los puntos<br>de equilibrio. Un ejemplo de ecuación donde se encuentra este tipo de fenómeno es: |           |
|       |                                                                                                    |                           |                                                                                                    | $\dot{x} = \frac{dx}{dt} = r - x^2$                                                                                                    | 9         |
|       |                                                                                                    |                           |                                                                                                    | A continuación, se representa en la Figura 4 un modelo en el que se aprecia el cambio mencionado.                                                                                                    |           |
|       |                                                                                                    | Eva María Sánchez Montiel |                                                                                                    |                                                                                                    | Página 21 |

<span id="page-20-0"></span>*Tabla 3: Elementos del jacobiano de las potencias cálculadas frente al módulo y el argumento de la tensión*

#### **2.1.2 Bifurcaciones en sistemas dinámicos**

$$
\dot{x} = \frac{dx}{dt} = r - x^2
$$

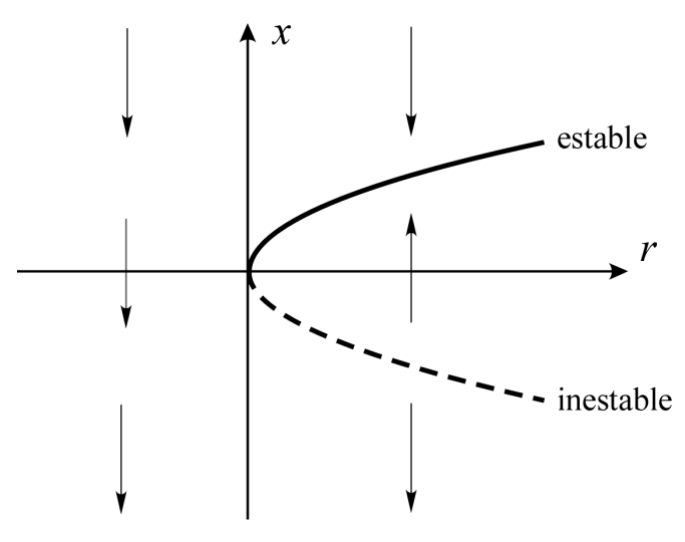

*Figura 4: Bifurcación silla-nodo*

<span id="page-21-0"></span>Se pueden distinguir claramente dos regiones cualitativamente distintas a ambos lados de *r* = 0. Por una parte, con *r* < 0 la ecuación de equilibrio sólo tiene raíces complejas, lo que significa que no existen puntos de equilibrio. Por otra parte, para *r* > 0 el sistema tiene 2 puntos de equilibrio, uno estable en la raíz positiva +√r, y otro inestable en la raíz negativa -√r. El punto medio *r*=0 constituye por tanto una bifurcación, ya que al pasar de un lado al otro de esta bifurcación el comportamiento del sistema cambia cualitativamente. Y es una bifurcación tipo silla-nodo porque dicho cambio en su comportamiento consiste en pasar de ningún punto de equilibrio a 2 y viceversa.

Este tipo de bifurcaciones están presentes en numerosos sistemas de diferentes campos de estudio. Entre ellos, la estabilidad de las tensiones, por lo que este tipo de bifurcación jugará un papel protagonista en el trabajo.

El sistema de ecuaciones descrito anteriormente para el flujo de cargas solo encontrará soluciones válidas para ciertos márgenes de potencia, fuera de estos márgenes, el sistema colapsa ya que no puede soportar la carga que se le está demandando. Dicho punto es lo que se conoce como el punto de colapso de tensiones y divide el espacio en dos zonas cualitativamente distintas, una en la que se encontrarán puntos de equilibrio del sistema y otra en la que no. Más adelante se estudiará a fondo tanto analítica como gráficamente las implicaciones que tiene trabajar con una bifurcación silla-nodo para el punto de colapso de tensiones.

La bifurcación de Hopf se asocia más a fenómenos de inestabilidad electromecánica de carácter oscilatorio y a ciclos límites [Ajjarapu, et al., 1990], por lo que no se desarrollará más a fondo durante el trabajo. Existen dos grupos dentro de esta bifurcación, las subcríticas y las supercríticas. Mientras las subcríticas pasan de un punto de equilibrio estable con un ciclo límite inestable que lo rodea y a medida que se acerca a la bifurcación ese ciclo límite se acerca hasta que el punto de equilibrio pasa a ser inestable. Las supercríticas son la dual de la subcrítica, es decir, parte de un punto de equilibrio estable y al atravesar la bifurcación se crea un ciclo límite estable con un punto de equilibrio inestable. En l[a Figura 5A](#page-22-1) y 5B se recoge un ejemplo de cada una de las bifurcaciones de Hopf.

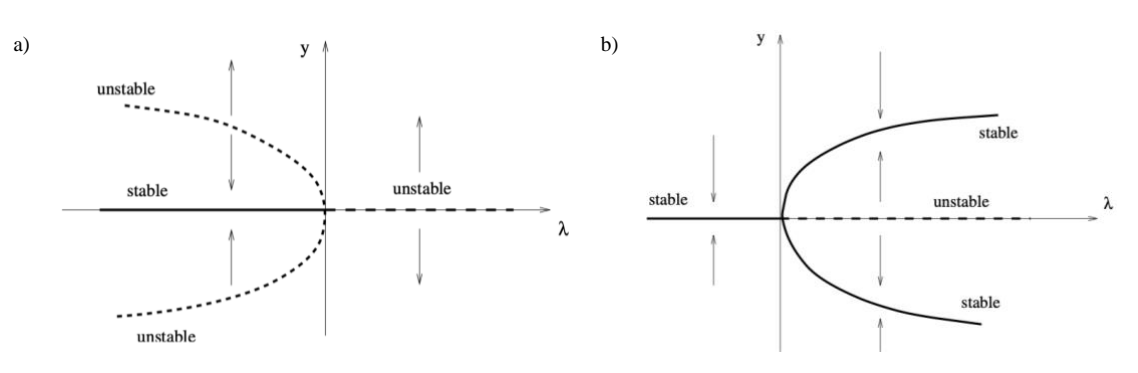

*Figura 5A y 5B: Bifurcaciones de Hopf: subcrítica y supercrítica.*

<span id="page-22-1"></span>Y, por último, en la transcrítica se produce un intercambio de estabilidad entre dos puntos que se van acercando conforme se alcanza la bifurcación. Este tipo de bifurcaciones aparecen por ejemplo cuando un sistema se vuelve inestable ante la saturación de la potencia reactiva, absorbida o generada, en un grupo de generación [Echavarren, *et al*., 2009]. En la [Figura 6](#page-22-2) se puede observar como, para valores de  $\lambda$ < 0, la trayectoria  $y = 0$  es la estable, mientras que la trayectoria  $y = \lambda$  es la inestable. En el punto  $\lambda = 0$  ambas trayectorias se cruzan, alcanzando la bifurcación e intercambiando por tanto la estabilidad. Cabe destacar que una de las características de esta bifurcación es que a ambos lados se pueden encontrar puntos de equilibrio.

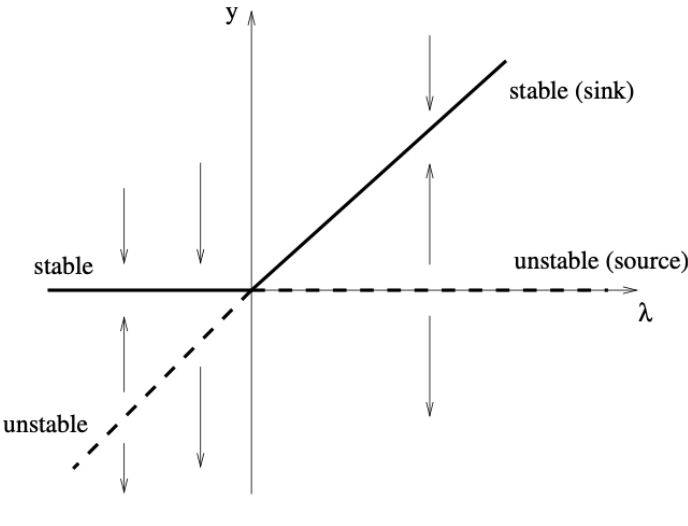

*Figura 6: Bifurcación transcrítica*

#### <span id="page-22-2"></span><span id="page-22-0"></span>**2.2. Descripción del Fenómeno de colapso de tensiones**

Primero para poder contextualizar este tipo de fenómenos se realizará una revisión del estado del arte sobre los mayores incidentes causados por el colapso de tensiones en sistemas de energía, señalando su origen y las causas que llevaron a su desencadenamiento.

Dentro del sistema eléctrico peninsular español, destaca el incidente del día 17 de diciembre de 2001, donde se dieron unas condiciones en la red muy próximas al colapso de tensiones, aunque se consiguió evitar el cero total a través de un deslastre de carga [REE, 2002]. Debido a una ola de frío, la demanda alcanza un valor de pico impredecible de 35500 MW, además, ese año la red no contaba con una capacidad hidráulica elevada e incluso ese día alguna central térmica de respaldo se encontraba fuera de servicio. Todo esto provocó una caída de las tensiones a las 18:45 horas por debajo de los márgenes del 10% permitidos. Concretamente en la subestación de 400

Eva María Sánchez Montiel Página 23

kV de San Sebastián de los Reyes se registraron tensiones de 348 kV. Con el objetivo de frenar la caída de tensión se lleva a cabo el deslastre de 500 MW de carga lo que es suficiente como para conseguir frenar la pendiente de caída y volver a las 22:00 a condiciones normales de funcionamiento, [Figura 7.](#page-23-0)

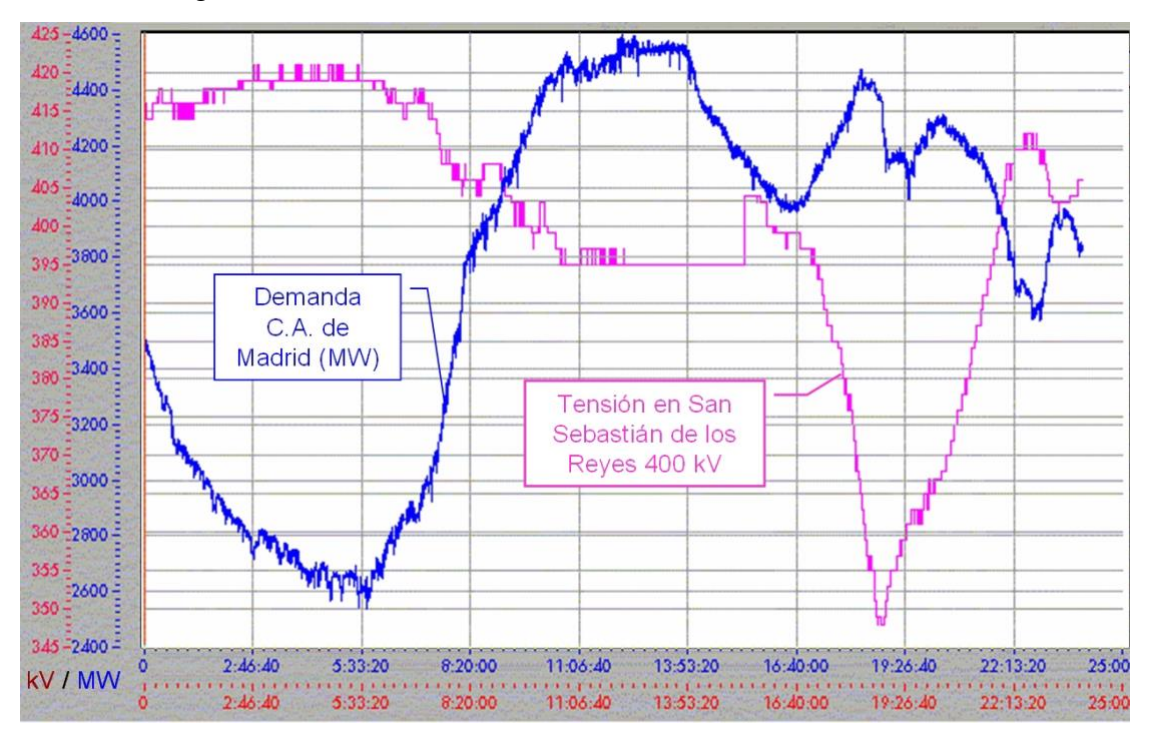

*Figura 7: Evolución de la demanda y de la tensión en San Sebastián de los Reyes (400kV) el 17/12/01*

<span id="page-23-0"></span>Otro de los incidentes más documentados es el de Agosto de 2003 en EEUU [USA-CAN TF, 2003]. Un accidente en Ohio hace que se pierdan 600 MW de generación, posteriormente, se pierde un grupo en una central de generación, Eastlake, y se produce un cortocircuito a causa de un árbol que hace que se pierda la línea de 345 kV Stuart-Atlanta, lo que provocó que los estimadores de estado no encontrasen convergencia. Tras una hora, se pierden una serie de líneas que alimentaban Ohio y se produce una sobrecarga progresiva del resto, por lo que las tensiones comienzan a desplomarse. Comienzan las desconexiones que dejan aislados a los sistemas del norte de Ohio y el este de Michigan. Lo que provoca un intercambio excesivo desde el sistema de Ontario, alcanzando un transporte de energía desde Pennsylvania a Nueva York y de allí a Ontario insostenibles. En apenas unos segundos, cuatro de las líneas que conectaban Pennsylvania con Nueva York saltaron. En cuestión de minutos, prácticamente toda la zona del norte de la costa este de Estados Unidos y Canadá estaban afectados por el apagón. La potencia no se restauró hasta 2 días después, en algunas zonas afectadas se sufrieron apagones consecutivos durante una semana después del accidente.

A través de estos dos ejemplos se evidencia que, para poder cumplir con los objetivos del sistema eléctrico con seguridad, se debe de trabajar en condiciones de estabilidad ya que la estabilidad aporta robustez al sistema. De forma adicional, se puede concluir que es necesario trabajar con criterio de operación *N-1*, por el que se garantice que se continuará haciendo frente a la demanda de suministro incluso tras sufrir incidentes en la red sin llegar a comprometer su estabilidad.

La estabilidad de las tensiones se relaciona con la capacidad que posee el sistema eléctrico para conservar las tensiones de los nudos dentro de unos márgenes aceptables alrededor de la tensión

Eva María Sánchez Montiel Página 24

nominal del sistema [Kundur,1994]. Desde un punto de vista físico-eléctrico, el colapso de tensiones puede ser provocado debido a [\[Bell,](#page-25-0) *et al.,* 2000]:

- Una situación de aumento de potencia transferida por las líneas, lo que se traduce en un aumento de la corriente por las mismas que provocará un aumento de las pérdidas de potencia y una mayor caída de tensiones. Las causas más habituales que pueden llevar al sistema al punto de colapso son: gran demanda de potencia activa y/o reactiva y grandes desequilibrios generación-demanda en las áreas de intercambio o la pérdida de uno o varios elementos de la red.
- El mal ajuste de los elementos de control de tensiones ya sea una tensión de consigna, la selección de la toma de un transformador o la localización incorrecta de una carga *shunt*. Esto puede causar que las intensidades inyectadas sean excesivamente elevadas provocando caídas en las tensiones.

Una vez comprendidas las causas que provocan una amenaza a la estabilidad, se deduce con claridad que el punto de trabajo y las condiciones del sistema juegan un papel especialmente importante en la estabilidad de las tensiones. Y debido a que las condiciones del sistema, así como el punto de trabajo (definido por los diferentes despachos de potencia generada y consumida) se encuentran en constante cambio se define a la estabilidad de las tensiones como un fenómeno de naturaleza dinámica [Chiang, et al., 1990].

Sin embargo, si se estudia dicha estabilidad desde el régimen permanente, se puede medir el grado de estabilidad de las tensiones del sistema calculando la distancia desde el punto inicial de operación al punto de colapso de tensiones, esto es, la bifurcación silla-nodo [Echavarren, 2006]. Para desarrollar este trabajo es necesario modelar los elementos que conforman la red (cargas, transformadores, elementos shunts, interconexiones, etc.) para poder obtener las ecuaciones de flujo de cargas.

#### **2.2.1. Aspectos matemáticos de las Bifurcaciones.**

Para poder comprender a fondo la implicación de este fenómeno matemático en las redes de tensión se analizará sistema muy simplificado de dos nudos, generador y carga, conectados a través de una línea puramente inductiva [Kundur, 1994; Miller*, et al.*, 1993; Taylor, 1994; van Cutsem*, et al.*, 1998].

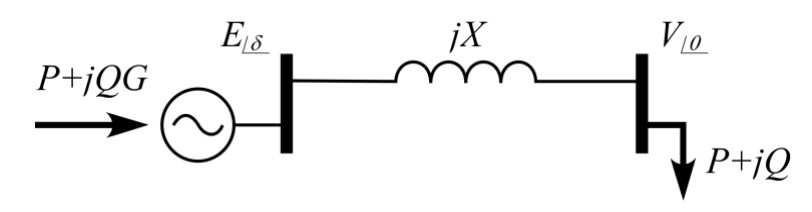

*Figura 8: Red de dos nudos para el estudio de colapso de tensiones*

<span id="page-24-0"></span>En la red de la [Figura 8,](#page-24-0) el generador alimenta a una tensión *E* una carga (*P, Q).* Los nudos se encuentran conectados a través de la impedancia *jX.* Las expresiones de potencia activa y reactiva consumidas por la carga, *P* y *Q* respectivamente, son:

$$
P = \frac{1}{X}EV \cdot \text{sen}\delta \qquad 10
$$

$$
Q = \frac{1}{X}(EV \cdot \cos\delta - V^2)
$$

Con el objetivo de generalizar y simplificar las ecuaciones se realizarán los siguientes cambios de base:

$$
P = p\frac{E^2}{X} \; ; \; Q = q\frac{E^2}{X} \; ; \; V = vE \tag{12}
$$

Por lo que las expresiones de potencia finalmente se corresponderán con:

<span id="page-25-3"></span><span id="page-25-2"></span><span id="page-25-1"></span><span id="page-25-0"></span>
$$
p = v \cdot \text{sen}\delta \tag{13}
$$

$$
q = v \cdot cos\delta - v^2 \qquad \qquad 14
$$

Donde despejando la variable *v* y asumiendo *v>0:*

$$
v = \sqrt{\frac{1}{2} - q \pm \sqrt{\frac{1}{4} - p^2 - q}}
$$
 15

De [15](#page-25-1) se obtienen dos valores de *v* a causa del signo de la raíz. El signo positivo corresponde al valor estable mientras que el negativo se considera un punto de funcionamiento inestable.

Además, a través de esta expresión se define el dominio de *p* y *q* para que el radicando de [15.](#page-25-1) sea mayor o igual a 0:

$$
\frac{1}{4} - p^2 - q > 0
$$
 16

Definiendo así la frontera factible en el plano *p-q*, que corresponde con una parábola, tal y como muestra la [Figura 9:](#page-26-0)

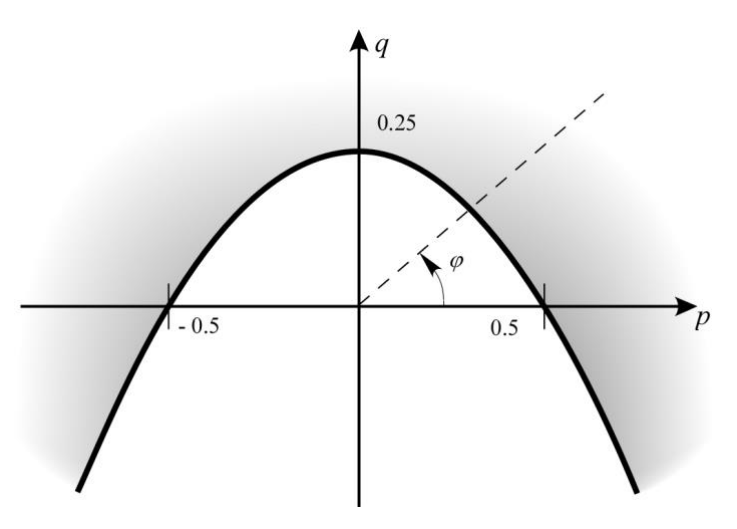

*Figura 9: Frontera de la región factible en el plano p-q*

<span id="page-26-0"></span>La zona sombreada del plano corresponde a los puntos fuera de la frontera factible, por lo que en esta zona no se encontrará solución. Mientras que, los puntos por debajo de la parábola corresponderán con dos soluciones del flujo de cargas. Y, por último, en la frontera la raíz será doble.

Para estudiar el comportamiento del sistema cerca del colapso, se estudia la matriz jacobiana del sistema:

$$
\mathbf{J} = \begin{bmatrix} \frac{\partial p}{\partial \delta} & \frac{\partial p}{\partial v} \\ \frac{\partial q}{\partial \delta} & \frac{\partial q}{\partial v} \end{bmatrix} = \begin{bmatrix} v \cdot \cos\delta & \sin\delta \\ -v \cdot \sin\delta & \cos\delta - 2v \end{bmatrix} \tag{17}
$$

Aplicando las ecuaciones de estado una vez aplicados los cambios de base propuestos, [13](#page-25-2) y [14:](#page-25-3)

<span id="page-26-1"></span>
$$
\mathbf{J} = \begin{bmatrix} q + v^2 & \frac{p}{v} \\ -p & \frac{p}{v} - v \end{bmatrix}
$$
 18

Sustituyendo los valores obtenidos para el punto de colapso, se obtiene:

$$
\mathbf{J_o} = \begin{bmatrix} 1/2 & \frac{p_o}{v_o} \\ -p_o & -\frac{2 \cdot p_o^2}{v_o} \end{bmatrix}
$$
 19

Si se analizan los autovalores de esta matriz se observa que la matriz en este punto es singular, característica matemática de las bifurcaciones silla-nodo. Lo cual se utilizará para la definición de alguna de las técnicas directas que se mencionan más adelante.

A continuación, se recogen un conjunto de figuras características para facilitar la compresión del fenómeno del colapso de tensiones [Echavarren, 2006]. Estudiando las ecuaciones del flujo de cargas se obtienen unas curvas que se denominan de nariz. Estas curvas representan la caída de la tensión conforme se produce un incremento en la potencia que transportan las líneas. Se caracterizan por perder la linealidad de forma más pronunciada cuando se aumenta el factor de carga del sistema. Es decir, a factores de carga críticos la pendiente de la tensión tiende a ser vertical alcanzando el punto crítico de tensiones del sistema. En este límite se encuentra el punto de colapso.

En la siguiente familia de curvas se muestra la variación del módulo de la tensión frente a la potencia activa consumida en la carga. Cada una de las curvas representa un factor de potencia concreto, desde 0.8 capacitivo hasta 0.8 inductivo. También se ha marcado en la [Figura 10](#page-27-0) el conjunto de puntos que corresponderían al punto de colapso de tensiones a diferentes factores de potencia, lo que se denomina la curva límite de estabilidad.

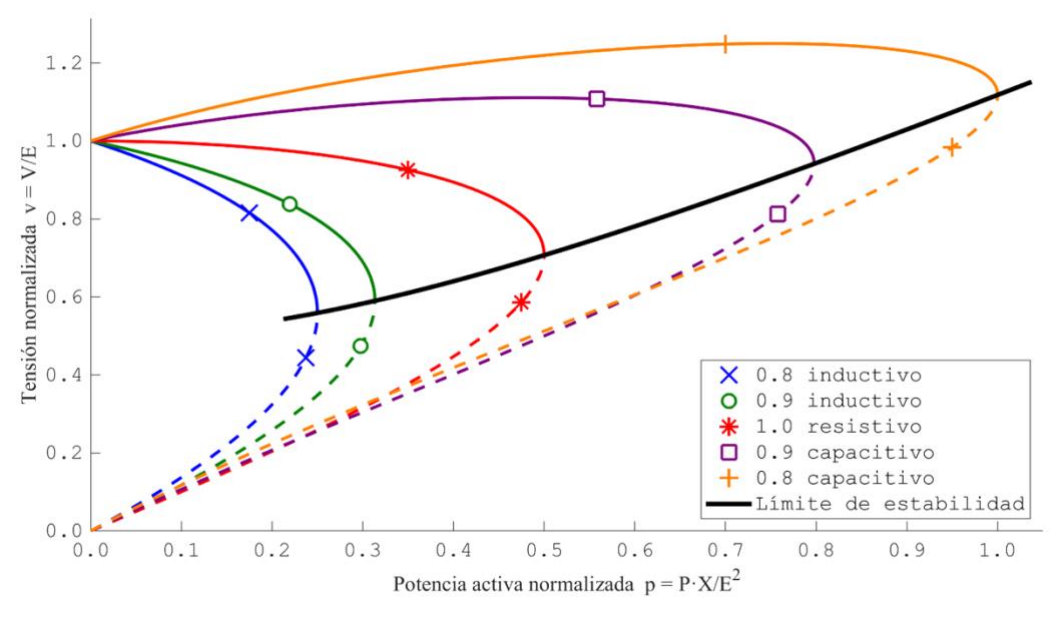

*Figura 10: Familia de curvas v-p en función del factor de potencia*

<span id="page-27-0"></span>En la [Figura 10](#page-27-0) se muestran en línea continua los puntos de equilibrio estable y en discontinua los puntos de equilibrio inestable. Cuando la potencia transportada es cero, que corresponde con un factor de carga nulo, se observa que los dos puntos de equilibrio se encuentran alejados y conforme se aumenta la potencia transportada estos puntos se van aproximando. Hasta el punto en el que se unen en el mismo y alcanzan el punto de colapso de tensiones. Más allá de estos puntos límite, marcados por la curva de límite de estabilidad, no existe solución de las ecuaciones y, por tanto, no se podrá operar el sistema.

Además, a través de la [Figura 10](#page-27-0) también se puede analizar como en el caso de que la carga sea inductiva el módulo de la tensión disminuye cada vez de manera más pronunciada mientras que si la carga es capacitiva la tensión aumenta en un principio hasta alcanzar un máximo para volver a caer hasta el punto de colapso. Se puede concluir con que cuanto más inductiva sea la carga más cercana está al punto de colapso y cuanto más capacitiva más margen de colapso tendrá.

#### <span id="page-28-0"></span>**2.3. Índices de proximidad al colapso de tensiones.**

Comprendidos los conceptos en los que este trabajo se basa como son el punto de colapso y la inestabilidad de las tensiones, y estudiados los fenómenos matemáticos que lo respalda. Este apartado pretende hacer una introducción a las técnicas y los índices de proximidad que posteriormente se emplearan para desarrollar el código que permita obtener una comprobación para la hipótesis del trabajo.

#### **2.3.1 Factor de carga y punto de colapso.**

El concepto de margen al colapso parte de seleccionar un parámetro que marca el rumbo por el que va a evolucionar el sistema, típicamente un factor de carga que controla demanda y generación en una determinada dirección del espacio de potencias. Se define por tanto un escalar  $\lambda$  (factor de carga) que multiplicará el vector de potencias de manera que aumentando el factor de carga se produzca un incremento en cada uno de los nudos de la red. Conforme  $\lambda$  aumenta, las condiciones del sistema van empeorando hasta llegar al punto en el que el sistema no soporte un transporte más elevado de potencia. En ese punto se habrá alcanzado el factor de carga crítico y se identificará el punto como punto de colapso de las tensiones.

Existen varios métodos para definir el vector de incrementos de potencia, aunque para la mayoría de los casos se suele estudiar este aumento como un incremento proporcional a la demanda inicial en cada uno de los nudos. Para la generación puede hacerse siguiendo la potencia nominal del grupo o la potencia máxima que se puede generar. Este método es el más comúnmente empleado ya que es el más sencillo y necesita menos puntos de estudio para su aplicación.

Otra opción es que se defina el incremento de potencia como la diferencia registrada entre dos horas consecutivas y que dicho incremento se multiplique por el factor de carga en cada una de las iteraciones. O que se quiera evaluar los efectos de un nudo concreto en el conjunto de la red por lo que solo se aplique el incremento en ese nudo dejando el resto de los incrementos a cero. De esta manera se podría analizar, por ejemplo, la potencia máxima que un nudo puede consumir sin que se desestabilice el sistema.

Para el cálculo del punto de colapso de tensiones, las dos familias de técnicas más extendidas son las técnicas de continuación y las técnicas directas. Las técnicas directas permiten calcular las bifurcaciones silla-nodo en sistemas no lineales mediante la resolución del sistema de condiciones de singularidad aplicadas a las ecuaciones de estado del sistema [Cañizares, *et al.*, 2000], a las que también se puede llegar definiendo el problema de maximización del factor de carga sujeto a las ecuaciones de estado del sistema [van Cutsem, 1991].

Sin embargo, el objeto fundamental del presente trabajo son las técnicas de continuación, diseñadas para obtener el punto de colapso tras el cálculo de los diferentes puntos de equilibrio del sistema desde el inicial sucesivamente hasta la bifurcación silla-nodo. Las técnicas de continuación permiten, a partir de un punto que satisfaga las ecuaciones, obtener otro valor también dentro de ese conjunto de soluciones del flujo de cargas. Es decir, pasar de un punto  $(\mathbf{x}, \lambda)^{(K}$  a otro  $(\mathbf{x}, \lambda)^{(K+1})$ . Este proceso, se lleva a cabo mediante dos operaciones: el cálculo de un predictor y el cálculo de un corrector.

#### **2.3.2 Técnicas de continuación.**

Las técnicas de continuación consisten en un método iterativo en que el que se varía progresivamente los valores de los despachos de potencia activa y reactiva generada y consumida en una dirección concreta del espacio. Como se ha mencionado, la variación se controlará a través del factor de carga  $\lambda$ . En el punto de colapso se tendrá la máxima variación posible en la dirección fijada por el vector de potencias antes de hacer el sistema inestable.

Para poder desarrollar este método se define un sistema de ecuaciones basado en el flujo de cargas que relaciona las variables del sistema, el módulo y el argumento de las tensiones, con el factor de carga de los nudos. Por lo que el sistema queda definido de tal manera:

<span id="page-29-1"></span>
$$
g(x, \lambda) = 0 \tag{20}
$$

Por tanto, será la variable **x** la que se verá modifica hasta alcanzar el punto de colapso cuando la alcance su valor crítico. Y precisamente, será en **x** donde se observarán las curvas de nariz que previamente se analizaron.

Hasta alcanzar la  $\lambda$  crítica será necesario llevar a cabo un proceso de iteración que permitirá pasar de un punto de equilibrio a otro y que irá regido por dos pasos: el predictor y el corrector. Por su parte, el predictor realizará una aproximación del siguiente punto de colapso a través de las derivadas en el punto previo y el corrector hallará el verdadero valor en el que se cumple las ecuaciones del sistema partiendo de esa aproximación. Este proceso se realiza de manera repetitiva hasta obtener el punto buscado y se estudiará en mayor profundidad en el siguiente capítulo.

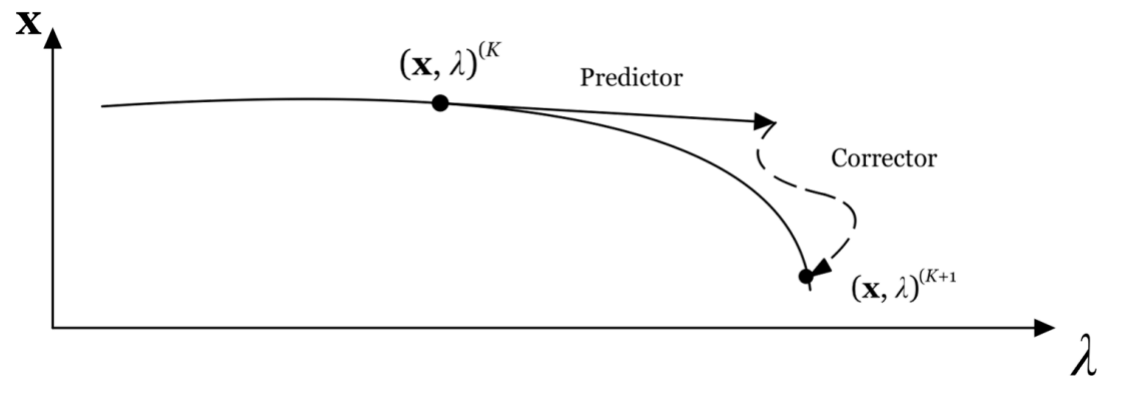

*Figura 11: Técnica de Continuación. Predictor tangencial y corrector*

#### <span id="page-29-0"></span>**2.3.3 Otros métodos.**

Existe un segundo grupo de técnicas, las técnicas directas*,* que permiten calcular las bifurcaciones silla-nodo en sistemas no lineales mediante la resolución del sistema de condiciones de singularidad aplicadas a las ecuaciones de estado del sistema [Cañizares, *et al.*, 2000], a las que también se puede llegar definiendo el problema de maximización del factor de carga sujeto a las ecuaciones de estado del sistema [van Cutsem, 1991]. Sin embargo, este grupo no es objeto del trabajo por lo que no se ahondará más en su definición.

Y en cuanto al resto de índices existentes que marquen la proximidad al punto de colapso, la mayoría están basados en las propiedades matemáticas que caracterizan las bifurcaciones sillanodo. Suelen ser índices muy sencillos de calcular por lo que se utilizan para la operación en

Eva María Sánchez Montiel Página 30

tiempo real, su desventaja principal es que no tienen en cuenta posibles incidencias en el sistema como puede ser la desconexión de líneas o la saturación de generadores.

Uno de ellos es la descomposición en valores singulares. Tras haber obtenido la matriz jacobiana de las ecuaciones del flujo de carga [\(18\)](#page-26-1), este método se basa en la descomposición de esta matriz en el producto de 3 distintas: una matriz diagonal y dos matrices ortogonales una con vectores singulares izquierdos y otra con vectores singulares derechos. Como se ha mencionado previamente, en el punto de colapso la matriz jacobiana es singular, además, el rango de una matriz coincide con el número de valores singulares distintos de cero. Esta técnica se basa en el estudio de la evolución de los valores singulares hasta el punto en el que se anulan donde se alcanza la bifurcación silla-nodo y, por tanto, el punto de colapso de las tensiones.

Otro ampliamente reconocido es el análisis de autovalores, que parte de la descomposición en autovalores y autovectores de la matriz Jacobiana del sistema [Kundur, 1994]. De la misma manera que con la técnica anterior, la cercanía del sistema al punto de colapso está altamente relacionada a la proximidad de ser nulo el menor de los autovalores del Jacobiano.

También existe literatura en la que se ha propuesto emplear funciones test [Chiang*, et al.*, 1995]*,*  desarrolladas en [Seydel, 1988c] para la detección del punto de colapso. Definiendo un índice  $\tau$ , se relaciona de manera cuasi-lineal las perturbaciones del factor de carga. De esta manera, a través de determinadas operaciones de manipulación algebraica realizadas a la matriz jacobiana del sistema se crean funciones que o bien se reducen a 0 a medida que se acercan al punto de colapso o bien tienden a infinito.

Y, por último, el determinante reducido es un método en el que solo se considera la variación de carga en uno de los nudos del sistema [Chen*, et al.*, 2003; Zambroni de Souza, 1995]. Dicho nudo se selecciona de manera que su correspondiente componente en el vector singular no sea nula. De esta forma, el determinante que relaciona las variaciones de potencia activa y reactiva en el nudo con las variaciones de su módulo y argumento solo será nulo en el punto de colapso de tensiones, es decir, coincidirá que solo será nulo cuando la matriz jacobiana sea singular.

# **3 Integración del predictor parabólico en un algoritmo de continuación para el cálculo del punto de colapso de tensiones**

En este capítulo se detalla la metodología empleada para el cálculo de punto de colapso basada en técnicas de continuación, y se desarrolla la formulación e integración del predictor parabólico que se propone en el presente trabajo. El capítulo se divide en dos secciones. En la sección 3.1 se realiza un estudio general de las técnicas de continuación, analizando cada uno de sus pasos, centrándose en el predictor por su papel protagonista en este trabajo y terminando con las aplicaciones dentro de los sistemas de energía eléctrica. En la sección 3.2 se formula el predictor parabólico y se describe su integración en el algoritmo de cálculo de punto de colapso.

#### **3.3 Técnicas de continuación**

Definido un conjunto de ecuaciones de estado que dependan de un determinado parámetro, las técnicas de continuación se utilizan para trazar la evolución de las variables de estado desde un punto de equilibrio a otro, conforme varía dicho parámetro [Seydel, 1988b].

#### **3.3.1 Estructura general**

Definido el sistema de ecuaciones del flujo de cargas, [20.](#page-29-1) Donde **g** corresponde a las ecuaciones que definen el sistema (en este trabajo el flujo de cargas). Estas ecuaciones dependen de las variables de estado  $x$  y el parámetro adicional  $\lambda$ . Las variables de estado son típicamente el módulo y argumento de las tensiones de los nudos. El parámetro adicional  $\lambda$  es el índice de proximidad al punto de colapso, y se define como el factor de carga del sistema. De esta manera al modificar  $\lambda$  se modifican el despacho de potencia del sistema, por lo que se avanza hacia la zona de más curvatura en las curvas de nariz aproximándose a la bifurcación silla-nodo donde se encuentra el punto de colapso que es el objeto final en la resolución de este problema.

Esta técnica parte de un punto de equilibrio  $(x, \lambda)^{(K}y)$  calcula unos valores  $(\Delta x, \Delta \lambda)^{(K)}$ que se utilizan para actualizar las variables de estado y obtener así, otro punto de equilibrio  $(x, \lambda)^{(K+1)}$ . Este proceso, se lleva a cabo mediante dos operaciones: el cálculo de un predictor y el cálculo de un corrector. A continuación, se incluye un paso de la técnica de continuación desde el punto *K* al *K+1* en la que se incorporan los dos pasos principales: el predictor y el corrector, [Figura 11.](#page-29-0)

Respecto al primer paso de la técnica de continuación, es que permite establecer la dirección de variación de las variables del sistema  $\Delta \mathbf{x}^{(K)}$ . Existen numerosas técnicas para la definición matemática del valor de los predictores, una de ellas, la más ampliamente extendida, es calcular el vector tangencial en el punto de partida.

El predictor quedaría definido, partiendo del sistema de ecuaciones enunciado anteriormente, a través de las siguientes fórmulas:

$$
\mathbf{g}(\mathbf{x},\lambda)^{(K+1)} = \mathbf{0} \sim \mathbf{g}(\mathbf{x},\lambda)^{(K)} + \left[\frac{\partial \mathbf{g}}{\partial \mathbf{x}}\right] \cdot \Delta \mathbf{x}_p + \left[\frac{\partial \mathbf{g}}{\partial \lambda}\right] \cdot \Delta \lambda_p
$$

Ya que se parte de un punto de equilibrio para obtener el siguiente, se puede afirmar que  $\mathbf{g}(\mathbf{x}, \lambda)^{(k)}$ es cero. Por ello, anulando ese elemento de la ecuación anterior, se obtiene que:

$$
\left[\frac{\partial \mathbf{g}}{\partial \mathbf{x}}\right] \cdot \Delta \mathbf{x}_{\mathbf{p}} + \left[\frac{\partial \mathbf{g}}{\partial \lambda}\right] \cdot \Delta \lambda_{\mathbf{p}} = \mathbf{0}
$$

Que, finalmente, reordenando se obtiene:

$$
\Delta \mathbf{x}_{\mathbf{p}} = -\left[\frac{\partial \mathbf{g}}{\partial \mathbf{x}}\right]^{-1} \cdot \left[\frac{\partial \mathbf{g}}{\partial \lambda}\right] \cdot \Delta \lambda_{\mathbf{p}} \tag{23}
$$

En esta ecuación se puede observar como el predictor dependerá únicamente de la derivada de primer orden del sistema de ecuaciones respecto a cada una de las variables que lo definen; y de la variación del factor de carga  $\lambda$ .

Sin embargo, aplicando el predictor aún no se puede dar la solución por válida, sino que se obtendrá un punto algo más próximo al siguiente punto de equilibrio, pero con un error no despreciable. Por ello surge la necesidad de aplicar el corrector. El objetivo del corrector es, una vez se ha realizado una primera conjetura sobre la localización del nuevo punto de equilibrio, a través del predictor, calcular con mayor precisión donde se encuentra la próxima solución al sistema.

Para ello, en este trabajo se propone resolver las ecuaciones de flujo de carga a través del método iterativo de Newton-Raphson. En este método se define los *mismatches*, siendo estos la diferencia entre la potencia calculada en un nudo del sistema (definida por las variables del sistema: el módulo y el ángulo de la tensión en los diferentes puntos) y la potencia especificada por el punto de funcionamiento de la red. La solución de las variables se obtiene cuando se igualan estos dos elementos, consiguiendo que su *mismatch* alcance un valor despreciable por debajo de las tolerancias fijadas.

El corrector, por tanto, parte de un punto de inicial (resultado de la aplicación del predictor, (**x+x**) (K y va aproximando a través de la recta tangente hasta llegar a un valor de *mismatch* inferior a la tolerancia, donde se asume que se encuentra la solución del flujo de cargas, **x** (K+1, para ese valor de factor de carga.

Al igual que se han desarrollado mejoras para el predictor, existen técnicas para reducir el coste computacional del proceso del corrector y hacerlo más eficiente, entre ellas, utilizar las técnicas de desacoplado rápido de Newton-Raphson o emplear técnicas de parametrización para evitar singularidades debido a los jacobianos en los puntos cercanos a la bifurcación [Chiang, 1990] [Ajjarapu, 1992].

Debido a que el punto de bifurcación es un punto caracterizado por tener una matriz Jacobiana singular ninguno de estos métodos es capaz de obtener el valor matemático del punto de sillanodo, sino que obtienen una aproximación muy cercana. Para determinar cuando se da la aproximación como válida es necesario definir un criterio de parada*.* 

En el caso de analizar el punto el colapso de tensiones por un método por fuerza bruta, es decir, sin aplicar derivadas simplemente con el incremento del factor de carga; se suele utilizar un método que fija el incremento del factor a un valor inicial de forma que si se obtiene un error en convergencia se sabe que se ha sobrepasado el valor crítico de factor de carga y que hay que reducir el predictor para hallar el punto de colapso de manera más precisa.

Lo que ocurre es que, al toparse con una divergencia en el sistema de ecuaciones, se divide entre 2 el incremento del factor de carga y se retoma el proceso iterativo. En el caso de la [Figura 12](#page-34-0) se ha empleado un incremento inicial del factor de carga de 0.75, sabiendo que el punto de colapso se encuentra alrededor de 2, se observa como se realizan 2 saltos de 0.75 pero el tercero sobrepasa al punto de colapso por lo que la incremento de  $\lambda$  se divide entre 2. Esto se repite tantas veces hasta que se alcanza un incremento del factor de carga suficientemente pequeño como para que la variación en la solución del flujo de cargas sea despreciable y en ese punto se dice que se ha encontrado el punto de colapso de tensiones. En este trabajo se fijará el valor relativo mínimo del incremento de  $\lambda$  entre el valor de  $\lambda$  en 10<sup>-4</sup>.

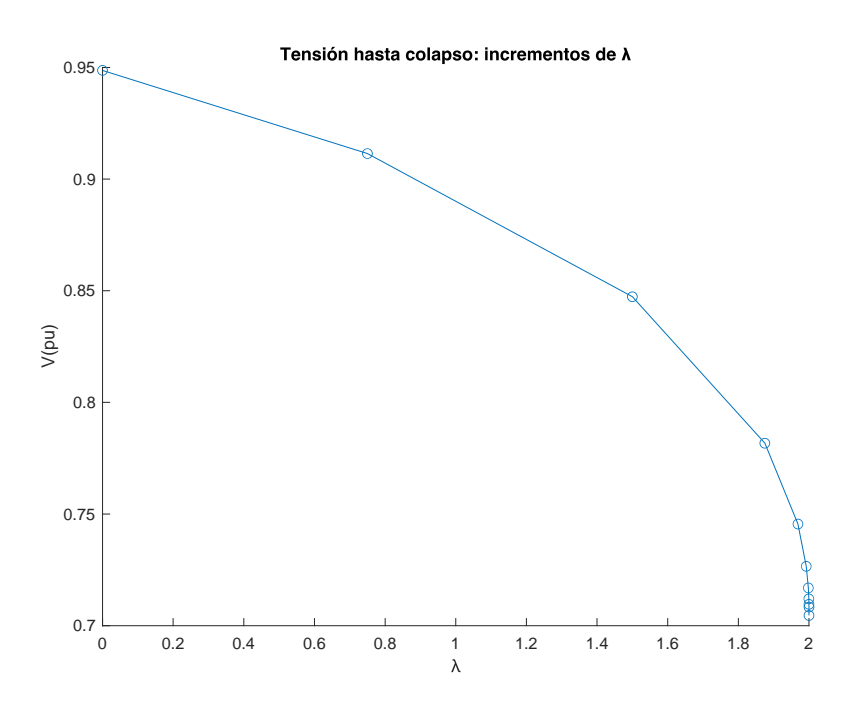

*Figura 12: Obtención del punto de colapso por fuerza Bruta con incremento de inicial de 0,75*

<span id="page-34-0"></span>Esto mismo se aplica al resto de métodos en los predictores con la diferencia de que el predictor queda multiplicado por las derivadas que se apliquen en cada método. A continuación, se detalla el diagrama de flujo que integra el criterio de parada en el algoritmo de cálculo por fuerza bruta:

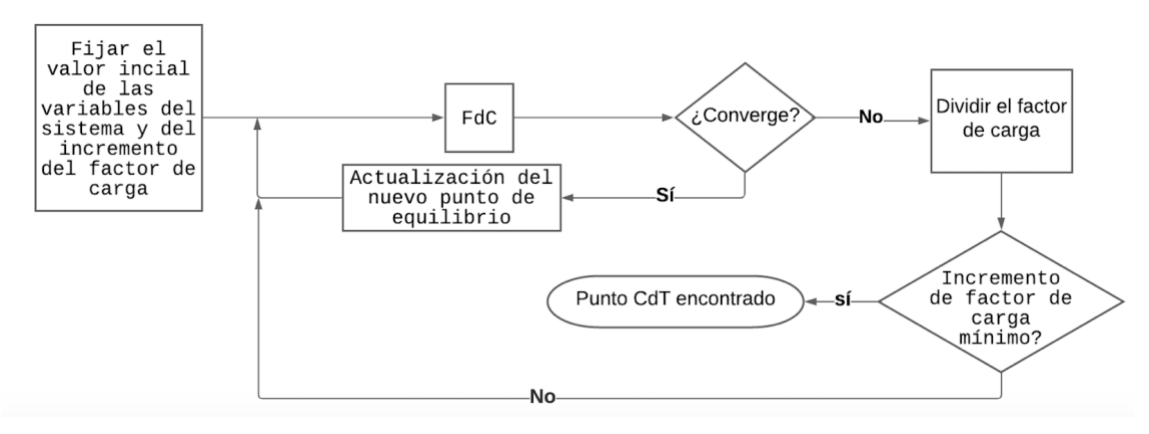

<span id="page-34-1"></span>*Diagrama de Flujo 1: Criterio de parada*

En ocasiones se puede añadir una tercera parte al proceso, denominado parametrización. Realizar este paso permite chequear la variación relativa de cada una de las variables y ver cual de ellas presenta un mayor cambio [Cañizares et al., 1993], de manera que se defina la dirección en el espacio en la que se va a querer progresar.

#### **3.3.2 Aplicaciones en los sistemas de energía eléctrica**

Además de la obtención del punto de colapso de tensiones que es el objeto de estudio en este trabajo, las técnicas de continuación tienen numerosas aplicaciones distintas dentro del campo de estudio de sistemas de energía eléctrica.

Entre ellas, la propia convergencia del flujo de cargas. Al ser un problema de ecuaciones no lineales demanda de un método iterativo que se vaya acercando poco a poco a la solución final. Empleando las técnicas de continuación se van obteniendo puntos que, iteración tras iteración, van reduciendo los valores de los *mismatches* en los nudos hasta alcanzar una solución que cumple con el criterio de parada que se haya definido correspondientemente.

El análisis de contingencias también es objeto de otra de las aplicaciones de este tipo de técnicas. Este estudio permite definir el estado de seguridad en el que se encuentra el sistema y en el que estaría si se diese el fallo de uno o varios elementos de la red. Gracias a este análisis es posible realizar la planificación y programación de la explotación de la red. El primer paso de este análisis es la selección de contingencias que puede hacerse de forma manual o automática mediante técnicas de *ranking* o *screening.* Seleccionada la contingencia a estudiar, se recalcula la solución del flujo de cargas, en donde entra en juego la técnica de continuación como puede ser el método de Newton-Raphson. Debido al alto coste computacional, que se traduce en un elevado tiempo de cálculo requerido, para poder obtener los resultados de forma más eficiente se suele aplicar el método de desacoplado rápido [Stott*, et al.*, 1974; van Amerongen, 1989].

Otro problema donde se da la aplicación es en el de *Total Transfer Capability*, TTC, cuyo objetivo es medir la cantidad de energía que pueden intercambiar dos áreas interconectadas sin que se supere ningún límite de funcionamiento. Para la obtención del punto de TTC se va resolviendo sucesivas veces el problema de flujo de carga modificando el factor de proximidad que se incluye como una variable del sistema de ecuaciones hasta la obtención del punto de máxima transferencia.

Por último, hay que enfatizar que en todas las aplicaciones mencionadas previamente el resultado final del cálculo no es el valor matemático exacto sino una aproximación que se acepta como suficientemente buena al cumplir con el criterio de parada establecido.

#### <span id="page-35-0"></span>**3.4 Formulación del Predictor Parabólico**

En la sección anterior se han desarrollado cada uno de los componentes del algoritmo de continuación desde un punto de vista teórico y conceptual sin especificar su aplicación, a continuación, se aplicarán los conceptos para el problema concreto del cálculo del punto de colapso de tensiones.

Este apartado constará de varias partes. Para comenzar, se mostrará una visión general previa del método de continuación aplicado concretamente al punto de colapso de tensiones. Posteriormente se definirán los 2 métodos que se aplicarán en el conjunto de redes reales para la obtención de su
punto de colapso. Los dos métodos son: a través de un predictor tangente y a través de un predictor parabólico.

Del desarrollo de los pasos en los que se divide la técnica de continuación se puede intuir que la rapidez o eficiencia del método de continuación hasta obtener el punto de colapso de tensiones vendrá definida por un compromiso entre el valor de variación del factor de carga,  $\lambda$ , y el número de iteraciones del método del corrector.

Esto es así ya que a medida que se aumenta el valor del salto en el factor de carga menos puntos de equilibrio serán necesarios para alcanzar el punto de colapso, sin embargo, más tiempo se necesitará para definir propiamente esos puntos ya que las aproximaciones del predictor serán menos precisas. Por el contrario, de establecer una variación del factor de carga más conservadora se necesitarán menos iteraciones por parte del corrector para obtener el punto de equilibrio, pero más puntos de equilibrio para obtener el punto de colapso.

A continuación, se muestra las [Figura 13a](#page-36-0) y [Figura 13b](#page-36-0), que ilustran dos evoluciones del método de continuación por predictor tangente, con un valor del incremento de factor de carga de 0.80 y un incremento de factor de carga de 0.15, respectivamente. En ellas se puede observar la reducción de los puntos de equilibrio necesarios hasta la obtención del punto de colapso.

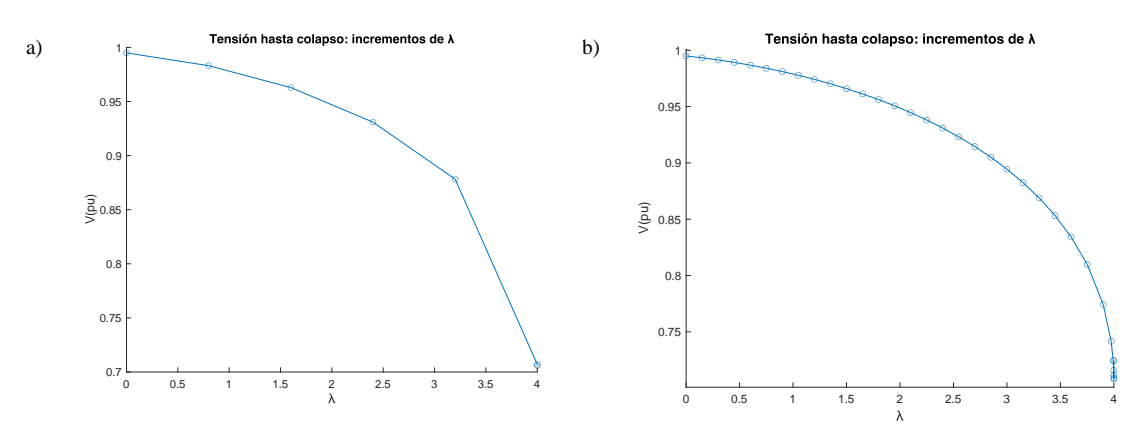

<span id="page-36-0"></span>*Figura 13: Comparativa de la Evolución de método para hallar el punto de colapso para diferentes valores de incremento de a) de 0.8 y b) de 0.15*

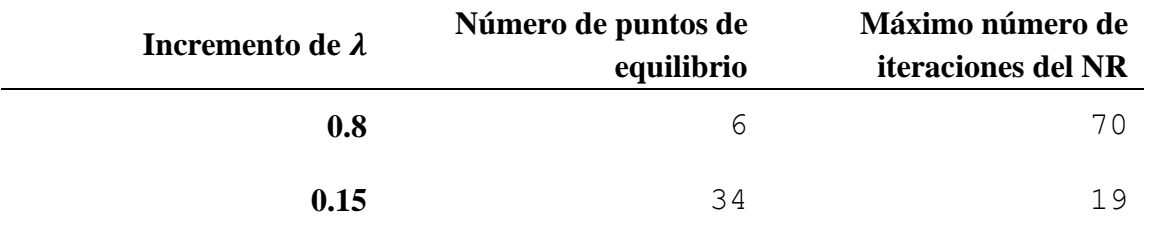

#### Tabla 4: Comparación de puntos de equilibrio e iteraciones del NR del corrector

Una de las principales desventajas de utilizar las técnicas de continuación es que requieren de mucha capacidad computacional y son especialmente lentas, por lo que tienen una aplicación muy limitada para real-time. Es por ello, que en la literatura técnica se han intentado buscar opciones que hagan este proceso un poco más eficiente y rápido.

Una opción presentada en [Chiang et al.,1995] es utilizar un predictor secante. Es decir, se aproximaría el vector tangente  $dx/d\lambda$  a través de dos puntos anteriormente calculados y que pertenecen al conjunto de puntos de equilibrio del sistema de ecuaciones. De esta manera, dados dos puntos de equilibrio  $(x, \lambda)^{(K}y(x, \lambda)^{(K-1)}y$  sabiendo que  $\lambda^{(K)} > \lambda^{(K-1)}$ , se tomaría un valor de:

<span id="page-37-0"></span>
$$
\left. \frac{d\mathbf{x}}{d\lambda} \right|_K = \mathbf{x}^{(K)} - \mathbf{x}^{(K-1)} \tag{24}
$$

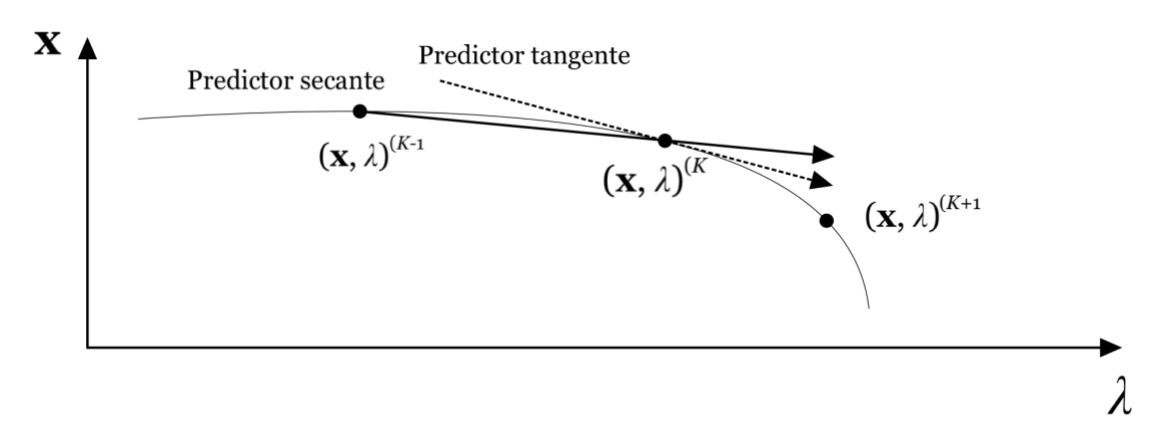

*Figura 14: Comparativa del funcionamiento del Predictor Secante y el Tangente*

Utilizando [24,](#page-37-0) se calcularía la dirección del vector y se parametrizaría el paso de actualización de las variables. El problema de esta mejora es, por un lado, que conforme los puntos (*K* y (*K-*1 se van alejando, peor aproximación se obtiene de la derivada, por lo que se producen problemas de convergencia; y, por otro lado, que al emplear puntos muy cercanos entre sí aumenta el número de puntos de equilibrio que se tienen que obtener hasta llegar al punto de colapso, lo que hace que el trazado de la bifurcación sea más tedioso.

En [Chiang et al.,1994] y [Seydel, 1988] se utiliza un enfoque combinado dependiendo de la curvatura de la pendiente en el punto en el que se esté trabajando. La propuesta que hacen estos autores es que se emplee el predictor secante en la zona más plana de las curvas de nariz mientras que conforme se va pronunciando la curvatura se opte por el predictor tangente aportando mayor precisión a los cálculos de las derivadas.

Otra mejora propuesta para el cálculo del predictor es la de utilizar un sistema desacoplado [Cañizares et al.,1994], empleando las ecuaciones de flujo de cargas para obtener directamente el punto de bifurcación silla-nodo. Como se estudió en la asignatura de Sistemas de Energía Eléctrica, un método para la resolución del flujo de cargas es utilizar un jacobiano en el que se separa por un lado las ecuaciones que relacionan la potencia activa con los ángulos de los nudos del sistema y por otro la potencia reactiva y los módulos de las tensiones.

La mejora que se propone en este trabajo fin de grado es integrar a la técnica de continuación un predictor parabólico que mejore la dirección acercándola al punto de equilibrio real de manera que las iteraciones necesarias del método de Newton-Raphson sean las menores posibles.

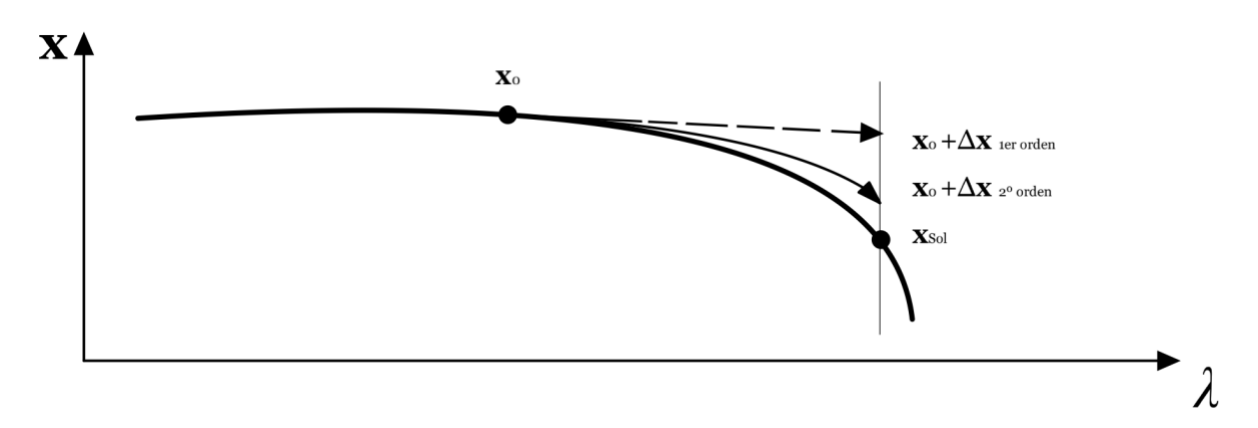

*Figura 15: Técnicas de Continuación: Predictor tangencial vs. Predictor Parabólico*

<span id="page-38-0"></span>A través de la [Figura 15](#page-38-0) se puede entender cómo al añadir una derivada más al predictor la aproximación es mucho más cercana al valor real que tiene como solución.

### 3.4.1 **Visión general**

A continuación, se contextualizará el problema dentro de los sistemas eléctricos de energía, se darán valores concretos a las variables que protagonizarán el cálculo del punto de colapso de tensiones y se obtendrán las derivadas correspondientes al flujo de cargas, que tienen un papel fundamental en el algoritmo de continuación.

Para los sistemas de energía eléctrica, las técnicas de continuación consisten en la obtención de sucesivos puntos de equilibrio para el cálculo de las curvas de tensión frente al factor de carga del sistema, de tal manera que al alcanzar el factor crítico de carga se obtiene el punto de bifurcación silla-nodo [Cañizares, *et al.*, 1993].

Para obtener las soluciones de las variables, es decir, los valores de los módulos y los ángulos de las tensiones en los diferentes nudos partiendo de diferentes factores de carga se empleará el problema de flujo de cargas, concretamente aplicando el método de resolución de Newton-Raphson.

El flujo de carga evalúa los balances de potencia (generación menos demanda) especificada y calculada en un punto, es decir, la que se inyecta en cada uno de los nudos. Evaluar este balance se traduce en igualar los *mismatches* a 0, haciendo así que estos dos valores coincidan. Para que el punto de funcionamiento de la red sea factible y no sobrepase sus limitaciones debe de ser un punto que anule dicho *mismatch*. Por ello, todos los valores dentro de las curvas de bifurcación cumplen que:

<span id="page-38-2"></span><span id="page-38-1"></span>
$$
MS(\theta, V) = Se - Sc(\theta, V) = 0
$$

$$
g(x, \lambda) = Se + \lambda \cdot S_{\lambda} - Sc(x) = 0
$$

En [25](#page-38-1) y [26,](#page-38-2) **S** representa la potencia aparente. Por su parte, **x** representa a las variables del sistema **(, V)**. Y ya que la función **g** es reflejo de los *mismatches*, hay una clara relación entre sus derivadas:

<span id="page-39-0"></span>
$$
\frac{\partial g_k}{\partial x_m} = -\frac{\partial Sc_k}{\partial x_m} \tag{27}
$$

Cada uno de los factores de carga, representa un punto de funcionamiento y, por lo tanto, se deben definir unos nuevos *mismatches*. Por tanto, este sistema de ecuaciones será función de las variables de estado del sistema y del factor de carga  $\lambda$ . El factor de carga es un escalar por lo que para estudiar un sistema de potencias activa y reactiva se tiene que definir en que dirección del espacio se producirá dicha variación. Para ello, se darán valores a las siguientes constantes: **PD, PG** y **QD**.Y se definirán:

$$
\mathbf{P}_{\lambda} = \mathbf{P}\mathbf{G}_{\lambda} - \mathbf{P}\mathbf{D}_{\lambda} \tag{28}
$$

$$
\mathbf{Q}_{\lambda} = -\mathbf{Q}\mathbf{D}_{\lambda} \tag{29}
$$

En definitiva:

$$
S_{\lambda} = SG_{\lambda} - SD_{\lambda} \tag{30}
$$

Por lo que la derivada de la función respecto del factor de carga es:

<span id="page-39-1"></span>
$$
\frac{\partial \mathbf{g}_k}{\partial \lambda} = \mathbf{S}_{\lambda} \tag{31}
$$

#### 3.4.2 **Predictor lineal**

En este apartado se definirá y aplicará el predictor tangente al contexto del sistema eléctrico de energía y especialmente a la obtención del punto de colapso.

Como se desarrolló previamente, partiendo de un punto inicial  $(\mathbf{x}, \lambda) = (\mathbf{x}_0, 0)$ , la premisa inicial para la definición del predictor consiste en someter a las variables del sistema a una variación diferencial de  $d\lambda$ . Con ello la variación en el sistema de ecuaciones será también diferencial, sin embargo, para que el nuevo punto este dentro de las soluciones del flujo de cargas se tiene que seguir cumpliendo con que  $g(x, \lambda) = 0$ . Por ello, la variación diferencial d $g_k$  se anula. Obteniendo así:

$$
dg_k = \mathbf{0} = \sum_m \frac{\partial g_k}{\partial x_m} \cdot dx_m + \frac{\partial g_k}{\partial \lambda} \cdot d\lambda \qquad 32
$$

Que definido para el sistema de k ecuaciones y m incógnitas queda:

$$
\frac{dx_m}{d\lambda} = -\sum_k \frac{\partial x_m}{\partial g_k} \cdot \frac{\partial g_k}{\partial \lambda} \tag{33}
$$

Además, tomando los valores obtenidos de [27](#page-39-0) y [31](#page-39-1) y sustituyendo en la anterior ecuación se concluye con que el valor del predictor tangente es:

$$
\frac{dx_m}{d\lambda} = \sum_k \frac{\partial x_m}{\partial Sc_k} \cdot S_{\lambda,k} \tag{34}
$$

A continuación, se detalla la lógica que sigue el programa del predictor tangente para la obtención del punto de colapso:

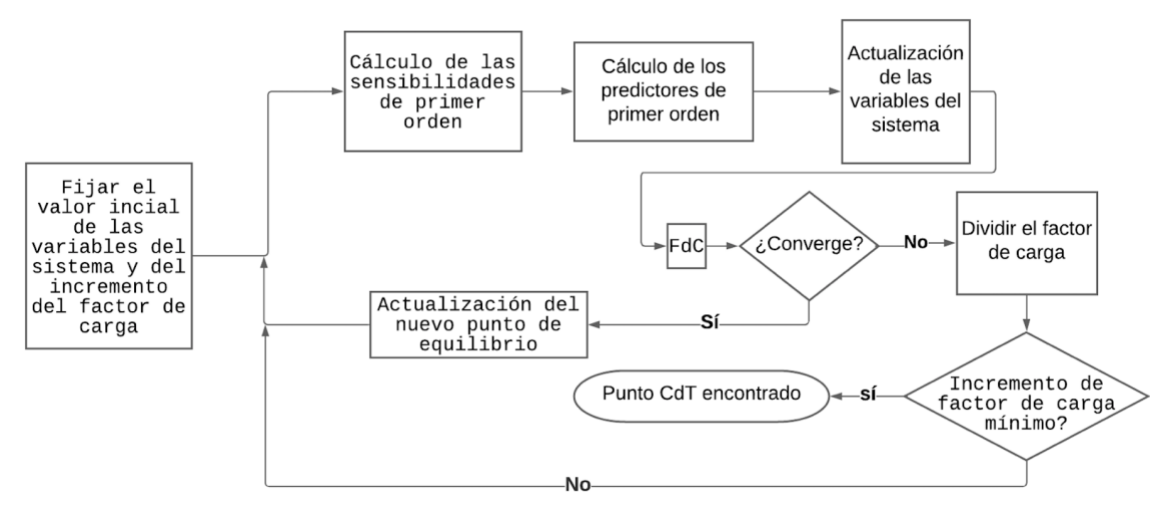

*Diagrama de Flujo 2: Método de Continuación empleando el predictor tangente*

El principal problema de esta técnica es que, como se ha mencionado previamente, tiene un coste computacional muy elevado y requiere de un gran número de iteraciones para encontrar el punto de colapso de tensión lo que lleva un gran consumo de tiempo. Por lo que a lo definido en este apartado se le añade una componente adicional del predictor con el objetivo de ganar exactitud por medio de la derivada de segundo orden.

## 3.4.3 **Predictor parabólico**

Se desarrolla este predictor adicional con el objetivo de reducir el tiempo necesario para obtener el punto de colapso de las tensiones y obtener un método iterativo más eficiente que permita disminuir el número de iteraciones e, incluso, que en un futuro facilite la aplicación de las técnicas de continuación para la predicción en *real-time*.

En [Ruiz Berciano, 2019] se analiza el efecto de la aplicación de derivadas de segundo orden para la obtención de la solución del problema de flujo de carga empleando el método de Newton-Raphson. La conclusión del estudio es clara: añadir una derivada más en la actualización del vector aporta robustez y exactitud.

Partiendo de esta investigación, la hipótesis del trabajo es que aplicando de manera similar el predictor parabólico para obtener el punto de colapso se obtendrán mejoras parecidas. Se conseguirá, así, reducir el número de iteraciones necesarias y, por tanto, el tiempo necesario para la obtención del punto de colapso. Por ello se define de nuevo el predictor, derivando el sistema de ecuaciones e igualando a 0:

$$
d^2g_k = 0 = \sum_m \frac{\partial g_k}{\partial x_m} \cdot d^2x_m + \sum_m \sum_p \frac{\partial^2 g_k}{\partial x_m \partial x_p} \cdot dx_m \cdot dx_p
$$
  
+ 
$$
\sum_p \frac{\partial^2 g_k}{\partial x_p \partial \lambda} \cdot dx_p \cdot d\lambda + \frac{\partial^2 g_k}{\partial \lambda^2} \cdot d\lambda^2
$$

Sin embargo, las derivadas de segundo orden ∂ <sup>2</sup>*gk*/∂*xm*∂*x<sup>p</sup>* y ∂ <sup>2</sup>*gk*/∂ se anulan ya que la primera derivada ∂*gk*/∂ era igual a una constante y la derivada de una constante es 0. Con estas simplificaciones aplicadas en la ecuación se obtiene lo siguiente:

$$
d^2g_k = 0 = \sum_m \frac{\partial g_k}{\partial x_m} \cdot d^2x_m + \sum_m \sum_p \frac{\partial^2 g_k}{\partial x_m \partial x_p} \cdot dx_m \cdot dx_p \qquad 36
$$

Además, en el apartado de visión general se llegó a la conclusión de que ∂*gk*/∂*x<sup>m</sup>* = ∂*Sk*/∂*xm*, por lo que ∂ <sup>2</sup>*gk*/∂*xm*∂*x<sup>p</sup>* = ∂ <sup>2</sup>*Sk*/∂*xm*∂*xp*. Aplicándolo en la ecuación anterior:

$$
0 = \sum_{m} \frac{\partial S_k}{\partial x_m} \cdot d^2 x_m + \sum_{m} \sum_{p} \frac{\partial^2 S_k}{\partial x_m \partial x_p} \cdot dx_m \cdot dx_p \qquad 37
$$

Que operando con la igualdad y dividiendo entre d $\lambda^2$  a ambos lados, el valor final de la segunda derivada es:

$$
\frac{d^2x_n}{d\lambda^2} = -\sum_k \sum_p \sum_m \frac{\partial x_n}{\partial S_k} \cdot \frac{\partial^2 S_k}{\partial x_m \partial x_p} \cdot \frac{dx_m}{d\lambda} \cdot \frac{dx_p}{d\lambda}
$$

Integrando esta segunda derivada se conseguirá información adicional sobre el sistema en el que se está trabajando que permitirá corregir las aproximaciones lineales aportando una mayor exactitud a los predictores del método de obtención del punto de colapso [Ruiz Berciano, 2019].

A continuación, se analiza la actualización de las variables del sistema utilizando el predictor combinando las derivadas de primer y segundo orden como se aplicará en el trabajo para el estudio de las redes.

La actualización de las variables **x** se realizará de la siguiente manera:

$$
x_i^{(K+1)} = x_i^{(K)} + \sum_{N} \Delta x_i^{(N)}
$$

donde:

$$
\Delta x_i^{(N)} = \frac{1}{N!} \cdot \frac{d^N x_i}{d\lambda^N} \tag{40}
$$

Siendo N el grado del polinomio de Taylor que se aplica al predictor. En el presente trabajo se considerará únicamente  $N = 1$  (predictor tangente) y  $N = 2$  (predictor parabólico).

Si se emplease el predictor tangente el resultado, en notación vectorial, sería:

$$
\Delta \mathbf{x}_{1ord} = \frac{d\mathbf{x}}{d\lambda} \tag{41}
$$

Sin embargo, al emplear el parabólico se obtiene la siguiente actualización:

$$
\Delta \mathbf{x}_{2ord} = \frac{d\mathbf{x}}{d\lambda} + \frac{1}{2} \cdot \frac{d^2 \mathbf{x}}{d\lambda^2}
$$
 42

De nuevo al estudiar la actualización del vector de variables del sistema se observa la información adicional que aporta la segunda derivada, ya que aporta un elemento más al sumatorio, lo que mejora la aproximación a la curva del sistema.

Para respaldar estos análisis matemáticos de una forma más visual, se ha graficado una recta y una curva parabólica tangente a una misma curva de tensiones, [Figura 16.](#page-42-0) Se observa como la parábola se adapta más a la curvatura luego los resultados obtenidos en el trabajo tienen sentido al compararse con la siguiente imagen, ya que cuanto menor sea la distancia entre el punto alcanzado por el predictor y el punto de equilibrio real menor serán el número de iteraciones necesarias hasta llegar a el por el método de Newton-Raphson seguido en el paso del corrector.

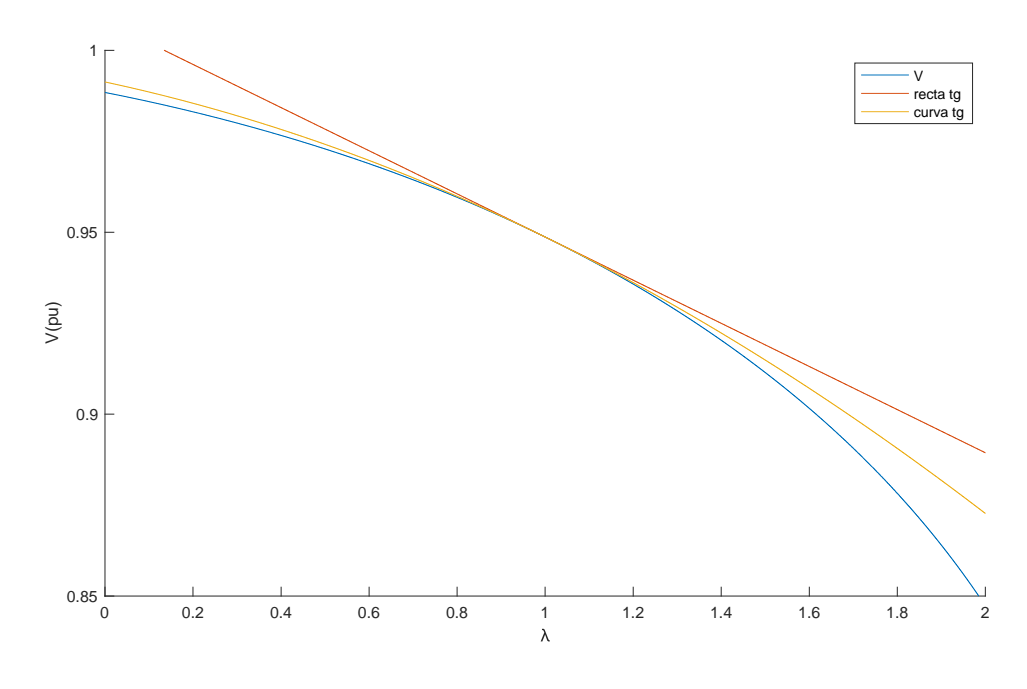

*Figura 16: Comparativa recta y parábola tangentes*

<span id="page-42-0"></span>Por último, para englobar el programa que se ha desarrollado partiendo de los análisis matemáticos anteriores simplemente volver a resaltar que las técnicas de continuación para la obtención del punto de colapso son técnicas iterativas. En cada iteración se calcula las derivadas correspondientes al punto en el que se está trabajando y se obtiene un vector de actualización que se adiciona con el vector de variables  $(\theta, V)$ . Con este nuevo vector se realiza un ciclo completo de Newton-Raphson, si converge se actualiza el vector de variables y se vuelven a calcular las sensibilidades y los predictores, iniciándose una nueva iteración. Por el contrario, el en caso de no converger el Flujo de Cargas se divide el incremento del factor de carga entre 2 y se comprueba si está por debajo del valor mínimo fijado. Si siguen siendo superior se entra de nuevo en la iteración

Eva María Sánchez Montiel Página 43

sin haber actualizado los valores de las variables y calculando los predictores para un incremento  $de \lambda$  menor con el que se espera tener mayor precisión para la obtención del punto de colapso. En el caso de que el incremento del factor de carga sea menor del incremento mínimo establecido (en este trabajo 10-4 ) se concluye con que el último punto en el que se obtuvo la convergencia del flujo de cargas es donde se encuentra el factor de carga crítico y, por lo tanto, el punto de colapso de las tensiones del sistema.

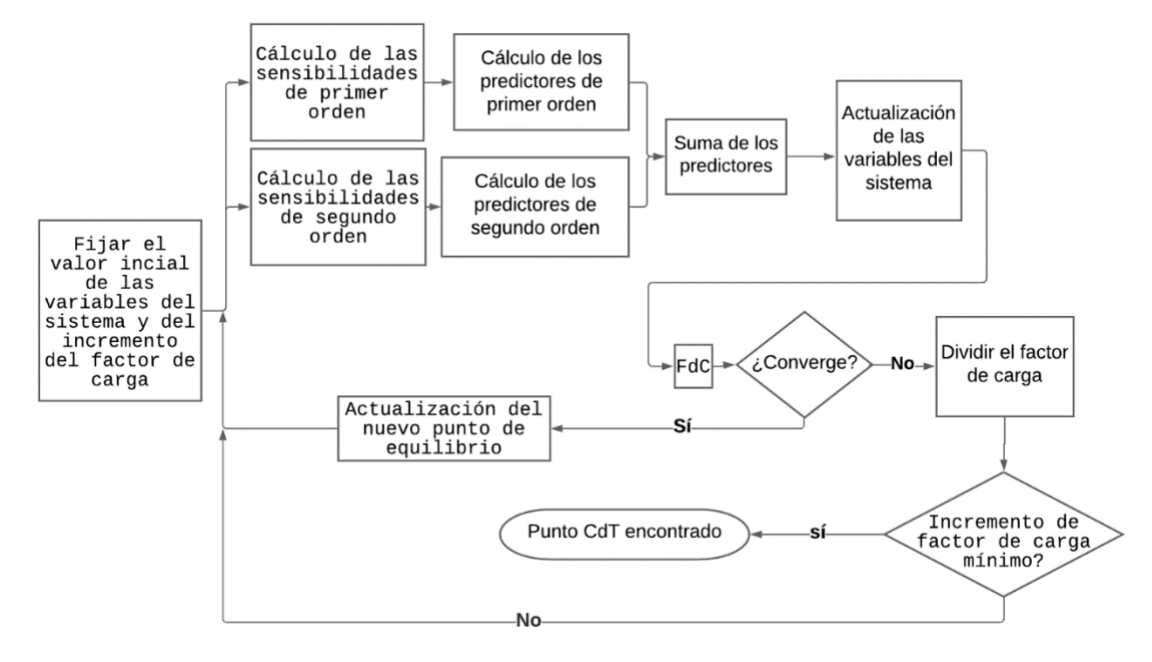

*Diagrama de Flujo 3: técnica de continuación con el predictor parabólico*

<span id="page-43-0"></span>En el [Diagrama de Flujo 3](#page-43-0) se puede observar como la técnica ha combinado ambos predictores, lineal y parabólico, en el mismo programa.

## **4 Resultados**

En el presente Trabajo se ha desarrollado un predictor parabólico para reducir el coste computacional del cálculo del punto de colapso de tensiones. En este capitulo se analiza su eficiencia frente al predictor lineal, concretamente, a través de la reducción de las iteraciones que emplea el corrector. Para ello, se emplean dos redes para contrastar la hipótesis del trabajo y exponer las mejoras de la aplicación. En la sección 4.1, el objeto de estudio es una red de ensayo de dos nudos generación-demanda unidos por una lineal puramente inductiva. Mientras que en la sección 4.2, se utiliza la red normalizada IEEE de 39 nudos de Nueva Inglaterra. Finalmente, en la 4.3 se recogen las conclusiones de los resultados.

## **4.1 Red de ensayo generador-demanda**

A continuación, se expondrán los resultados obtenidos para la primera red mencionada de dos nudos. Se trata de una red de dos nudos, uno demanda unido a través de una línea puramente inductiva, de  $X = 1$  pu, a un generador con una tensión de consigna de 1 pu que actuará como nudo swing del sistema (ver [Figura 8\)](#page-24-0).

Para poder analizar las mejoras presentadas gracias a la integración del predictor parabólico en el algoritmo de cálculo del punto de colapso se estudiará la red en varios casos de funcionamiento distintos modificando sus despachos de potencia. Se realizará la distinción de dos familias: un consumo puramente resistivo y un consumo con un factor de potencia de 0.96 constante.

Para modificar la potencia en los nudos estableciendo una dirección concreta del espacio se han definido los vectores  $\overline{PD}_{\lambda}$ ,  $\overline{PG}_{\lambda}$  y  $\overline{OD}_{\lambda}$ , que, al multiplicarse por el factor de carga, un escalar, irán modificando de manera proporcional la potencia demandada en el segundo nudo.

Se han definido dos familias de casos. La primera puramente resistiva donde solo se fijarán los vectores de variación de potencia asociados a la potencia activa ya que en la variación de reactiva será nula ya que nos estaremos moviendo por el eje horizontal de la frontera factible. Y la segunda, la variación de la potencia reactiva se fijará a través de su relación con la potencia activa para mantener constante el factor de potencia. A través de estas dos familias, se pretende estudiar la sensibilidad del predictor ante la dirección de variación de potencia, la velocidad con la que se aproximan los puntos a la bifurcación y el punto de partida del algoritmo.

Los diferentes escenarios de potencia que se han aplicado son, por familias:

- Escenario con una demanda puramente resistiva
	- 1. **Caso A – 2bus**: se parte de un caso base de consumo nulo (PD = 0 pu., QD = 0 pu.) y se aumenta la potencia activa consumida.

1.1 Con un incremento de potencia de 0.2 pu

- 1.2 Con un incremento de potencia de 0.4 pu
- 2. **Caso B – 2bus**: se parte de un caso base de consumo resistivo (PD = 0.25 pu., QD = 0 pu.) y se aumenta la potencia activa consumida.
	- 2.1 Con un incremento de potencia de 0.2 pu

2.2 Con un incremento de potencia de 0.4 pu

- Escenario con una demanda con un factor de potencia de 0.96 constante
	- 3. **Caso C 2bus**: se parte de un caso base de consumo nulo (PD = 0 pu., OD = 0 pu.) y se aumenta la potencia activa y reactiva consumida de tal manera que se mantenga el factor de potencia de 0.96.
		- 3.1 Con un incremento de potencia activa de 0.2 pu
		- 3.2 Con un incremento de potencia activa de 0.4 pu
	- 4. **Caso D – 2bus**: se parte de un caso base de consumo nulo (PD = 0.25 pu., QD = 0.075 pu.) y se aumenta la potencia activa y reactiva consumida de tal manera que se mantenga el factor de potencia constante de 0.96.

4.1 Con un incremento de potencia activa de 0.2 pu

4.2 Con un incremento de potencia activa de 0.4 pu

A continuación, en la [Tabla 5](#page-45-0) se detallan los valores de potencia inicial para cada uno de los casos, así como la variación de potencia que se empleará y los valores límites que limitan la frontera factible para cada uno de los factores de potencia:

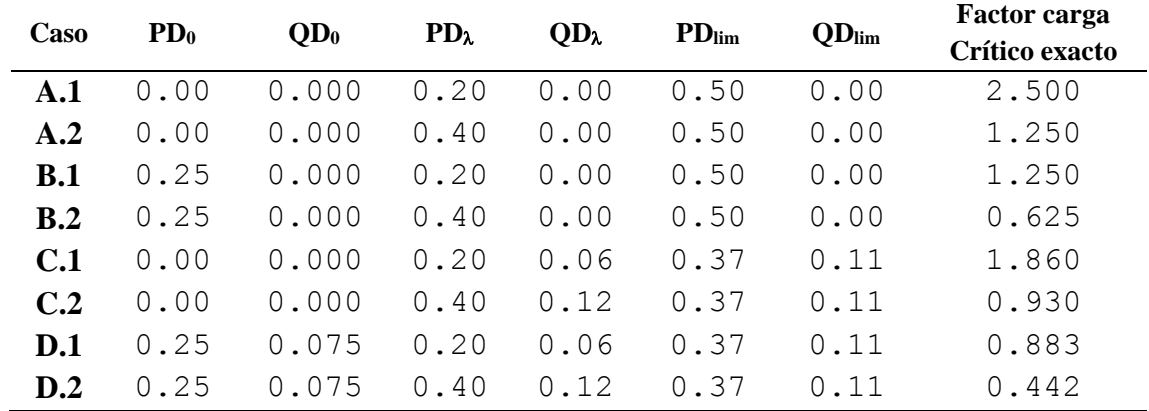

*Tabla 5: Despachos de potencia para cada caso*

<span id="page-45-0"></span>Definida la ecuación [16](#page-25-0) de la frontera factible y manteniendo la relación entre las potencias definida en cada uno de los casos se calcula la potencia límite activa y reactiva donde el sistema encontrará la bifurcación silla-nodo.

En cuanto al valor teórico exacto del factor de carga crítico, debido a que la red es realmente simplificada podemos obtenerlo operando las intersecciones de las rectas de variación de potencia con la parábola que limita la frontera factible:

$$
\frac{1}{4} - p^2 - q = 0
$$
  
\n
$$
p = PD_0 + PD_{\lambda} \cdot \lambda_{\text{colapso}}
$$
  
\n
$$
q = QD_0 + QD_{\lambda} \cdot \lambda_{\text{colapso}}
$$
\n(43)

Para esta red se analizó en el capítulo 2 de este trabajo de fin de grado su frontera factible, [Figura](#page-26-0)  [9.](#page-26-0) Por lo que se conoce que, para una demanda puramente resistiva, la potencia activa máxima que podría llegar a consumir sin colapsar el sistema es de 0.5 pu y para una carga totalmente reactiva la máxima demanda sería de 0.25 pu.

Las mejoras del predictor parabólico quedarán reflejadas en el número de iteraciones que necesite el corrector para determinar un nuevo punto de equilibrio para las ecuaciones del sistema. Es por ello, que para comprobar de manera rigurosa si se están presentando dichas mejoras es necesario que se estudie la evolución del método de Newton-Raphson en exactamente los mismos puntos del sistema en ambos métodos.

Para conseguir dichos puntos el salto que se produce de un punto a otro con ambos predictores debe ser el mismo por lo que se resuelve previamente el algoritmo de obtención del punto de colapso de tensiones por fuerza bruta hallando así el factor de carga crítico. Lo que permite definir un vector de 50 puntos distribuidos logarítmicamente desde  $\lambda = 0.01$  a  $\lambda = \lambda_{\text{colapso}}$ . En l[a Figura 17](#page-46-0) se reflejan los puntos en los que se estudiará la evolución del corrector para cada uno de los casos y se aprecia como todos ellos coinciden exactamente para ambos métodos. También se aprecia la distribución logarítmica del vector de factor de carga.

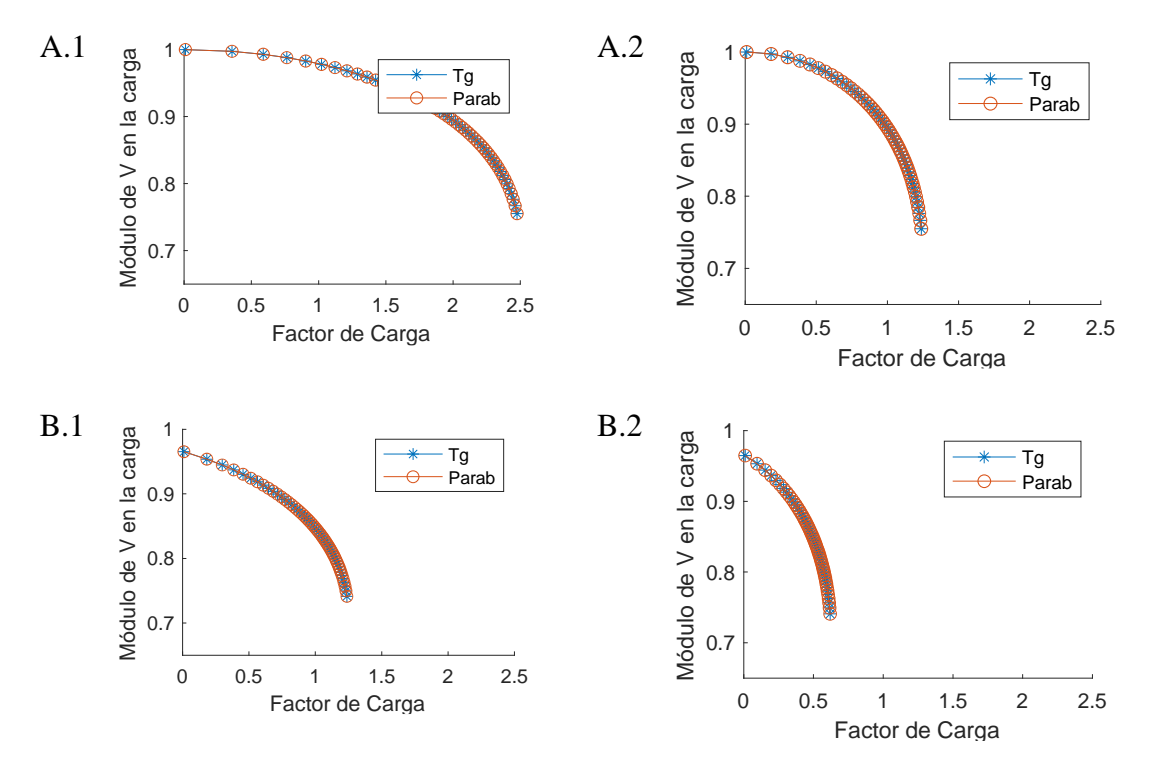

*Figura 17: Evolución de la tensión en función de la carga para la familia de cargas resistivas*

<span id="page-46-0"></span>Comparando los resultados obtenidos de los puntos de colapso para la familia de casos de carga puramente resistiva, se puede observar que la variación de la tensión de colapso en módulo no varía excesivamente. Esto se debe a que a pesar de comenzar en despachos de potencia distintos el punto final que llega a soportar el sistema es el limitado por la frontera factible de potencia que es 0.5 pu en todos los casos. Las pequeñas variaciones se deben a que al emplear un método de continuación la solución no es la exacta sino, la primera que se identifique que cumple con el criterio de parada establecido, por lo tanto, al aproximarse al punto de colapso partiendo de puntos distintos hay una pequeña variación. En cuanto al factor de carga, se observa que en los despachos

Eva María Sánchez Montiel Página 47

de A.2 y B.2 el valor es prácticamente la mitad que en A.1 y B.1, respectivamente, lo cual es coherente ya que se está aplicando a un vector de variación de potencia que es el doble por lo que se alcanza más rápido el mismo punto.

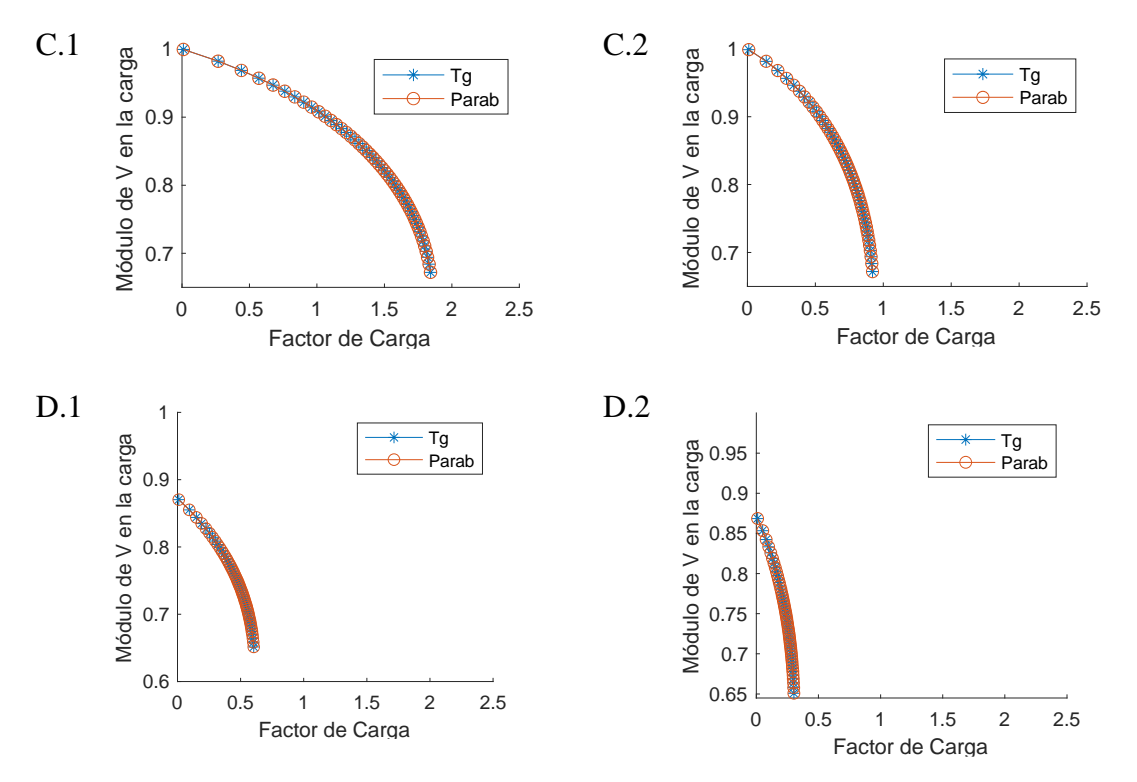

*Figura 18: Evolución de la tensión en función de la carga para la familia de cargas con factor de potencia 0.96*

<span id="page-47-0"></span>Al igual que en la familia de curvas anterior en la [Figura 18](#page-47-0) se observa que al duplicar el vector de variación se divide entre 2 el factor de carga crítico y que la variación en el punto de colapso de las tensiones es muy pequeña, de nuevo el punto límite marcado por la frontera factible es el mismo en todos los casos.

Además, si comparamos esta familia con la anterior se observa que al incluir la potencia reactiva en el transporte del sistema la caída en la tensión es más pronunciada, esto se debe a que hay una relación más estrecha entre la demanda de reactiva del sistema y el módulo de la tensión, lo cual queda reflejado en la forma de la parábola de la frontera factible, [15,](#page-25-1) donde mientras que potencia activa está elevada al cuadrado la reactiva no, por lo que se alcanzará antes el punto de colapso consumiendo la misma cantidad de reactiva que de activa. Es por ello por lo que los factores de carga son menores en los casos C y D.

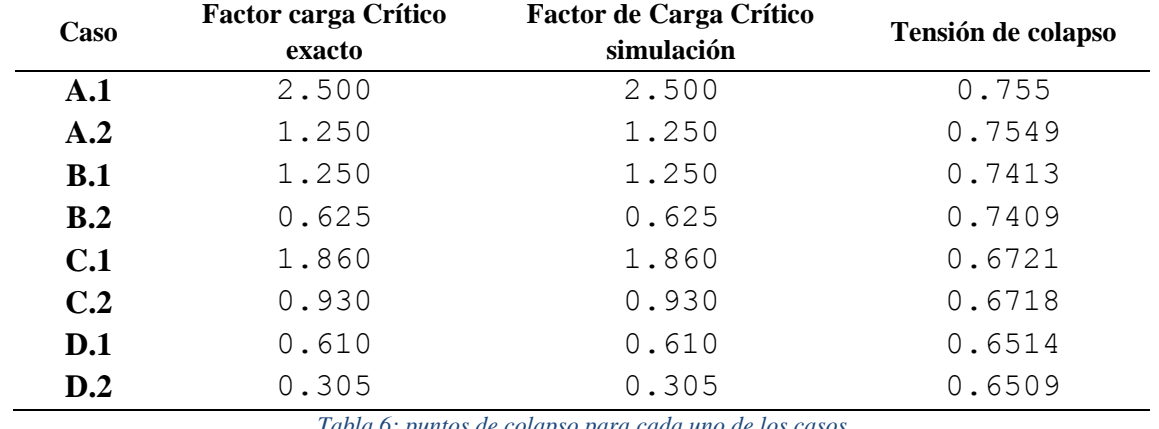

Finalmente se recogen en la [Tabla 6](#page-48-0) los factores de carga críticos y las tensiones de colapso para cada uno de los casos estudiados.

*Tabla 6: puntos de colapso para cada uno de los casos*

<span id="page-48-0"></span>A continuación, [Figura 19,](#page-48-1) se detalla la comparativa de las iteraciones necesitadas por el corrector para obtener el siguiente punto de colapso en función de la variación del factor de carga para cada uno de los casos de la familia resistiva:

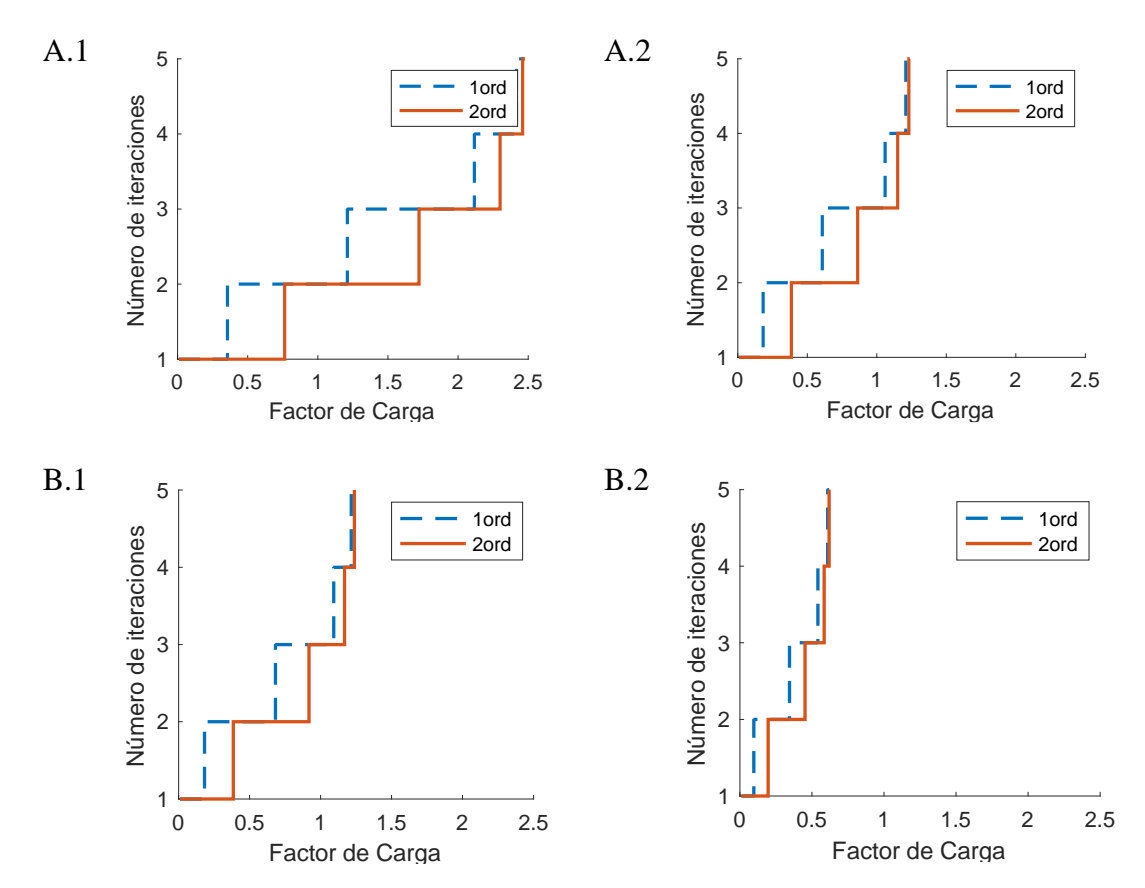

<span id="page-48-1"></span>*Figura 19: Evolución de las iteraciones empleadas por el corrector para la familia de cargas resistivas*

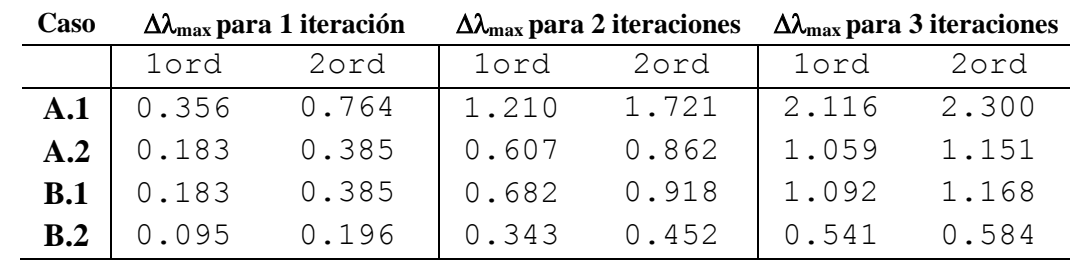

Y en la [Tabla 7](#page-49-0) se recogen los puntos en los que se producen los saltos entre 2 iteraciones para el método del primer orden y el método integrando el predictor parabólico.

*Tabla 7: evolución de las iteraciones para la familia de cargas resistivas*

<span id="page-49-0"></span>Por último, se realiza el cálculo de la mejora que se ha producido en cada salto entre iteraciones al añadir el predictor parabólico:

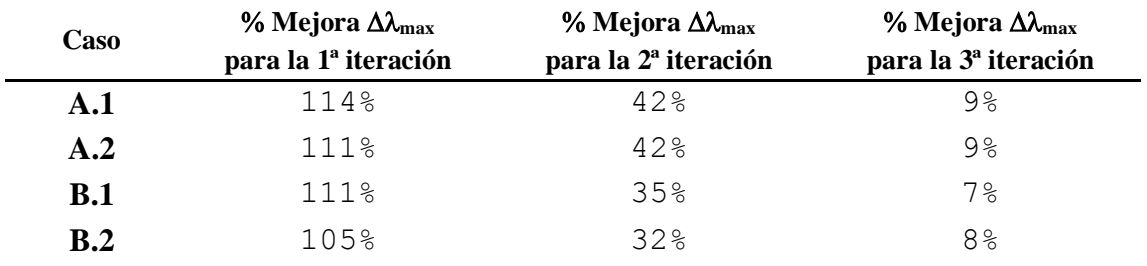

*Tabla 8: % mejora en la variación máxima del factor de carga para cada iteración*

<span id="page-49-1"></span>Los resultados recogidos en [Tabla 8,](#page-49-1) reflejan la mejora que se obtiene al añadir el predictor de segundo orden al algoritmo. Para el salto de la primera a la segunda iteración la mejora es superior al 100%. Para el segundo salto, el predictor de segundo orden soporta un 40% más de factor de carga; y para el tercero aproximadamente un 10% más.

Se debe de tener en cuenta que conforme el algoritmo se aproxima al punto de colapso, el predictor, tanto tangente como parabólico se reduce siguiendo la distribución logarítmica. Esto hace que la diferencia no sea significativa, ya que para longitudes muy reducidas no se aprecia la curvatura de la parábola del predictor por lo que se reduce la diferencia entre aplicar una derivada de segundo orden en el algoritmo.

Además, cabe destacar que el predictor no se ve afectado por la carga inicial del sistema ni por la velocidad con la que se aproxime al punto de colapso. Por lo que, en la practica, se podrá aplicar en cualquier condición esperando que las mejoras se reflejen indistintamente del despacho de potencia del que se parte o el aumento de demanda que se produzca.

A continuación, en la [Figura 20](#page-50-0) se exponen los resultados para la segunda familia de casos, a través de los cuales se pretende analizar la sensibilidad del método ante los cambios del factor de potencia del sistema.

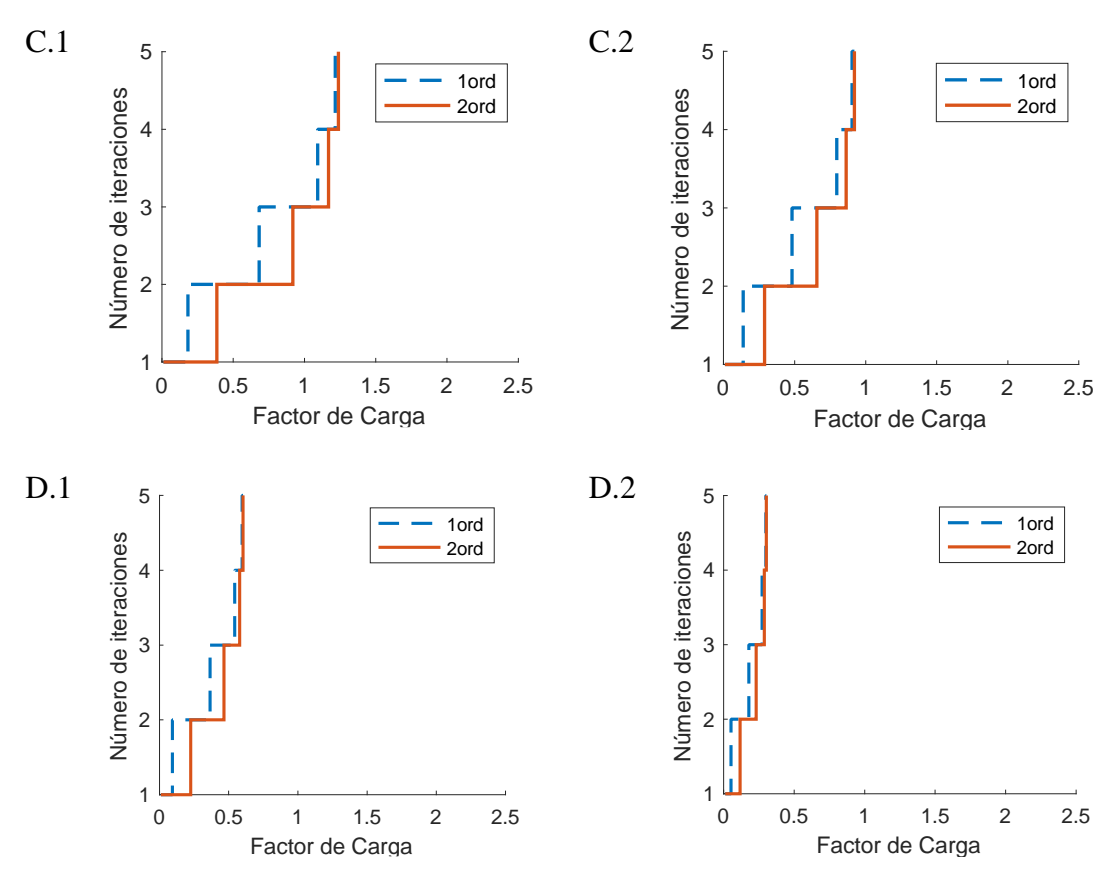

*Figura 20: Evolución de las iteraciones empleadas por el corrector para la familia de cargas resistivas*

<span id="page-50-0"></span>Y en la [Tabla 9](#page-50-1) se recogen los puntos en los que se producen los saltos entre 2 iteraciones para el método del primer orden y el método integrando el predictor parabólico.

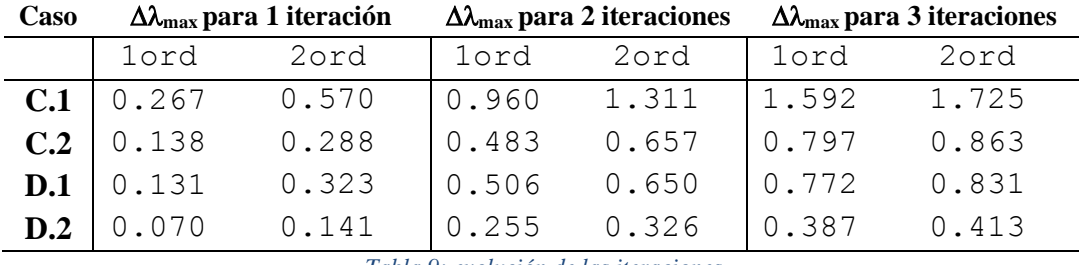

*Tabla 9: evolución de las iteraciones* 

<span id="page-50-1"></span>Por último, se realiza el cálculo de la mejora que se ha producido en cada salto entre iteraciones al añadir el predictor parabólico:

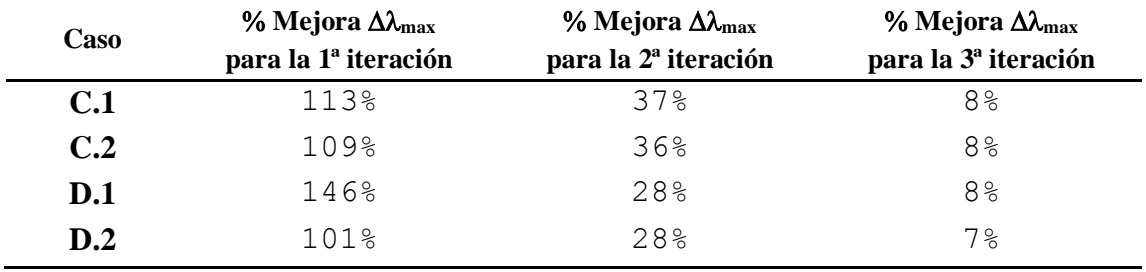

*Tabla 10: % mejora en la variación máxima del factor de carga para cada iteración*

Como ocurría con la familia de curvas anterior, las mejoras más apreciables se encuentran en el salto entre la primera iteración y la segunda, ya que al aplicar un predictor de mayor longitud la curvatura que aporta el segundo orden de la derivada permite mejorar la precisión del predictor tangente en mayor medida.

Comparando ambas familias, se observa que la mejora que aporta el predictor tangente no se ve afectada por el factor de potencia; sino que el incremento de factor que es capaz de soportar el predictor parabólico sobre el tangente es del mismo orden en los 4 casos. Esto es especialmente relevante para su aplicación más práctica ya que lo normal en la red eléctrica es que se opere con un factor de potencia inductivo, es decir, con demanda de potencia reactiva a la que se tiene que hacer frente. Si el predictor parabólico perdiese eficiencia al trabajar con un despacho de potencia inductivo su aplicación en redes reales perdería valor.

En conclusión, a través de estas 8 simulaciones se ha podido comprobar que el predictor parabólico mejora de manera sustancial la aproximación del predictor a la curva de tensión del sistema. Esto se traduce en una reducción considerable en el número de iteraciones necesarias por el corrector y por lo tanto, una reducción del tiempo empleado en su cálculo. Pero no solo esto, sino que la robustez del predictor permite que las mejoras que se presentan en las condiciones más favorables se sigan observando, trabajando en un sistema sobrecargado y con un factor de potencia menor que 1. Es decir, se ha comprobado que el predictor no es sensible a la cercanía al punto de colapso ni la dirección en la que se decida evolucionar hasta él.

## **4.2 Red IEEE de 39 nudos de Nueva Inglaterra**

La segunda red de estudio se trata de la red de Nueva Inglaterra, que es una red estandarizada de 39 nudos, IEEE39bus. Esta red cuenta con 34 líneas, 12 transformadores, 31 cargas y 10 generadores. Los nudos están distribuidos entre 3 áreas, de las cuales 1 y 2 actúan exportando y 3 importando, [Figura 21.](#page-52-0)

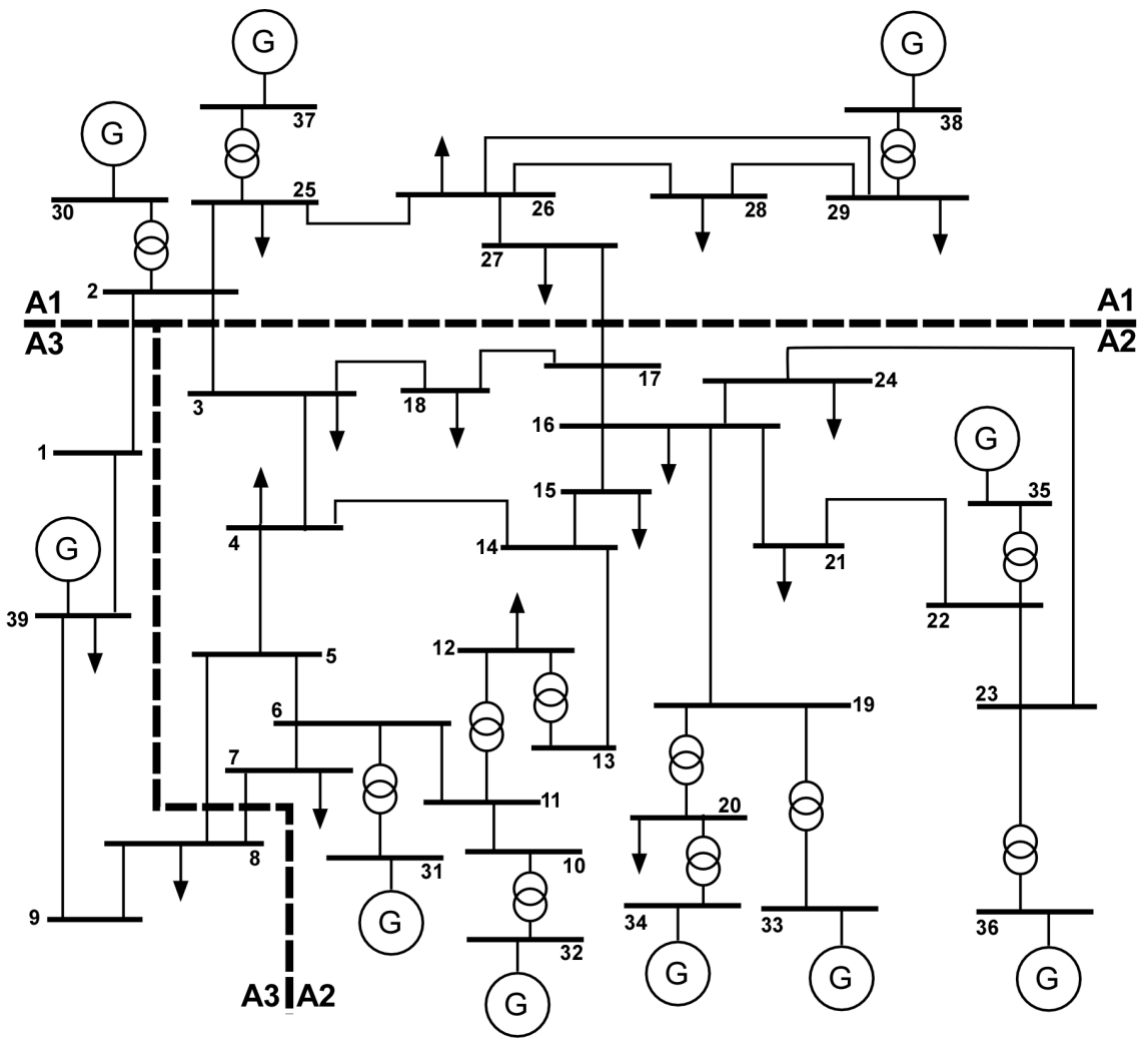

*Figura 21: Diagrama unifilar de la red IEEE39bus*

<span id="page-52-0"></span>Se partirá de un caso base del que se ha obtenido previamente la convergencia del flujo de cargas y los resultados son los recogidos en la [Tabla 11.](#page-52-1)

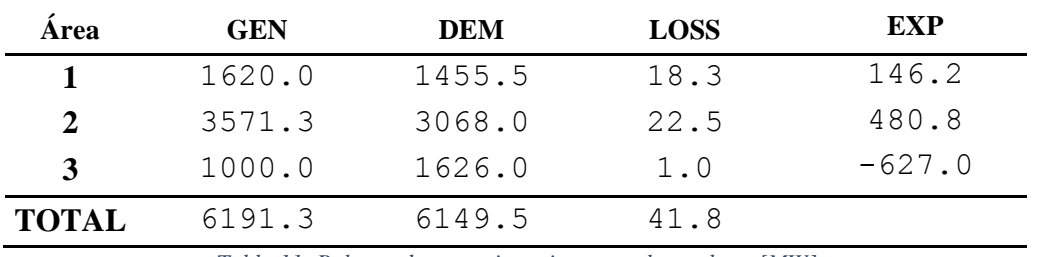

*Tabla 11: Balance de potencia activa para el caso base [MW]*

<span id="page-52-1"></span>Como se estudió con la red anterior se fijarán varios despachos de variación de la potencia para poder estudiar las mejoras que se presentan al integrar el predictor de segundo orden en el algoritmo. En esta ocasión habiendo comprobado anteriormente que el factor de potencia no afecta a la sensibilidad del predictor, no se desdoblarán los casos en dos familias según el factor de potencia, sino que se trabajará manteniendo en todo momento un factor constante en cada uno de los nudos. El objetivo de estas simulaciones es estudiar el comportamiento del predictor al modificar los intercambios de potencia entre las áreas acercándose a la forma de operación de los grandes sistemas de transporte.

- 1. **Caso A – 39bus:** se parte del caso base y se aumenta de manera proporcional la potencia generada y consumida en los nudos hasta alcanzar el punto de colapso. Se mantiene constante el factor de potencia en los nudos.
- 2. **Caso B – 39bus:** se parte del caso base y se aumenta el intercambio de potencia del área 1 al 3 hasta alcanzar el punto de colapso. Se mantiene constante el factor de potencia en los nudos.
- 3. **Caso C – 39bus:** se parte del caso base y se aumenta el intercambio de potencia del área 2 al 3 hasta alcanzar el punto de colapso. Se mantiene constante el factor de potencia en los nudos.
- 4. **Caso D – 39bus:** se parte del caso base y se aumenta el intercambio de potencia del área 1 y 2 al 3 hasta alcanzar el punto de colapso. Se mantiene constante el factor de potencia en los nudos.

Para cada caso, se calcula la variación de la potencia activa generada y consumida al llegar al punto de colapos de tensiones, así como la variación de las pérdidas y el factor de carga crítico para el sistema, [Tabla 12.](#page-53-0)

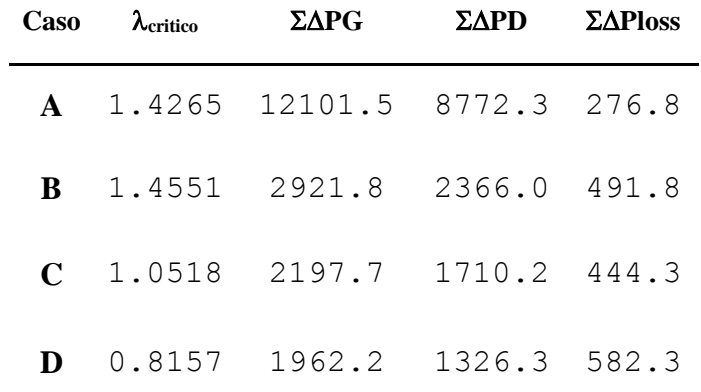

*Tabla 12: Factor de carga crítico, variación de potencia generada, demandada y de pérdidas en cada caso*

<span id="page-53-0"></span>Además, operando se obtiene a su vez la variación de potencia exporatada en cada uno de los escenarios, [Tabla 13.](#page-54-0)

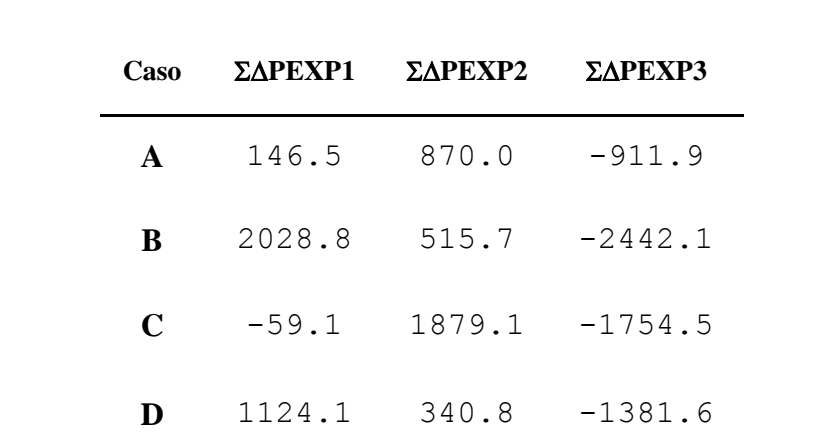

*Tabla 13: Variación de los intercambios de potencia para cada caso*

<span id="page-54-0"></span>Mientras que en caso A se aumenta la demanda de potencia en las 3 áreas, y con ella, la generación. En los casos B, C y D el aumento de demanda de potencia solo ocurre en el área 3. En el caso B ese aumento se hará frente a través de la generación en el área 1, sin embargo, como el nudo swing se encuentra en el área 2 se produce un pequeño aumento de la potencia generada ya que este nudo es el encargado de equilibrar las perdidas de activa en el sistema. Por esta misma razón, en el caso C, cuando el incremento de potencia demandada se cubre en el área 2, hay un aumento de intercambio de 2 a 1 que no es causado por el aumento de la demanda sino por el aumento de las pérdidas. Por último, en el caso D, el incremento en 3 se reparte entre las áreas 1 y 2 por lo que ambas reflejan dicho incremento.

A continuación, en la [Figura 22,](#page-54-1) se expone la comparativa de las iteraciones del predictor de primer y segundo orden para el caso A.

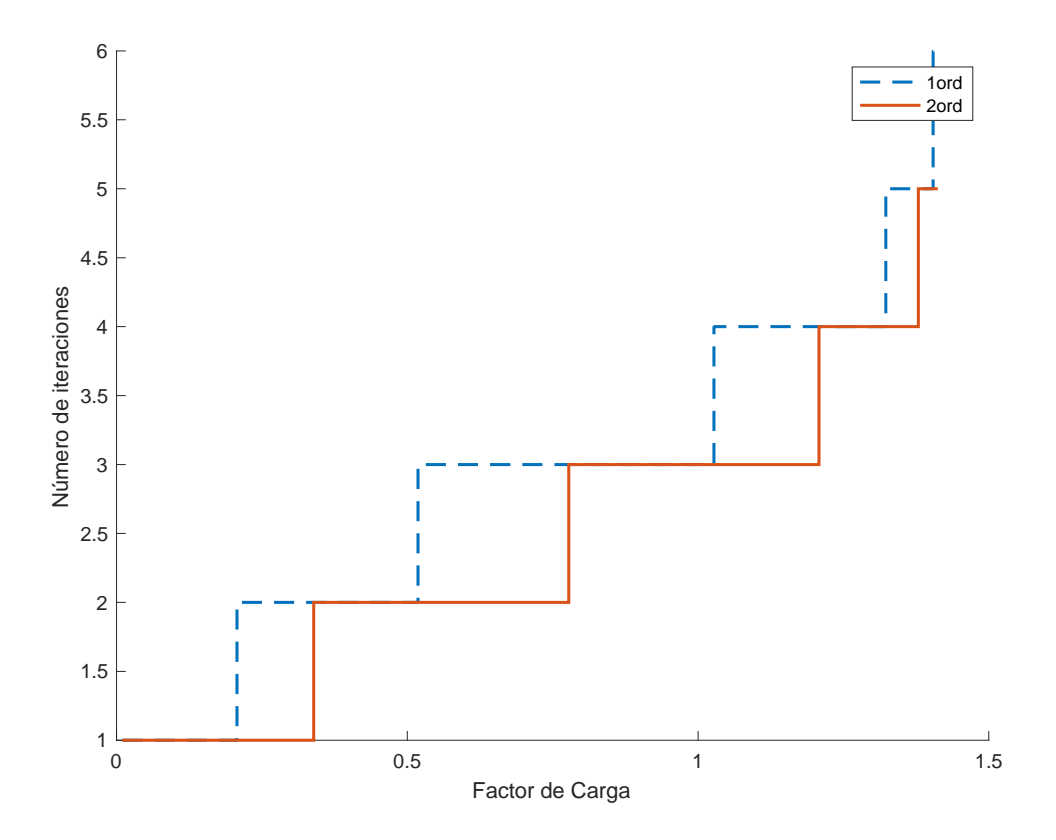

<span id="page-54-1"></span>*Figura 22: Evolución de las iteraciones empleadas por el corrector para el Caso A – 39bus*

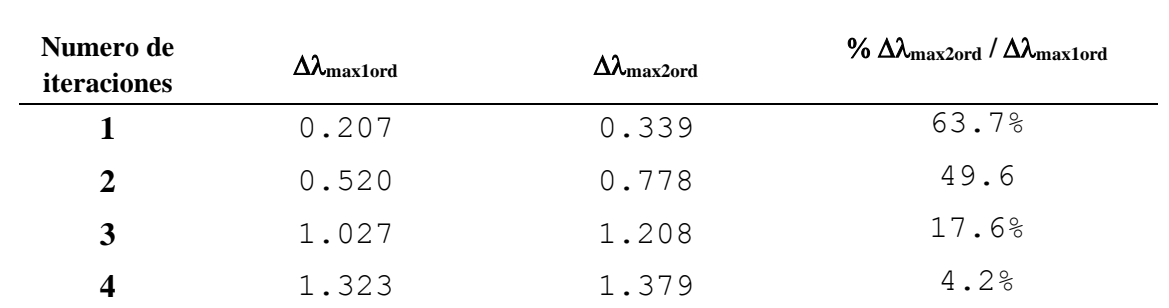

*Tabla 14: % mejora en la variación máxima del factor de carga para cada iteración – Caso A – 39*

<span id="page-55-0"></span>En la [Tabla 14,](#page-55-0) se observa que al introducir el predictor parabólico el factor de carga máximo con el que tan solo se necesitará 1 iteración es un 60% mayor que en el algoritmo de primer orden. Es decir, se necesitan menos iteraciones para mismos factores de carga. Como ocurría con la red anterior, al emplear una distribución logarítmica del predictor conforme se va aumentando el factor de carga la longitud del predictor se reduce por lo que la curvatura que aporta deja de ser tan apreciable y se reduce su mejora.

A continuación, en la [Figura 23,](#page-55-1) se expone la comparativa de las iteraciones del predictor de primer y segundo orden para el caso B.

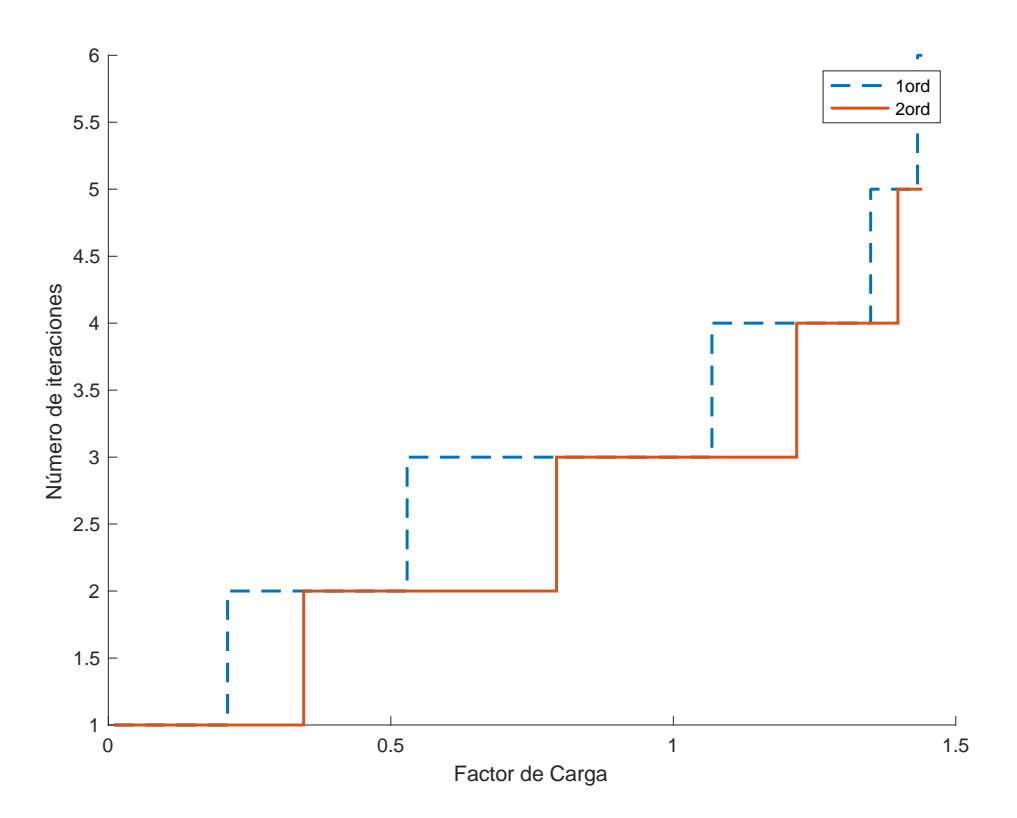

<span id="page-55-1"></span>*Figura 23: Evolución de las iteraciones empleadas por el corrector para el Caso B – 39bus*

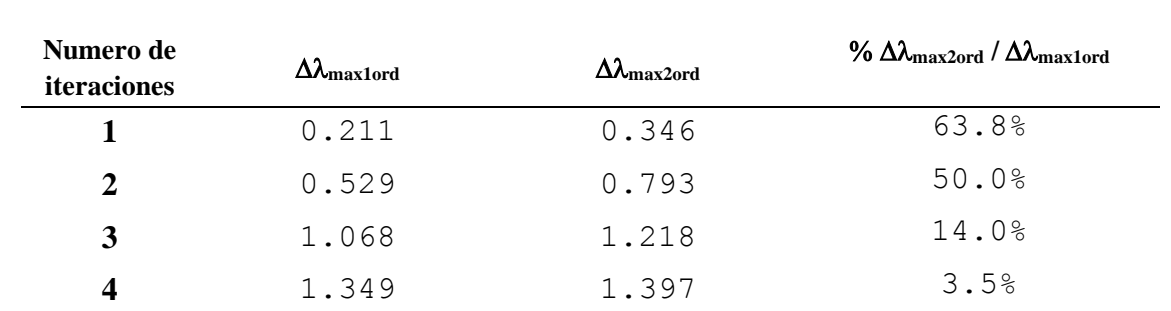

*Tabla 15: % mejora en la variación máxima del factor de carga para cada iteración – Caso B – 39*

<span id="page-56-0"></span>En este caso se la [Tabla 15](#page-56-0) recoge unas mejoras similares al anterior, la más notable de un 60% en el primer escalón de iteraciones. En el segundo escalón un 50%, en el tercero un 14% y en el cuarto un 3.5%.

A continuación, en la [Figura 24,](#page-56-1) se expone la comparativa de las iteraciones del predictor de primer y segundo orden para el caso C.

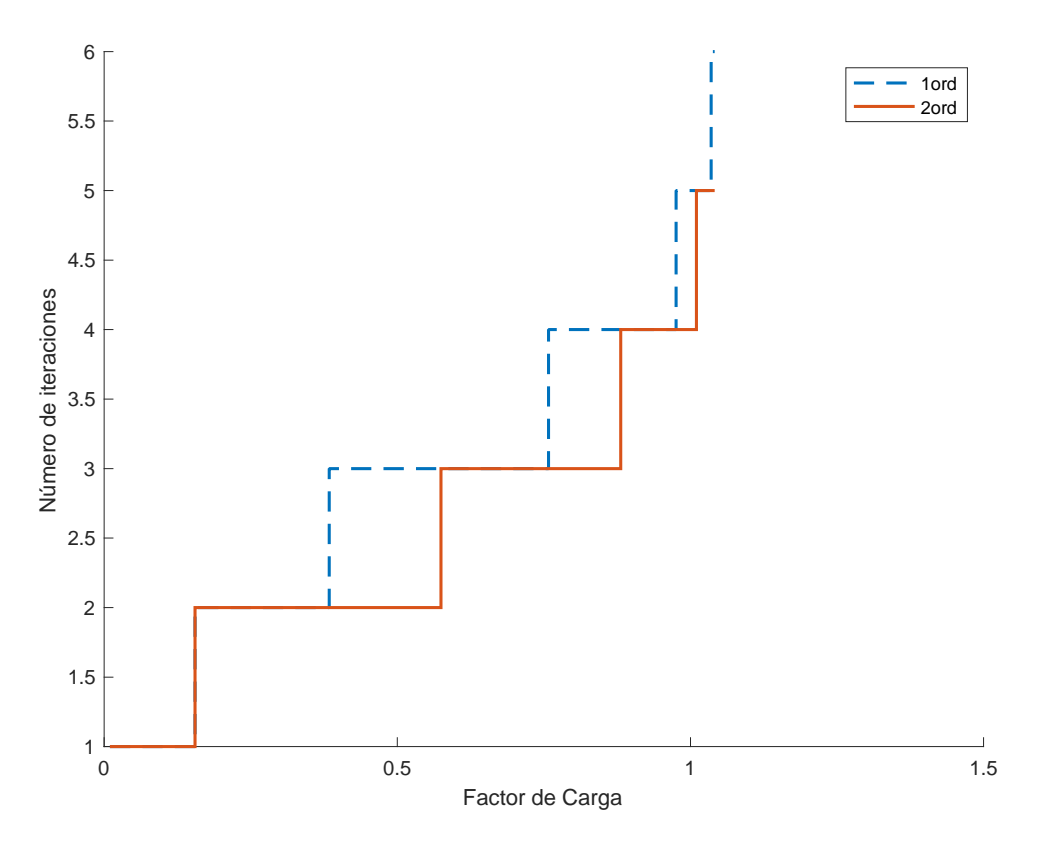

*Figura 24: Evolución de las iteraciones empleadas por el corrector para el Caso C – 39bus*

<span id="page-56-1"></span>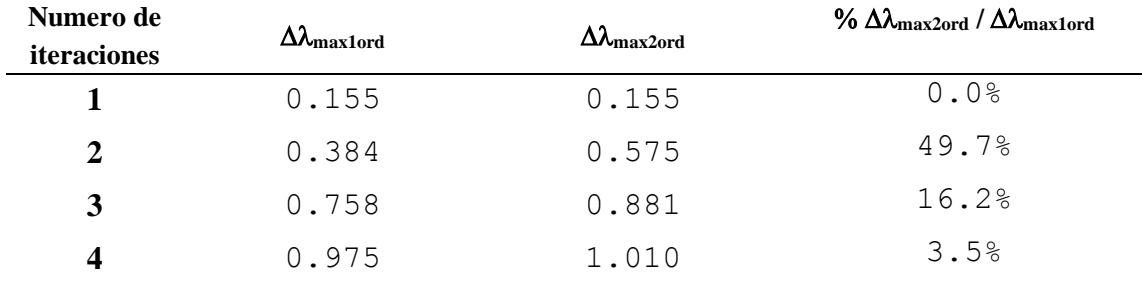

<span id="page-56-2"></span>*Tabla 16:% mejora en la variación máxima del factor de carga para cada iteración – Caso D – 39*

Esta ocasión, se aprecia en la [Tabla 16](#page-56-2) que en el primer escalón la mejora que introduce el método es nula. Esto se debe a que en la primera parte de la curva de nariz que se presenta en la tensión la curvatura no es pronunciada, por lo que al aproximarse a los puntos de equilibrio con una recta se consigue la misma precisión que empleando un orden más. Sin embargo, conforme se empieza a pronunciar la curvatura, al aumentar el factor de carga, la aproximación tangente no se ajusta al igual que la parabólica por lo que sí se presenta una mejora significativa a través del nuevo predictor. Por ello en el segundo escalón, la mejora sí es significativa, de apropiadamente un 50%.

Si comparamos la evolución de la tensión en el nudo 8, que pertenece al área 3 y es un nudo demanda en el caso B y en caso C, [Figura 25.](#page-57-0) Se observa que la curva de nariz de la tensión en el caso C no tiene la curvatura tan pronunciada como en el caso B, lo que hace que la mejora en el primer escalón del caso C sea nula mientras que en el caso B es de un 60%.

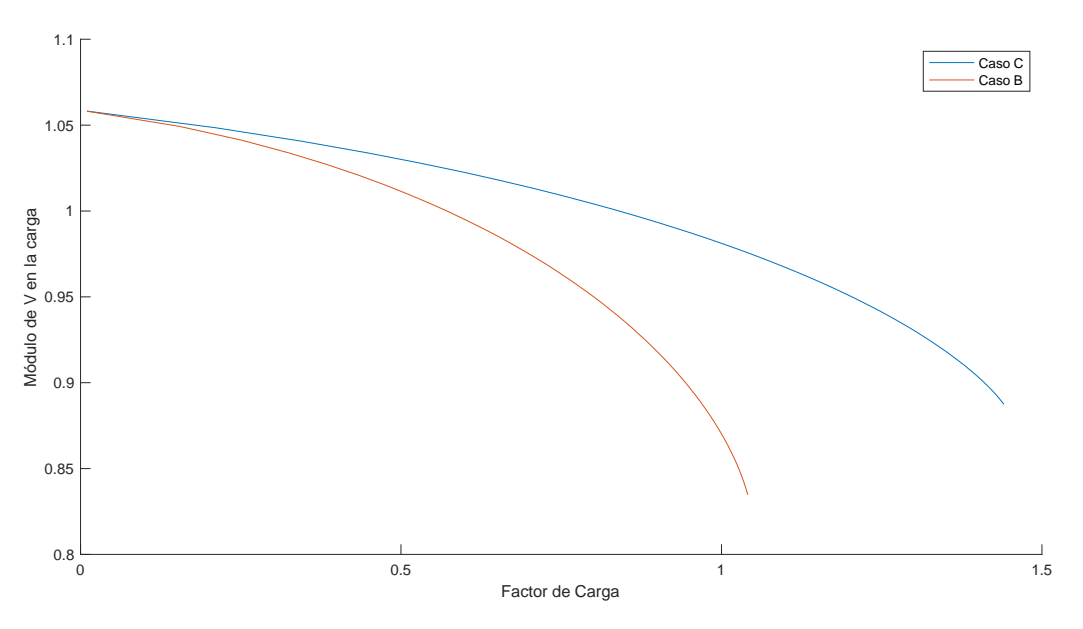

<span id="page-57-0"></span>*Figura 25: Evolución de la tensión en el nudo 8 en el caso B vs. en el caso C*

En cuanto al caso D, [Figura 26.](#page-58-0)

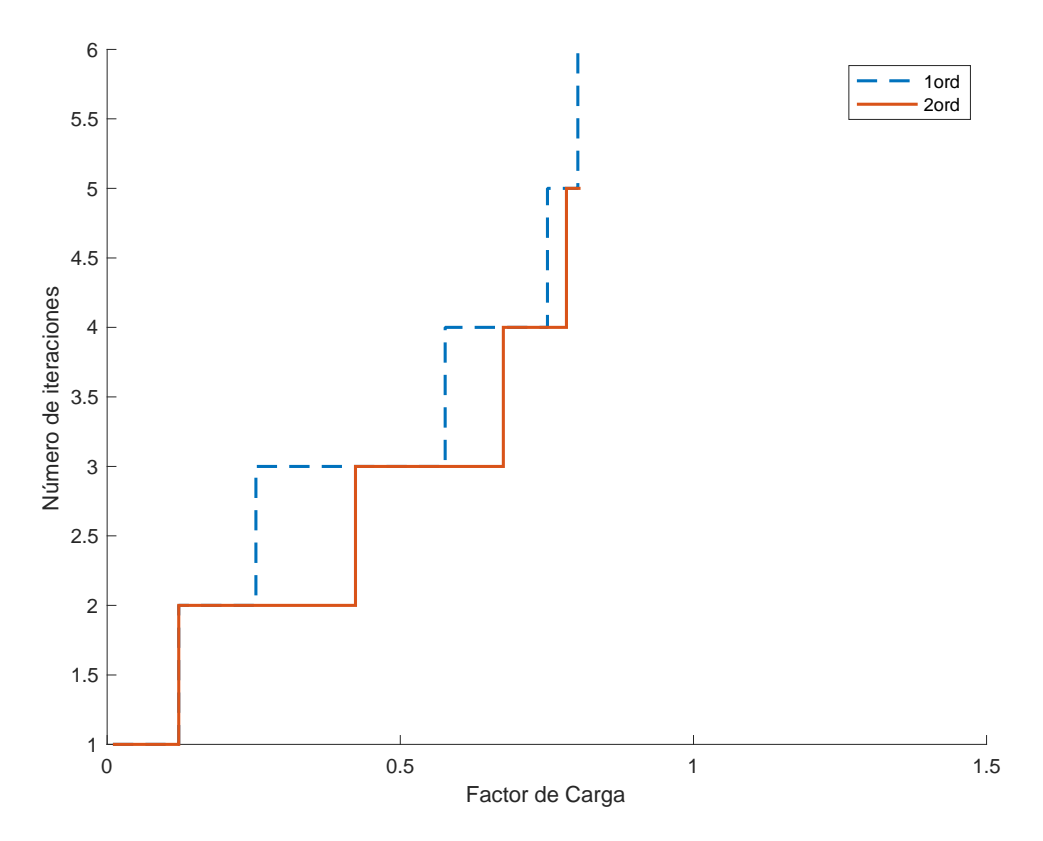

*Figura 26: Evolución de las iteraciones empleadas por el corrector para el Caso D – 39bus*

<span id="page-58-0"></span>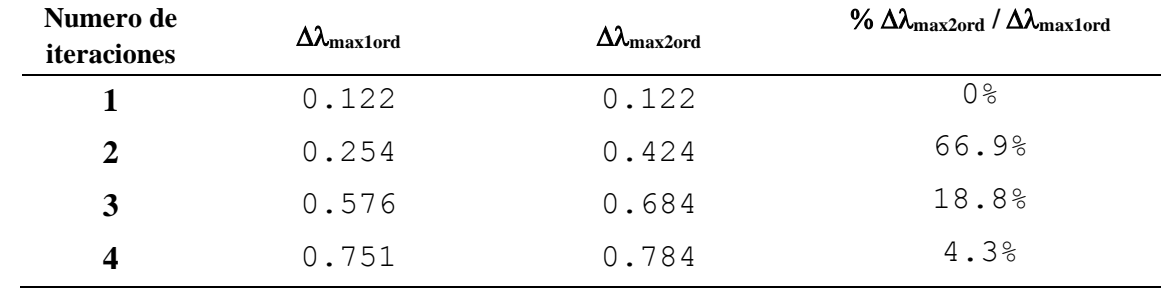

*Tabla 17:% mejora en la variación máxima del factor de carga para cada iteración – Caso D – 39*

<span id="page-58-1"></span>En este último caso, [Tabla 17,](#page-58-1) ocurre algo parecido al anterior. En el primer salto no se aprecia la mejora ya que la tensión se encuentra en la parte plana de la curva de nariz, pero a partir del segundo salto, la mejora sí es notable siendo de un 67%. Además, conforme se reduce la longitud del predictor la mejora se reduce por lo que en el último salto tan solo se obtiene un 4.3% de incremento.

## **4.3 Resumen de los resultados**

El algoritmo desarrollado para el cálculo del colapso de tensiones integrando derivadas de primer y segundo orden permite la obtención de manera más rápida y, por lo tanto, con un menor coste computacional. Además, este coste computacional, puede llegar a ser especialmente relevante en sistemas complejos con numerosas áreas donde la diferencia de una iteración a otra puede suponer una reducción del tiempo de cálculo considerable.

A través de las gráficas estudiadas en las secciones 4.1 y 4.2, se comprueba que la eficiencia del método depende de dos factores: la longitud del predictor y la curvatura de las curvas de tensiones. La primera ya que al reducir la longitud la curvatura del predictor se desprecia perdiendo cierta mejora frente al predictor lineal y la segunda ya que en zonas donde la tensión mantiene cierta planitud la aproximación lineal puede suponerse suficientemente buena y la mejora no se aprecia.

Por todo ello, se concluye con que las zonas en las que más significativa es la mejora del predictor parabólico frente al lineal es a medio camino entre el punto de colapso y el punto de partida. Ya que al comienzo de la curva no hay suficiente curvatura y al final se busca el punto de equilibrio con una precisión más elevada lo que hace que la longitud del predictor reduzca las mejoras.

# **5. Conclusiones**

Los estudios sobre la estabilidad de las tensiones de un sistema de energía eléctrica son pieza clave tanto de la operación como de la planificación de la operación. Dentro de este conjunto de estudios, el cálculo del punto de colapso de las ecuaciones en régimen permanente del sistema proporciona información muy útil para prevenir incidentes relacionados con la estabilidad de tensiones. El cálculo del punto de colapso por tanto es una tarea que se ha de llevar a cabo para diferentes escenarios (generación, demanda, topología, situación *N*-1, etc.) para poder garantizar la estabilidad y mantener un estado de funcionamiento normal en la red.

En el contexto del empleo de técnicas de continuación para el cálculo del punto de colapso, el presente Trabajo Fin de Grado presenta un predictor de segundo orden (parabólico) frente al habitual predictor lineal, muy empleado en la literatura técnica. Este predictor parabólico emplea tanto sensibilidades de primer orden como de segundo orden para la potencia activa y reactiva en función del módulo y el argumento de la tensión en nudos. El principal beneficio que aporta este segundo orden en las derivadas es que permite ajustarse mejor a la curvatura característica de las curvas de nariz que representan las tensiones frente la carga del sistema. De esta manera, se obtienen predicciones más precisas del punto de equilibrio al que se quiere llegar. Esto permite reducir las iteraciones necesarias por el corrector y, por tanto, el esfuerzo y tiempo computacional necesarios para el cálculo del punto de colapso.

Para comprobar la eficacia de este predictor, se comparan las iteraciones necesarias por el corrector en una serie de escenarios desde un punto de partida establecido hasta el punto de colapso. Para ello, se han empleado dos redes diferentes. La primera ha sido una red dos nudos con la que se analiza la sensibilidad del sistema a la cercanía al punto de inestabilidad; la modificación de la dirección por la que se aproxima a dicho punto, es decir, el factor de potencia; y la velocidad con la que se recorre la curva de tensión, es decir, la variación de potencias previstas. La segunda red analizada ha sido la red estándar IEEE de 39 nudos, donde se establecieron 4 escenarios en diferentes condiciones de intercambio de potencia.

En todos los escenarios definidos se comprueba la hipótesis de partida del trabajo, esto es, el predictor parabólico ofrece, en comparación con el lineal, una reducción del coste computacional relevante para el cálculo del colapso de tensiones. Para los diversos escenarios definidos se comprueba que el predictor parabólico ofrece mejores aproximaciones al punto de equilibrio, lo que permite ahorrar iteraciones en la etapa correctora, con el consiguiente ahorro de tiempo y esfuerzo computacional.

# **Bibliografía**

[Ajjarapu, et al., 1992]

V. Ajjarapu and C. Christie, "The Continuation Power Flow: A Tool to Study Steady State Voltage Stability", IEEE Transactions on Power Systems, vol. 7, no 1, pp. 416- 423, Feb 1992.

[Ajjarapu*, et al.*, 1990]

V. Ajjarapu and B. Lee, "Nonlinear Oscillations and Voltage Collapse Phenomenon in Electrical Power System", presented at *22nd North American Power Symposium (NAPS)*, Rolla, Missouri, U.S.A., Oct 1990.

[Bell*, et al.*, 2000] K. R. W. Bell and D. S. Kirschen, "Improved Sensitivities in MW dispatch for Control of Voltage", *IEEE Transactions on Power Systems*, vol. 15, nº 1, pp. 1034-1040, Aug 2000.

[Cañizares*, et al.*, 1993] C. A. Cañizares and F. L. Alvarado, "Point of Collapse and Continuation Methods for Large AC/DC Systems", *IEEE Transactions on Power Systems*, vol. 8, no 1, pp. 1-8, Feb 1993.

### [Cañizares*, et al.*, 1994]

C. A. Cañizares, A. C. Zambroni de Souza, and V. H. Quintana, "Improving Continuation Methods for Tracing Bifurcation Diagrams in Power Systems", presented at *Bulk Power System V oltage Phenomena III Seminar, NSF/ECC Inc.*, Davos, Switzerland, Aug 1994.

[Cañizares*, et al.*, 2000]

C. A. Cañizares, I. Dobson, N. Miller, V. Ajjarapu, H. Hamadanizadeh, and F. Rahimi, "Voltage Stability Assessment: Concepts, Practices and Tools", IEEE/PES Power System Stability Subcommittee Special Publication (final document), Aug 2000.

[Chen*, et al.*, 2003]

K. Chen, A. Hussein, M. E. Bradley, and H. Wan, "A Performance-Index Guided Continuation Method for Fast Computation of Saddle-Node Bifurcation in Power Systems", *IEEE Transactions on Power Systems*, vol. 18, nº 2, pp. 753-760, May 2003.

[Chiang*, et al.*, 1990] H. D. Chiang, I. Dobson, and R. J. Thomas, "On Voltage Collapse in Electric Power Systems", *IEEE Transactions on Power Systems*, vol. 5, no 2, pp. 601-611, May 1990.

[Chiang*, et al.*, 1995]

H. D. Chiang and R. Jean-Jumeau, "Towards a Practical Performance Index for Predicting Voltage Collapse in Electric Power Systems", *IEEE Transactions on Power Systems*, vol. 10, nº 2, pp. 584- 592, May 1995.

[Dy Liacco, 1967] T. E. Dy Liacco, "The Adaptative Reliability Control System", *IEEE Transactions on Power Apparatus and Systems*, vol. 86, no 3, pp. 517-531, May 1967.

[Echavarren, 2006]

F.M. Echavarren "Márgenes de funcionamiento en los sistemas de energía eléctrica: cálculo y acciones para su mejora" Universidad Pontificia Comillas, 2006.

[Echavarren, et al., 2009] F.M. Echavarren, E. Lobato, L. Rouco. Steady-state analysis of the effect of reactive generation limits in voltage stability. Electric Power Systems Research. Vol. 79, n°. 9, pp. 1292 – 1299, 2009.

[Elgerd, 1985] O. I. Elgerd, *Electric Energy Systems Theory*, McGraw - Hill, 1985.

[Kundur, 1994] P. Kundur, *Power System Stability and Control*, McGraw - Hill, 1994.

[Miller*, et al.*, 1993] R. H. Miller and J. H. Malinowski, *Power System Operation*, McGraw - Hill, 1993.

[ONU, 2015] <https://www.un.org/sustainabledevelopment/es/energy/> Última consulta: 19/06/2021

[REE, 2002]

REE, "Situación Excepcional de Explotación del día 17 de Diciembre de 2001", Red Eléctrica de España, Dirección de Desarrollo de la Red, final report, Mar 2002.

[Ruiz Berciano, 2019] A. Ruiz Berciano "Formulación de un algoritmo de flujo de cargas parabólico" Universidad Pontificia Comillas, 2019.

[Seydel, 1988a] R. Seydel, "2 - Basic Nonlinear Phenomena" in *From Equilibrium to Chaos. Practical Bifurcation and Stability Analysis*, Elsevier Science Publishing Co., 1988.

[Seydel, 1988b] R. Seydel, "4 - Principles of Continuation" in *From Equilibrium to Chaos. Practical Bifurcation and Stability Analysis*, Elsevier Science Publishing Co., 1988.

[Seydel, 1988c]

R. Seydel, "5 - Calculating of the Branching Behavior on Nonlinear Equations" in *From Equilibrium to Chaos. Practical Bifurcation and Stability Analysis*, Elsevier Science Publishing Co., 1988.

[Stott*, et al.*, 1974] B. Stott and O. Alsaç, "Fast Decoupled Load Flow", *IEEE Transactions on Power Apparatus and Systems*, vol. 93, no 3, pp. 859-869, May 1974.

[Taylor, 1994] C. W. Taylor, *Power System Voltage Stability*, McGraw - Hill, 1994.

[UCTE, 2004a] UCTE, "Final Report of the Investigation Committee on the 28 September 2003 Blackout in Italy", Brussels, Belgium, 2003 Blackout in Italy UCTE Investigation Committee, Apr 2004.

[USA-CAN TF, 2003] USA-CAN TF, "Causes of the August 14<sup>th</sup> Blackout in the United States and Canada", U.S.-Canada Power System Outage Task Force Interim Report, Nov 2003.

[van Amerongen, 1989] R. A. M. van Amerongen, "A General-Purpose Version of the Fast Decoupled Loadflow", *IEEE Transactions on Power Systems*, vol. 4, no 2, pp. 760-770, May 1989.

[van Cutsem*, et al.*, 1998] T. van Cutsem and C. Vournas, *Voltage Stability of Electric Power systems*, Kluwer Academic Publishers, 1998.

[van Cutsem, 1991] T. van Cutsem, "A Method to Compute Reactive Power Margins with respect to Voltage Collapse", *IEEE Transactions on Power Systems*, vol. 6, no 1, pp. 145-156, Feb 1991.

[Zambroni de Souza, 1995] A. C. Zambroni de Souza, "New Techniques to Efficiently Determine Proximity to Static Voltage Collapse", Doctoral Thesis presented at *Department of Electrical and Computer Engineering* of University of Waterloo, Waterloo, Ontario, Canada, Aug 1995.

# **Anexo I. Código Matlab.**

## **6.1Funcionamiento del algoritmo de continuación para el cálculo del punto de colapso de tensiones en Matlab ®**

El objetivo de este Anexo es mostrar el funcionamiento del programa desarrollado en Matlab® para facilitar la comprensión del desarrollo práctico del algoritmo de continuación.

En un primer momento, al iniciar la investigación previa al trabajo fin de grado, se desarrolla una serie de programas en Matlab para una red de nudos muy concreta y sencilla. La red de nudos trabajada sería la expuesta en la introducción de inestabilidad de las tensiones en el apartado anterior. Se trata de una red de 2 nudos, uno generador y otro de demanda, unidos por una línea puramente inductiva. Esta red hace posible que se den una serie de simplificaciones en las ecuaciones del flujo de carga y, por lo tanto, en sus derivadas y sus predictores; lo que hace del problema del cálculo del punto de colapso un problema mucho más visual e intuitivo.

Diseñar todo el algoritmo de continuación para esta red simplificada, permitió la compresión en profundidad del método iterativo, así como, el estudio teórico de las técnicas de continuación.

Una vez completado este primer programa con los conceptos necesarios plenamente interiorizados se procede al diseño de un algoritmo que sea flexible para cualquier tipo de red independientemente del número de nudos, la potencia especificada, la existencia de transformadores o de las características de las líneas.

## **6.1.1 Definición de la red de nudos en Matlab®.**

Para poder trabajar en Matlab con una red cualquiera previamente es necesario modelar dicha red. Por ello, a partir de un fichero *.raw* se emplean una serie de programas desarrollados por Francisco M. Echavarren Cerezo conjunto al IIT:

- 1. function RAWwrite(raw, filename, carpeta)
- 2. function raw = RAWupdate(raw,caso,GLOBALinfo)
- 3. function raw = RAWread(filename,carpeta,vers)
- 4. function raw = RAWnew (caso, filename, carpeta, vers)
- 5. function  $[$  caso  $]$  = RAWbuild (raw, caso)

Como sus propios nombres indican estas funciones se utilizarán para escribir, actualizar, leer, crear y transformar a formato interno de Matlab los archivos descargados de las redes en PSSE® en *.raw*. Tras realizar las transformaciones necesarias se define una variable conocida como *caso* que contendrá toda la información necesaria para el cálculo del punto de colapso. Para poder completar dicha información se emplearán las siguientes funciones:

- 1. function caso = NETdirmat(caso)
- 2. function caso = NETybus(caso)
- 3. function caso = FDCmain(caso)
- 4. function caso = NETupdate(caso)

La primera prepara la lista de índices y las matrices a completar. La segunda completa la matriz de YBUS, es decir, de admitancias nodales imprescindible en el problema de flujo de cargas. La tercera lleva a cabo el problema de flujo de carga para la red concreta permitiendo obtener un punto de partida inicial para la variable *caso* y la última realiza la actualización de la variable para los resultados del flujo de cargas.

A continuación, en la [Figura 27](#page-67-0) se detalla la información recogida en la variable *caso*:

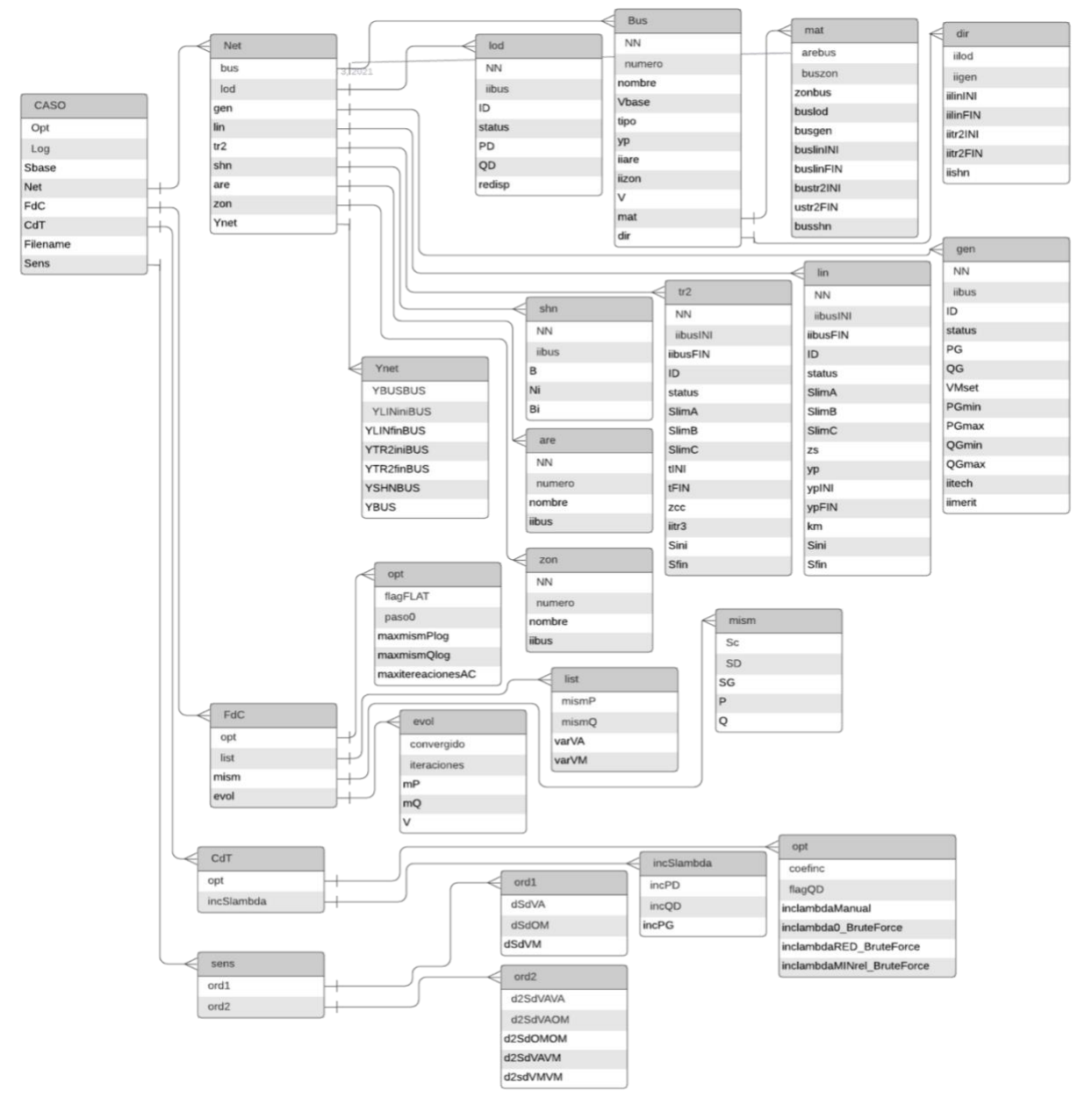

*Figura 27: Variables contenidas dentro de CASO*

### <span id="page-67-0"></span>**6.1.2 Funciones para la obtención del punto de colapso de tensiones.**

Como se ha mencionado en la metodología para poder respaldar la hipótesis del trabajo se trabajará en Matlab, a partir de una serie de funciones que permitan obtener el punto de colapso por ambos métodos de manera que se consigan deducir conclusiones que muestren la mejora en el rendimiento del cálculo.

Para poder realizar los cálculos, de nuevo, se utilizarán una serie de funciones desarrolladas por Francisco Miguel Echavarren Cerezo en el IIT para realizar el problema de Flujo de Cargas en Matlab®:

```
1. function caso = FDCmain(caso)
2. function caso = FDClist(caso) 
3. function caso = FDCini(caso) 
4. function caso = FDCmismatches(caso)
5. function caso = FDC1itAC(caso)
```
La primera función recoge todas las siguientes y realiza la iteración necesaria para obtener la solución al Flujo de Cargas utilizando el método de Newton-Raphson. La segunda crea una serie de listas necesarias para los cálculos durante el proceso de iteración para posteriormente inicializar el flujo en la tercera y calcular los *mismatches* en la cuarta, función que se empleará en cada una de las iteraciones recalculando los *mismatches* en con cada actualización de las variables. Y la última, se empleará para realizar una iteración completa del flujo.

Además de las anteriormente expuestas, se han diseñado una serie de funciones en Matlab para hacer posible la obtención del punto de colapso de tensiones por ambos métodos, estudiando el número de iteraciones por cada uno y facilitando la obtención de conclusiones para el trabajo. Estas son:

1. function  $\int$  lambdaCDT, caso  $\int$  = CDTbruteforce(caso)

Esta función lleva a cabo el algoritmo de continuación por el método de fuerza bruta sin emplear derivadas de ningún orden simplemente aplicando unos saltos en el factor de carga que conforme se acercan al punto de colapso van reduciéndose como se explicó en el apartado de criterio de parada. El algoritmo que se sigue es el mismo que se describió en dicho apartado, se incluye el diagrama de flujo a continuación, esta vez teniendo en cuenta las variables del programa:

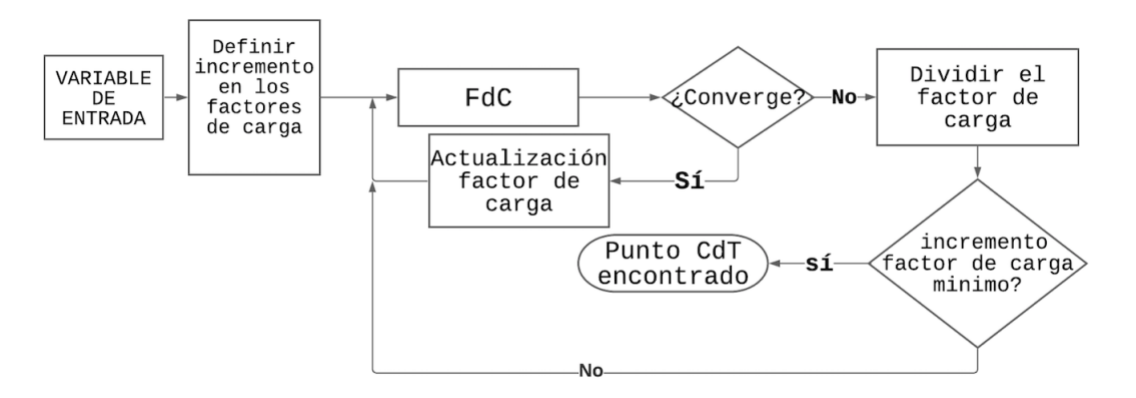

*Diagrama de Flujo 4: algoritmo de la Función CDTbruteforce*

#### 2. function caso = CDTsens(caso)

Esta función realiza el cálculo de las sensibilidades, es decir, las derivadas del sistema definidas en los apartados anteriores para el punto de funcionamiento definido en la variable *caso*. En este caso se obtendrán las derivadas tanto de primer como de segundo orden. En la siguiente figura se muestran los pasos que sigue la función para a partir de la entrada de la variable caso poder obtener la salida de esta misma variable actualizando el campo de la sensibilidad.

Eva María Sánchez Montiel Página 69

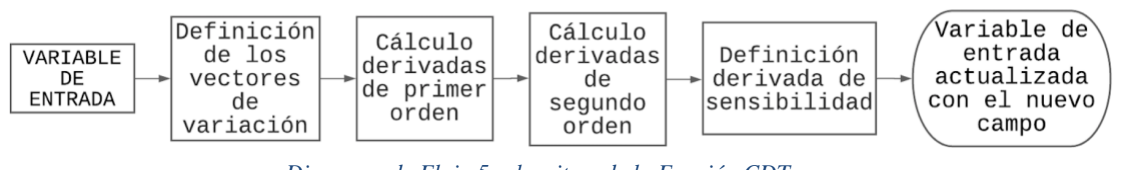

*Diagrama de Flujo 5: algoritmo de la Función CDTsens*

3. function caso = CDTinclambda(caso)

Esta función define los vectores  $PD_\lambda$ ,  $QD_\lambda$  y  $PG_\lambda$ . Como se mencionó previamente estos vectores permiten definir la dirección del espacio en la que se va a producir el incremento fijado por el factor de carga. Lo que hace la función es simplemente, partiendo de *caso*, leer ciertos datos y calcular los incrementos con las fórmulas incluidas en la figura. Posteriormente se actualizan los valores dentro de esta misma variable.

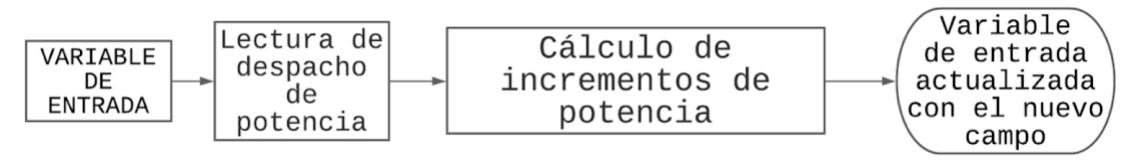

*Diagrama de Flujo 6: algoritmo de la Función CDTinclambda*

4. function [ Scaso ,  $l$  converge ] = FDClambda(caso,l lambda)

Para los vectores de variación definidos en la función anterior, ésta permite converger tantos flujos de carga como elementos del vector 1 lambda, y los devuelve en el vector Scaso especificando a través del vector l\_converge si el flujo ha llegado a converger, 1, o no, 0. Teniendo como entrada el vector de factores de carga y la variable *caso*, se actualizan los despachos y se lleva a cabo un Flujo de Cargas completo para ese punto de funcionamiento. Posteriormente, se actualiza la variable caso con la función NETupdate y se guardan los valores en las dos variables de salida.

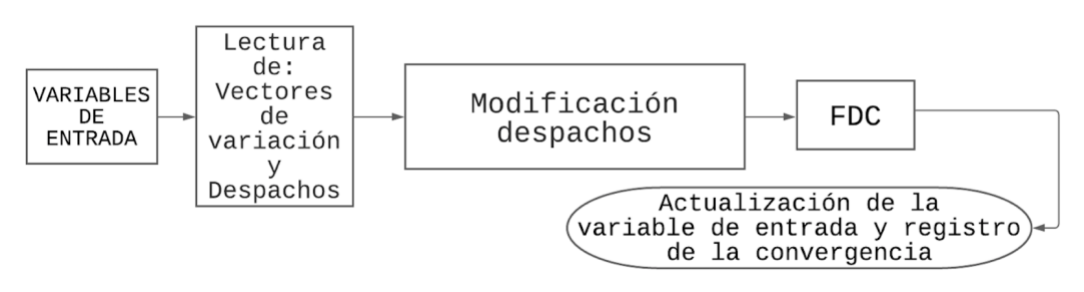

*Diagrama de Flujo 7: algoritmo de la Función FDClambda*

#### 5. function caso = CDTcont1step(caso, lambda0, inclambda, flagORD)

Por último, esta función permite realizar una iteración del algoritmo de continuación dados un caso convergido, un factor de carga inicial, un incremento del factor y una constante que muestre si se desea realizar el paso mediante el predictor de primer o segundo orden.

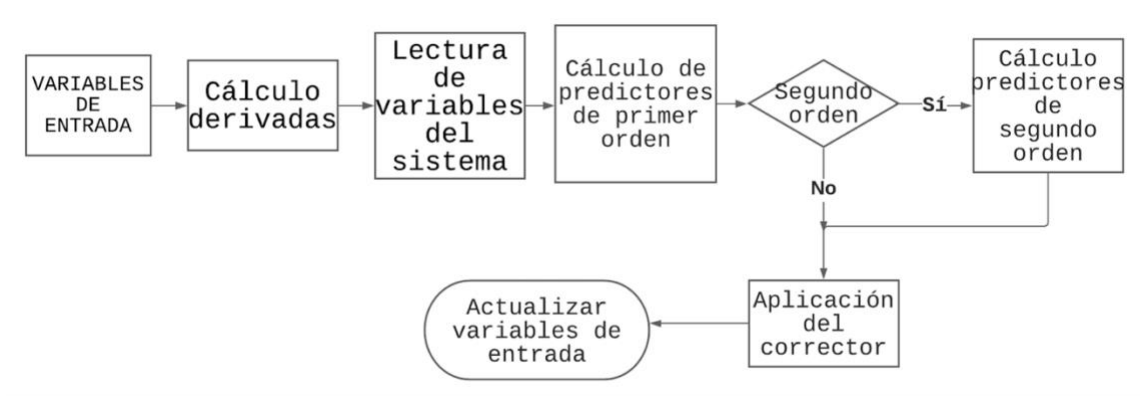

*Diagrama de Flujo 8: algoritmo de la Función CDTcont1step*

Definidas las funciones se integran todas dentro de un mismo flujo dentro de un main.m y se diseña el siguiente algoritmo:

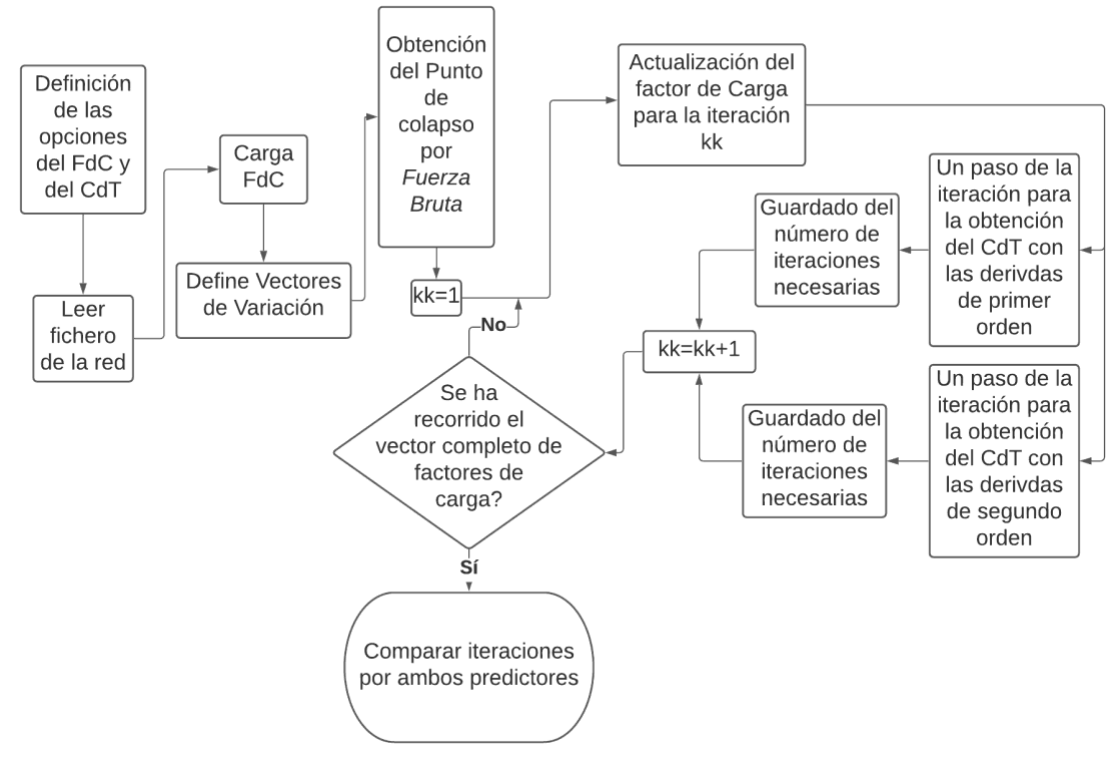

*Diagrama de Flujo 9: algoritmo del programa completo*

El flujo se ha diseñado de forma que se puedan comparar las iteraciones empleando los dos predictores distintos de forma sencilla por ello la salida final del programa son las variables *it1ord* y *it2ord*. De esta forma se podrá comprobar si la hipótesis se verifica y si realmente el valor aportado por el predictor es relevante en número y merece la pena su aplicación.

## **6.2 Código de las Funciones**

#### **1. function main()**

```
clc
close all
jota = sqrt(-1) ;
% Opciones FdC
optfdc.flagFLAT = 0; \frac{1}{2} = se asume un perfil plano de
tensiones
optfdc.paso0 = 1.00; % paso
optfdc.maxmismPlog = -6; % Tolerancias (mP, logaritmica)
optfdc.maxmismQlog = -6; % Tolerancias (mQ, logaritmica)
optfac.mamizingc.g<br>
optfac.maxiteracionesAC = 15 ; % MAX iteraciones (->divergencia)
% Opciones CdT
optcdt.coefinc = 1.0 ;
optcdt.flagQD = 0 ;
optcdt.inclambdaManual = 0.001 ;
optcdt.inclambda0_BruteForce = 2.0 ;
optcdt.inclambdaRED_BruteForce = 0.5;
optcdt.inclambdaMINrel_BruteForce = 1e-4 ;
RAWfilename = 'IEEE39bus.raw' ;
% load
raw = RAWread(RAWfilename, [], 33) ; % Carga del caso
caso = RAWbuild(raw) ; % Transformaci\sqrt{2n} del .raw al formato interno
caso.fdc.opt = optfdc ;
caso.cdt.opt = optcdt ;
caso.opt.flagDISP = 1 ;
caso.filename = RAWfilename ;
% FdC N
caso = NETdirmat(caso) ; \frac{1}{8} preparar listas de indices y matrices varias
caso = NETybus(caso) ; % YBUS
caso = FDCmain(caso) ; \frac{1}{6} FdC normal
caso = NETupdate(caso) ; % Actualizar
caso = CDTinclambda(caso) ; % Definir vectores de variacion PD/QD/PG
% Punto de colapso por fuerza bruta
[ lambdaCDT , casoCDT ] = CDTbruteforce(caso) ;
% Paso de continuacion
NNpuntos = 50;
l inclambda = logspace(-2,log10(lambdaCDT*0.99),NNpuntos) ;
it1ord = zeros(size(l inclambda)) ;
```
```
it2ord = zeros(size(l.inclambda)) ;
for kk=1:length(l_inclambda)
    inclambda = l inclambda(kk) ;
     caso1 = CDTcont1step(caso,0,inclambda,1) ; % solo 1ord
     it1ord(kk) = caso1.fdc.evol.iteraciones ;
    caso2 = CDTcont1step(caso, 0, inclambda, 2) ; % 1ord&2ord
     it2ord(kk) = caso2.fdc.evol.iteraciones ;
end
close all
figure
hold on
stairs(l inclambda, it1ord, '--')
stairs(1 inclambda, it2ord)
ylabel("Numero de iteraciones")
xlabel("Variacion del Factor de Carga")
legend("Predictor Tangente", "Predictor Parabolico")
stophere = 1;
% Sucesivos FdC para un vector de lambdas
[ Scaso, l converge ] = FDClambda(caso,[ 0 0.1 0.2 1e6]) ;
% % sens
caso = CDTsensMANUAL(caso) ; % Calculo de sensibilidades 1ord y 2ord MANUAL 
(diferencias finitas)
caso = CDTsens(caso) ; % Calculo de sensibilidades 1ord y 2ord
   2. function [ Scaso , l_converge ] = FDClambda(caso,l_lambda)
% Dado un caso y unos vectores de variacion definidos en caso.cdt.incSlambda, 
se convergen tantos FdC
% como valores de lambda haya en l_lambda y se devuelven todos en el vector 
Scaso
caso0 = caso;
qoon = 1;NN = length(1 lambda) ;
l converge = zeros(NN,1) ;
for kklambda=1:NN
    lambda = 1 lambda(kklambda) ;
    caso = caso0;
    % si no es el primero usamos la soluci\sqrt{2n} del anterior (si convergio)
como punto de partida 
     if kklambda>1
         if l_converge(kklambda-1)
             caso.net.bus.V = Scaso(kklambda-1).net.bus.V ;
         end
     end
```

```
 % Vectores de variacion
     incPD = caso.cdt.incSlambda.incPD ;
     incQD = caso.cdt.incSlambda.incQD ;
     incPG = caso.cdt.incSlambda.incPG ;
     % Modificamos el despacho
     caso.net.lod.PD = caso.net.lod.PD + incPD*lambda ;
    caso.net.lod.QD = caso.net.lod.QD + incQD*lambda;
     caso.net.gen.PG = caso.net.gen.PG + incPG*lambda ;
     % Convergemos
    caso = FDCmain(caso) ; \frac{1}{6} FdC
    caso = NETupdate(caso) ; \frac{1}{2} Actualizar
     % save
    Scaso(kklambda) = caso;
    l converge(kklambda) = caso.fdc.evol.convergido ;
end
function caso = FDCmain_lambda_mismatches(caso,S0,SF,lambda) % Calculo de 
los Mismatches
jota=sqrt(-1);% Potencias netas inyectadas en la red (lin/tr2/shn)
caso.fdc.mism.Sc = caso.net.bus.V.*conj(caso.net.Ynet.YBUS*caso.net.bus.V); % 
Potencias inyectadas en todos los nudos
% mismatches
mismSlambda = caso.fdc.mism.Sc - (SD + \lambda)(SF-SD) ;
caso.fdc.mism.P = real(mismSlambda(caso.fdc.list.mismP)) ;
caso.fdc.mism.Q = imag(mismSlambda(caso.fdc.list.mismQ)) ;
function caso = FDC1itAC mismatches(caso, S0, SF, lambda) % AC power flow - 1
iteration
maxmismPlog = caso.fdc.opt.maxmismPlog ;
maxmismQlog = caso.fdc.opt.maxmismQlog ;
maxiteracionesAC = caso.fdc.opt.maxiteracionesAC ;
iteracion = 0;
% almacenar iteraciones
M mP = [] ; M mQ = [] ; M V = [] ;
% Actualizar red
caso = NETupdate(caso) ;
% Variables de estado iniciales (Xo)
M V = [ M V caso.net.bus.V ] ;
VA0 = angle(caso.net.bus.V) ; VA = VA0 ;
VM0 = abs(caso.net.bus.V) ; VM = VM0 ;
mP = [ caso.fdc.mism.P ] ; M mP = [ M mP mP ] ;
mQ = [ \text{caso.fdc.mism.} Q ] ; M mQ = [ M mQ mQ ] ;
\lceil mismPlog0, iiP \rceil = max(log10(abs(mP))); % valor m\sqrt{9}ximo del Mismatch P
[minQlog0, iiQ] = max(log10(dbs(mQ))); % valor m\sqrt{2}xim0 del Mismatch Q
```

```
caso.log = OUTreport(sprintf('it\t mPlog\t
mQlog'),caso.log,caso.opt.flagDISP ) ;
caso.log = OUTreport(sprintf('%2d\t%7.3f\t%7.3f',... % Muestra los datos de 
la iteraci\sqrt{2n}iteracion,mismPlog0,mismQlog0), caso.log,caso.opt.flagDISP) ;
% convergido = (mismPlog0<maxmismPlog)&(mismQlog0<maxmismQlog) ; % si los 
Mism son suficientemente peque\foralltos, convergido.
convergido = 0 ; % al menos 1 iteraci\sqrt{2n} con el anterior punto
diverge = 0;
MINmismPlog = mismPlog0 ;
MINmismQlog = mismQlog0 ;
MINmismlog = MINmismPlog + MINmismQlog ;
casoMIN = caso ;
while (~convergido)&&(~diverge)
    jota = sqrt(-1) ;
    VAO = VA;
    VMO = VM ;
     % Vector de mismatches iniciales
    q0 = [ me ; mQ ] ; % Actualizar derivadas
    caso = NETsens(caso, 0, 0) ; % calcula SOLO 1st ord y solo el Jacobiano
     % submatrices
     % mismP nudos
    dqPdx = ... real([ caso.sens.ord1.dSdVA(caso.fdc.list.mismP,caso.fdc.list.varVA) 
caso.sens.ord1.dSdOM(caso.fdc.list.mismP,caso.fdc.list.varVM) ]) ;
     % mismQ nudos
    dqQdx = ... imag([ caso.sens.ord1.dSdVA(caso.fdc.list.mismQ,caso.fdc.list.varVA) 
caso.sens.ord1.dSdOM(caso.fdc.list.mismQ,caso.fdc.list.varVM) ]) ;
     % Jacobiano
    dqdx = [ dqPdx ; dqQdx ];
    incx = -dqdx\q q0;
     kklambda = 0 ;
     incVA = incx( (kklambda+1):(kklambda+length(caso.fdc.list.varVA)) ) ; 
kklambda = kklambda + length(caso.fdc.list.varVA) ; \frac{1}{6} IncTeta
     incVMVM = incx( (kklambda+1):(kklambda+length(caso.fdc.list.varVM)) ) ; 
% IncV/V
     % Actualizacion variables:
     paso = caso.fdc.opt.paso0 ;
    VA(caso.fdc.list.varVA) = VA0(caso.fdc.list.varVA) + paso*incVA
    VM(caso.fdc.list.varVM) = VM0(caso.fdc.list.varVM).*(1+paso*incVMVM) ;
    caso.net.bus.V = VM.*exp(jota*VA);
    iteracion = iteracion + 1 ;
    M V = [ M V case.net.bus.V ] ;
```

```
 % Actualizar red
     caso = NETupdate(caso) ;
     % Calcular mismatches
    caso = FDCmain lambda mismatches(caso,S0,SF,lambda) ;
    mP = [caso.fdc.mism.P ] ; M mP = [ M mP ] ;
    mQ = [ \text{caso.fdc.mism.} Q ] ; M mQ = [ M mQ mQ ] ;
    [ minPlog , iiP ] = max(log10(dbs(mP))) ; % valor m\sqrt{^\circ}ximo del Mismatch P
    \lceil mismQlog , iiQ \rceil = max(log10(abs(mQ))) ; % valor m\sqrt{9}ximo del Mismatch Q
     convergidoP = (mismPlog<maxmismPlog) ;
     convergidoQ = (mismQlog<maxmismQlog) ;
     convergido = convergidoP&convergidoQ ;
    caso.log = OUTreport(sprintf('%2d\t%7.3f\t%7.3f',... % Muestra los datos
de la iteraci\sqrt{2n} iteracion,mismPlog,mismQlog), caso.log,caso.opt.flagDISP) ;
     % if MINmismPlog>mismPlog
     if MINmismlog>(mismPlog+mismQlog)
        casoMIN = caso;
         MINmismPlog = mismPlog ;
         MINmismQlog = mismQlog ;
         MINmismlog = MINmismPlog + MINmismQlog ;
     end
     % control divergencia
     if iteracion>maxiteracionesAC
        diverge = 1;
         convergido = 0 ;
        caso = casoMIN;mP = [caso.fdc.mism.P ] ; M mP = [M mP ] ;
        mQ = [ \text{caso.fdc.mism.} Q ] ; M mQ = [ M mQ mQ ] ;
        [ minPlog , iiP ] = max(log10(dobs(mP))) ; % valor m\sqrt{°}ximo delMismatch P
        [ mismQloq , iiQ ] = max(log10(abs(mQ))) ; % valor m\sqrt{^\circ}ximo del
Mismatch Q
       caso.log = OUTreport(sprintf('F\t%7.3f\t%7.3f',... % Muestra los
datos de la iteraci\sqrt{2n} mismPlog,mismQlog), caso.log,caso.opt.flagDISP) ;
     end
end
% evolucion
evol.convergido = convergido ;
evol.iteraciones = iteracion ;
evol.mP = M MP ;evol.mQ = M_mQ ;evol.V = M V ;
caso.fdc.evol = evol ;
```
### **3. function caso = CDTsensMANUAL(caso) % Calculo de sensibilidades**

% Para un caso y unos vectores de variación definidos en caso.cdt.incSlambda, se calculan las sensibilidades de 1er y 2do orden de las variables de estado respecto de lambda aquí se calculan manualmente, es decir, por diferencias finitas, para contrastar las otras MANUAL (diferencias finitas)

```
inclambdaManual = caso.cdt.opt.inclambdaManual ;
% Caso (0)
caso 0 = \c{caso};
VM 0 = abs(caso 0.net.bus.V) ;
VA 0 = angle(caso 0.net.bus.V) ;
OM 0 = \log(VM 0) ;
\frac{6}{6} Caso (-)
caso = caso 0;
caso.net.lod.PD = caso.net.lod.PD - caso.cdt.incSlambda.incPD*inclambdaManual 
;
caso.net.lod.QD = caso.net.lod.QD - caso.cdt.incSlambda.incQD*inclambdaManual 
;
caso.net.gen.PG = caso.net.gen.PG - caso.cdt.incSlambda.incPG*inclambdaManual 
;
caso = FDCmain(caso) ; \frac{1}{6} FdC normal
caso = NETupdate(caso) ; % Actualizar
caso m = \c{caso};
VM m = abs(caso_m.net.bus.V) ;
VA m = angle(caso_m.net.bus.V) ;
OM m = \log(VM_m) ;
% Caso (+)
caso = caso 0;
caso.net.lod.PD = caso.net.lod.PD + caso.cdt.incSlambda.incPD*inclambdaManual 
;
caso.net.lod.QD = caso.net.lod.QD + caso.cdt.incSlambda.incQD*inclambdaManual 
;
caso.net.gen.PG = caso.net.gen.PG + caso.cdt.incSlambda.incPG*inclambdaManual 
;
caso = FDCmain(caso) ; \frac{1}{6} FdC normal
caso = NETupdate(caso) ; % Actualizar
caso M = caso;
VM M = abs(caso M.net.bus.V) ;
VA M = angle(caso M.net.bus.V) ;
OM M = \log(VM M) ;
% Sensibilidades
% \text{ord}1sensMANUAL.ord1.dVMdlambda = (VM M-VM m)/(2*inclambdaManual) ;
sensMANUAL.ord1.dVAdlambda = (VA_M-VA_m)/(2*inclambdaManual) ;
sensMANUAL.ord1.dOMdlambda = (OM_M-OM_m)/(2*inclambdaManual) ;
% ord1
sensMANUAL.ord2.d2VMdlambda2 = (VM_M+VM_m-2*VM_0)/(inclambdaManual^2) ;
sensMANUAL.ord2.d2VAdlambda2 = (VA_M+VA_m-2*VA_0)/(inclambdaManual^2) ;
sensMANUAL.ord2.d2OMdlambda2 = (OM_M+OM_m-2*OM_0)/(inclambdaManual^2) ;
% save
caso.cdt.sensMANUAL = sensMANUAL ;
stophere = 1;
   4. function caso = CDTsens(caso) % Calculo de sensibilidades
```

```
% Para un caso y unos vectores de variación definidos en caso.cdt.incSlambda, 
se calculan las sensibilidades de 1er y 2do orden de las variables de estado 
respecto de lambda
caso = NETsens(caso, 0, 1) ; % S\sqrt{2}lo Jacobianos, 1er y 2do orden
% Vectores variacion
incPD = caso.cdt.incSlambda.incPD ;
incQD = caso.cdt.incSlambda.incQD ;
incPG = caso.cdt.incSlambda.incPG ;
incPlambda = caso.net.bus.mat.busgen*incPG - caso.net.bus.mat.buslod*incPD ;
incPlambda = incPlambda(caso.fdc.list.mismP) ;
incQlambda = \qquad \qquad - \text{caso.net.bus.math.}\incQlambda = incQlambda(caso.fdc.list.mismQ) ;
%%% VM
% 1st order
dqPdx = ... real([ caso.sens.ord1.dSdVA(caso.fdc.list.mismP,caso.fdc.list.varVA) 
caso.sens.ord1.dSdVM(caso.fdc.list.mismP,caso.fdc.list.varVM) ]) ;
d \sigma Q dx = \ldots imag([ caso.sens.ord1.dSdVA(caso.fdc.list.mismQ,caso.fdc.list.varVA) 
caso.sens.ord1.dSdVM(caso.fdc.list.mismQ,caso.fdc.list.varVM) ]) ;
% Jacobiano
dgdx = - [ dgPdx ; dgQdx ] ;
incx = -dqdx \mid incPlambda; incQlambda ;
\text{consta} = 0;incVA 1 = \text{incx} ( (conta+1): (conta+length (caso.fdc.list.varVA)) ) ; conta =
conta + length(caso.fdc.list.varVA) ; % IncTeta 1st order
incVM 1 = incx ( (conta+1): (conta+length (caso.fdc.list.varVM)) ) ;
% IncV 1st order
% 2nd?
isp = zeros(caso.net.bus.NN, 1) ;
isQ = zeros(caso.net.bus.NN,1);
isP(caso.fdc.list.mismP) = 1;
isQ(caso.fdc.list.mismQ) = 1 ;
gP2 = zeros(caso.net.bus.NN,1) ;
qQ2 = zeros (caso.net.bus.NN, 1) ;
for ssbus=1:caso.net.bus.NN
     if isP(ssbus)+isQ(ssbus)
        tensor = [
             caso.sens.ord2.d2SdVAVA{ssbus} caso.sens.ord2.d2SdVAVM{ssbus} 
;
             (caso.sens.ord2.d2SdVAVM{ssbus}).' caso.sens.ord2.d2SdVMVM{ssbus} 
;
             ] ;
                                lista = [caso.fdc.list.varVA;(caso.fdc.list.varVM+length(caso.fdc.list.varVA)) ] ;
         lista = [ caso.fdc.list.varVA ; (caso.fdc.list.varVM+caso.net.bus.NN) 
] ;
       tensor = tensor(lista, lista) ;
     end
     if isP(ssbus)
```

```
qP2(ssbus) = (incx') *real(tensor) *incx;
     end
      if isQ(ssbus)
         gQ2(ssbus) = (incx')*imag(tensor)*incx ;
      end
end
q02 = [ gP2(caso.fdc.list.mismP) ;
     gQ2(caso.fdc.list.mismQ) ;
     \left| \cdot \right|incx^2 = dqdx\q0^2;
conta = 0;
incVA 2 = incx2( (conta+1):(conta+length(caso.fdc.list.varVA)) ) ; conta =
conta + length(caso.fdc.list.varVA) ; % IncTeta 2nd order
incVM 2 = incx2 ( (conta+1) : (conta+length(caso.fdc.list.varVM)) ) ;
% IncV 2nd order
% \frac{1}{2} \frac{1}{2} \frac{1}{2} \frac{1}{2} \frac{1}{2} \frac{1}{2} \frac{1}{2} \frac{1}{2} \frac{1}{2} \frac{1}{2} \frac{1}{2} \frac{1}{2} \frac{1}{2} \frac{1}{2} \frac{1}{2} \frac{1}{2} \frac{1}{2} \frac{1}{2} \frac{1}{2} \frac{1}{2} \frac{1}{2} \frac{1}{2% 1st order
dqPdx = ... real([ caso.sens.ord1.dSdVA(caso.fdc.list.mismP,caso.fdc.list.varVA) 
caso.sens.ord1.dSdOM(caso.fdc.list.mismP,caso.fdc.list.varVM) ]) ;
dqQdx = ... imag([ caso.sens.ord1.dSdVA(caso.fdc.list.mismQ,caso.fdc.list.varVA) 
caso.sens.ord1.dSdOM(caso.fdc.list.mismQ,caso.fdc.list.varVM) ]) ;
% Jacobiano
dqdx = - [ dqPdx ; dqQdx ] ;
incx = -dgdx \[ incPlambda ; incQlambda ] ;
conta = 0 ;
% incVA 1 v2 = incx( (conta+1):(conta+length(caso.fdc.list.varVA)) ) ; conta
= conta + length(caso.fdc.list.varVA) ; % IncTeta 1st order
incOM_1 = incx( (conta+1):(conta+length(caso.fdc.list.varVM)) ) ;
% IncV 1st order
% 2nd?
isp = zeros(caso.net.bus.NN, 1);
isQ = zeros(caso.net.bus.NN,1);
isP(caso.fdc.list.mismP) = 1;
iso(caso.fdc.list.mismQ) = 1;
qP2 = zeros(cos, net, bus, NN, 1);
qO2 = zeros (caso.net.bus.NN, 1) ;
for ssbus=1:caso.net.bus.NN
      if isP(ssbus)+isQ(ssbus)
          tensor = [
               caso.sens.ord2.d2SdVAVA{ssbus} caso.sens.ord2.d2SdVAOM{ssbus} 
;
               (caso.sens.ord2.d2SdVAOM{ssbus}).' caso.sens.ord2.d2SdOMOM{ssbus} 
;
              ];
                                      lista = [caso.fdc.list.varVA;(caso.fdc.list.varVM+length(caso.fdc.list.varVA)) ] ;
          lista = [ caso.fdc.list.varVA ; (caso.fdc.list.varVM+caso.net.bus.NN) 
] ;
         tensor = tensor(lista, lista) ;
      end
```

```
 if isP(ssbus)
        qP2(ssbus) = (incx') *real(tensor) *incx;
     end
     if isQ(ssbus)
        gQ2(ssbus) = (incx')*imag(tensor)*incx;
     end
end
q02 = 1 gP2(caso.fdc.list.mismP) ;
     gQ2(caso.fdc.list.mismQ) ;
     ] ;
incx2 = dgdx\q02;
conta = 0;
% incVA 2 v2 = incx2( (conta+1):(conta+length(caso.fdc.list.varVA)) ) ;
conta = conta + length(caso.fdc.list.varVA) ; % IncTeta 2nd order
incOM 2 = incx2 ( (conta+1): (conta+length(caso.fdc.list.varVM) ) ) ;
% IncV 2nd order
% save
% ord1
sens.ord1.dVMdlambda = zeros(caso.net.bus.NN,1) ; 
sens.ord1.dVMdlambda(caso.fdc.list.varVM) = incVM 1;
sens.ord1.dVAdlambda = zeros(caso.net.bus.NN,1) ; 
sens.ord1.dVAdlambda(caso.fdc.list.varVA) = incVA 1;
sens.ord1.dOMdlambda = zeros(caso.net.bus.NN,1) ; 
sens.ord1.dOMdlambda(caso.fdc.list.varVM) = incOM 1;
% ord2
sens.ord2.d2VMdlambda2 = zeros(caso.net.bus.NN,1) ; 
sens.ord2.d2VMdlambda2(caso.fdc.list.varVM) = incVM 2 ;
sens.ord2.d2VAdlambda2 = zeros(caso.net.bus.NN,1) ;
sens.ord2.d2VAdlambda2(caso.fdc.list.varVA) = incVA 2 ;
sens.ord2.d2OMdlambda2 = zeros(caso.net.bus.NN,1) ; 
sens.ord2.d2OMdlambda2(caso.fdc.list.varVM) = incOM 2 ;
% save
caso.cdt.sens = sens ;
stophere = 1;
   5. function caso = CDTinclambda(caso) 
% Definir vectores de variacion PD/QD/PG
coefinc = caso.cdt.opt.coefinc ;
flagQD = caso.cdt.opt.flagQD ;
incPD = caso.net.lod.PD.*caso.net.lod.status*coefinc ;
incQD = caso.net.lod.QD.*caso.net.lod.status*coefinc*flagQD ;
incPG = caso.net.gen.PG.*caso.net.gen.status*coefinc ;
% save
caso.cdt.incSlambda.incPD = incPD ;
caso.cdt.incSlambda.incQD = incQD ;
caso.cdt.incSlambda.incPG = incPG ;
```

```
6. function caso = CDTcont1step(caso,lambda0,inclambda,flagORD)
% Dado un caso convergido en un lambda0, se ejecuta un paso de continuación 
completo para un inclambda concreto
% flagORD = 1 o 2, marca si el predictor es linear o parabolico
jota = sqrt(-1) ;
% todo con VM!
% El caso de entrada est√° convergido para lambda0
caso0 = caso;
%%% Predictor
caso = CDTsens(caso) ; % Calculo de sensibilidades 1ord y 2ord
VA0 = angle(caso.net.bus.V) ;
VMO = abs(caso.net.bus.V);
incVA = zeros(cos.net.bus.NN,1);incVM = zeros(caso.net.bus.NN,1) ;
% 1ord
incVA 1 = case.cdt.sens.cd1.dVAdlambda*inclambda;
incVM 1 = caso.cdt.sens.ord1.dVMdlambda*inclambda ;
incVA 2 = 0 ;
incVM 2 = 0;
if flagORD>1
    incVA 2 = (1/2) * \text{caso.cdt.sens.ord2.d2VAdlambda2*}(inclambda^2) ;
    incVM 2 = (1/2) * \text{caso.cdt.sens.ord2.d2VMdlambda2* (inclambda^2) ;
end
incVAPred = incVA 1 + incVA 2;
incWMpred = incVM 1 + incVM 2;
VApred = VA0 + incVApred ;
VMpred = VM0 + incVMpred ;
%%% Corrector
caso.net.bus.V = VMpred.*exp(jota*VApred) ;
[ caso , converge ] = FDClambda(caso,lambda0+inclambda) ;
stophere = 1;
```
### **7. function [ lambdaCDT , caso ] = CDTbruteforce(caso)**

```
% Punto de colapso por fuerza bruta
lambda0 = 0;
inclambda0 = caso.cdt.opt.inclambda0_BruteForce ;
inclambda = inclambda0;
```
stophere =  $1$ ;

```
inclambdaRED = caso.cdt.opt.inclambdaRED_BruteForce ;
inclambdaMINrel = caso.cdt.opt.inclambdaMINrel BruteForce ;
out = 0;casoBASE = caso;
while ~out
     lambda = lambda0 + inclambda ;
    [ caso , converge ] = FDClambda (casoBASE, lambda) ;
     if converge
         fprintf(1,'******************************* LAMBDA = %0.6f',lambda) ;
        lambda0 =lambda;
     else
        inclambda = inclambda * inclambda * inclambda if (inclambda/inclambda0)<inclambdaMINrel
            out = 1;
            lambdaCDT = lambda;
         end
     end
end
```
#### **8. function [pg, pd, ploss, pexp] = Calc\_intercambio(caso)**

```
%Calculo potencias de intercambio finales
pq(1)=0;
pg(2)=0;pg(3)=0;
pd(1)=0;pd(2)=0;pd(3)=0;ploss(1)=0;ploss(2)=0;ploss(3)=0;for iiare=1:3
     kk=find(caso.net.bus.iiare==iiare);
     for ii=1:length(kk)
         kk_iilod = find(caso.net.lod.iibus==kk(ii))
         kk_iigen = find(caso.net.gen.iibus==kk(ii))
         if kk_iilod>0
             pd(iiare)=pd(iiare)+caso.net.lod.PD(kk_iilod);
         end
         if kk_iigen>0
             pg(iiare)=pg(iiare)+caso.net.gen.PG(kk_iigen);
         end
     end
     for jj=1:caso.net.lin.NN
         if caso.net.bus.iiare(caso.net.lin.iibusINI(jj)) == iiare
             if caso.net.bus.iiare(caso.net.lin.iibusFIN(jj)) == iiare
```

```
ploss(iiare)=ploss(iiare)+real(caso.net.lin.Sini(jj))+real(caso.net.lin.Sfin(
jj));
             else
ploss(iiare)=ploss(iiare)+(real(caso.net.lin.Sini(jj))+real(caso.net.lin.Sfin
(jj)))/2;
                 ploss(caso.net.bus.iiare(caso.net.lin.iibusFIN(jj)))= 
ploss(caso.net.bus.iiare(caso.net.lin.iibusFIN(jj)))+( 
real(caso.net.lin.Sini(jj)) + real(caso.net.lin.Sfin(jj)) ) / 2;
             end
         end
     end
     pexp(iiare)=pg(iiare)-pd(iiare)-ploss(iiare);
end
```
## **Anexo II. Integración de los Objetivos de Desarrollo Sostenible.**

Este Trabajo Fin de Grado está comprometido con la consecución de los objetivos de desarrollo sostenible definidos por la ONU. Concretamente, ayudaría en el cumplimiento del punto 7: garantizar el acceso a una energía asequible, fiable, sostenible y moderna para todos [ONU, 2015], haciendo especial énfasis en la fiabilidad de la tecnología.

La estabilidad de las tensiones depende de la distancia del punto de funcionamiento al punto de colapso. Conocer dicho punto permite diferenciar si se ha de trabajar en un estado de normalidad o de si, por el contrario, debido a la cercanía al colapso, se debe entrar en un estado de alerta o incluso de emergencia. Operar conociendo la proximidad a este punto aporta más robustez al sistema ya que puede prever posibles incidentes y actuar de manera preventiva. Un sistema más robusto tiene más capacidad de garantizar la continuidad del suministro, incluso ante incidentes en la red como la pérdida de un grupo generador o de una línea, y consigue una mejora en la calidad y fiabilidad de la energía que se entrega a los consumidores.

El cálculo del punto de colapso de tensiones constituye, por tanto, una tarea esencial en el control de los sistemas de energía eléctrica, ya que proporciona el límite de estabilidad de las tensiones del sistema. Conocido este valor y atendiendo a la predicción de la demanda, se pueden prever y evitar futuros incidentes en el sistema, desde el disparo de protecciones hasta escenarios más severos, como ceros parciales o totales del sistema.

El predictor parabólico que se presenta en este Trabajo Fin de Grado permite reducir sustancialmente el coste computacional en el cálculo de punto de colapso. Aplicado a sistemas reales esta reducción del tiempo de cálculo puede ser determinante para los efectos que pudiera tener cualquier accidente relacionado con la inestabilidad de las tensiones.

En conclusión, la formulación propuesta en el trabajo facilita el cálculo de un valor que permite asegurar la robustez del sistema y, consecuentemente, la fiabilidad de la energía final que les llega a los consumidores.

# **Anexo III. Estudio económico**

En el contexto el cálculo de punto de colapso de tensiones en sistemas de energía eléctrica, este Trabajo de Fin de Grado presenta un predictor parabólico que proporciona una significante mejora en la velocidad con la se obtiene dicho punto de colapso. En los resultados finales de su aplicación a la red de Nueva Inglaterra queda ilustrado como la mejora es de un 60% en las primeras iteraciones reduciendo hasta un 5% en las últimas. Aunque en este apéndice se abordan las mejoras económicas derivadas de la aplicación del predictor propuesto, es importante tener en cuenta que el cálculo del ahorro no se puede completar porque supera los límites de este Trabajo Fin de Grado. Aún así se hace constar como ciertos ahorros de tiempo principalmente se traducen finalmente en ahorros económico finalmente. Por lo que un algoritmo que dedique la mitad del tiempo de computación supondrá casi un 50% de ahorro económico.

En la operación real de los sistemas de energía eléctrica, el cálculo de punto de colapso es una tarea que se puede tener que llevar a cabo muchas veces, ya que este se verá influenciado por las condiciones del sistema (topología, grado de carga, posición de los elementos de control de tensiones, etc.). A esta casuística hay que añadir la posibilidad de que ocurran determinadas contingencias, como el caso de la pérdida de un generador, una línea o un transformador, ya que el punto de colapso se desplaza debido a que la contingencia producida le resta estabilidad al sistema.

Primero de todo, se debe destacar que trabajar conociendo el punto de colapso permite ser consciente de las limitaciones del sistema y el estado de funcionamiento, lo que puede llegar a ser crítico para tomar las medidas que eviten que se produzcan desastres en la red. Además, durante el trabajo se han analizado accidentes históricos que ocurrieron en diversos sistemas y la rapidez con la que el operador del sistema se ve obligado a responder ante una situación de contingencia es determinante en las consecuencias puede llegar a tener. Las consecuencias económicas detrás de cualquier fallo severo en el sistema son muy elevadas, por lo que cualquier algoritmo que permita la reducción de segundos de cálculo puede suponer un ahorro económico no solo para el operador y las empresas asociadas al sector eléctrico sino también cualquier empresario cuya actividad dependa del consumo eléctrico.

En segundo lugar, en la planificación de la operación es necesario conocer el punto de colapso de las tensiones para mantener para asegurar que se está supliendo la demanda respetando los límites del sistema y asegurando que no se altera la estabilidad de la red. Dentro del cálculo de este punto de bifurcación el coste computacional está influenciado por varios factores:

- 1. La dimensión de la red, es decir, la cantidad de elementos a considerar. El tiempo requerido para la sucesiva obtención de los puntos de equilibrios intermedios incrementa de forma cuadrática debido al aumento en el número de variables.
- 2. Los límites técnicos asociados a la potencia reactiva o la tensión en nudos entre otros. Aunque durante el trabajo no se han tenido en cuenta esto puede hacer que se deba recalcular la convergencia del flujo de cargas aumentando las iteraciones necesarias.
- 3. El número de escenarios con una probabilidad tal que sea necesaria su consideración. Estos escenarios se ven influenciados por las condiciones climáticas; la hora del día y, por lo

tanto, la posición en la curva de demanda ya sea en el valle o en la punta; o la estación del año en la que se trabaje.

- 4. El criterio de operación N-1 o N-2 que requiera que se analicen las posibilidades de que ocurran ciertas contingencias, lo que hace que aumenten el número de escenarios a estudiar y, con ello, el número de puntos de colapsos para cada una de las situaciones.
- 5. Los generadores disponibles en el sistema, y el tipo de tecnología con el que trabajen.

Todos los factores mencionados hacen que la mejora presentada de un 60% en la primera iteración y de hasta un 5% en la última supongo un ahorro de tiempo de cálculo exponencial lo que se traduce en una reducción de costes finales para el operador del sistema.